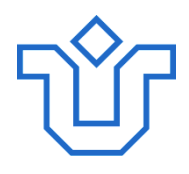

### UNIVERSIDADE FEDERAL DO ESTADO DO RIO DE JANEIRO CENTRO DE CIÊNCIAS EXATAS E TECNOLOGIA PROGRAMA DE PÓS-GRADUAÇÃO EM INFORMÁTICA

### MODELO DE FEATURES EM SISTEMAS DE BATE-PAPO E MENSAGEIROS

# INSTANTÂNEOS

Mateus de Lima Andrade

**Orientador** Prof. Dr. Mariano Pimentel

RIO DE JANEIRO, RJ - BRASIL

SETEMBRO DE 2011

### MODELO DE FEATURES EM SISTEMAS DE BATE-PAPO E MENSAGEIROS

### INSTANTÂNEOS

Mateus de Lima Andrade

DISSERTAÇÃO APRESENTADA COMO REQUISITO PARCIAL PARA OBTENÇÃO DO TÍTULO DE MESTRE PELO PROGRAMA DE PÓS-GRADUAÇÃO EM INFORMÁTICA DA UNIVERSIDADE FEDERAL DO ESTADO DO RIO DE JANEIRO (UNIRIO). APROVADA PELA COMISSÃO EXAMINADORA ABAIXO ASSINADA.

Aprovada por:

Mariano Pimentel, DSc (Orientador) Universidade Federal do Estado do Rio de Janeiro – UNIRIO

 $\mathcal{L}_\text{max}$  and  $\mathcal{L}_\text{max}$  and  $\mathcal{L}_\text{max}$  and  $\mathcal{L}_\text{max}$  and  $\mathcal{L}_\text{max}$ 

Denise Del Re Filippo, DSc Universidade Estadual do Rio de Janeiro – UERJ

 $\mathcal{L}_\text{max}$  and  $\mathcal{L}_\text{max}$  and  $\mathcal{L}_\text{max}$  and  $\mathcal{L}_\text{max}$  and  $\mathcal{L}_\text{max}$ 

Gleison dos Santos Souza, DSc Universidade Federal do Estado do Rio de Janeiro – UNIRIO

 $\mathcal{L}_\text{max}$  and  $\mathcal{L}_\text{max}$  and  $\mathcal{L}_\text{max}$  and  $\mathcal{L}_\text{max}$  and  $\mathcal{L}_\text{max}$ 

RIO DE JANEIRO, RJ - BRASIL SETEMBRO DE 2011

Andrade, Mateus de Lima.

A553 Modelo de features em sistemas de bate-papo e mensageiros instan-

tâneos / Mateus de Lima Andrade, 2011.

viii, 166f.

Orientador: Mariano Pimentel.

Dissertação (Mestrado em Informática) – Universidade Federal do

Estado do Rio de Janeiro, Rio de Janeiro, 2011.

# **Dedicatória**

Dedico esse trabalho aos meus pais que investiram na minha educação, possibilitandome realizar essa pesquisa, e a minha esposa Luciana por seu apoio em todos os momentos que eu precisei.

ANDRADE, Mateus. **Modelo de Features em Sistemas de Bate-papo e Mensageiros Instantâneos**. UNIRIO, 2011. 166 páginas. Dissertação de Mestrado. Departamento de Informática Aplicada, UNIRIO.

#### **RESUMO**

Nesta dissertação são propostos modelos de features (características e funcionalidades) para sistemas de bate-papo e mensageiros instantâneos. Os modelos propostos são resultado de uma análise dos principais sistemas de bate-papo e mensageiros instantâneos disponíveis para a Internet, no qual foi utilizado o método Feature Oriented Domain Analysis (FODA) em conjunto com o Modelo 3C de colaboração para obter uma lista de features comuns ao domínio. O modelo aqui proposto consiste em um guia de apoio ao desenvolvedor de sistemas de comunicação síncrona baseada em texto, em que é apresentado as features comuns aos sistemas de bate-papo e mensageiros instantâneos no estado da arte. Para investigar a influência do modelo proposto, foi realizado um Estudo de Caso onde alunos da disciplina Sistema de Colaboração projetaram e revisaram sistemas de bate-papo usando o modelo proposto. Do estudo de caso foram obtidos indícios sobre o apoio e influência do modelo e de sua adequação para o desenvolvimento de projetos de bate-papo.

**Palavras-chave:** Features, Bate-papo, Mensageiro instantâneo, Modelo, Sistema de comunicação síncrona.

#### **ABSTRACT**

In this dissertation are proposed features model for chat systems and instant messengers. The models proposed are the result of an analysis of the major systems of chat and instant messengers available to the Internet, in which the method Feature Oriented Domain Analysis (FODA) was used together with the 3C collaboration model for a list of features common to the domain. The model proposed here is to guide a developer of a system of synchronous communication based on text, which are the features common to systems of chat and instant messaging in the state of the art. To investigate the influence of the proposed model, we performed a case study where students of the collaboration system discipline, designed and revised systems of chat using the proposed model. In the case study were obtained indications about the support and influence of the model and its suitability for development projects chat.

**Keywords:** Features, Chat, Instant Messenger, Model, Synchronic Communicate System

# Sumário

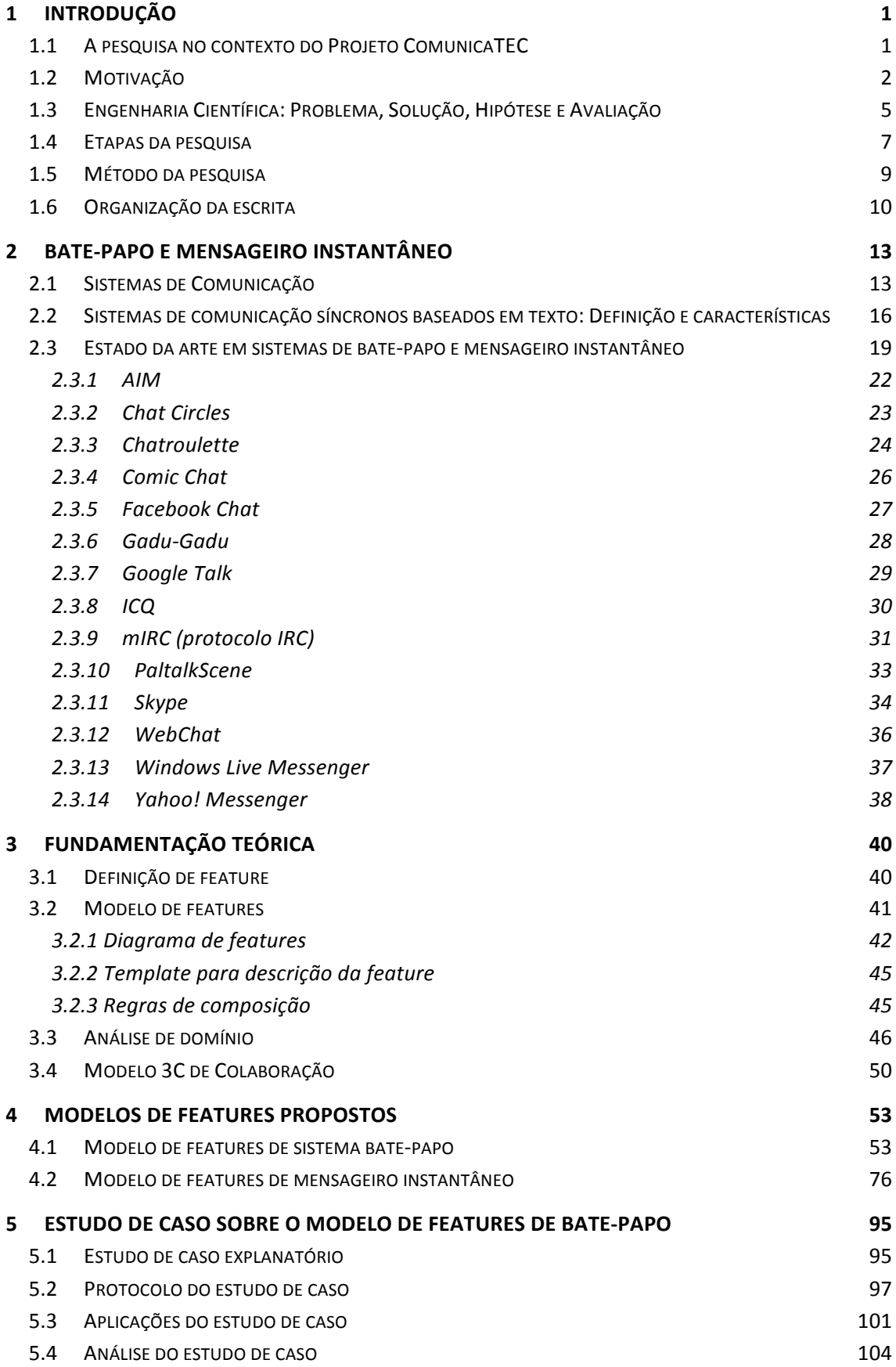

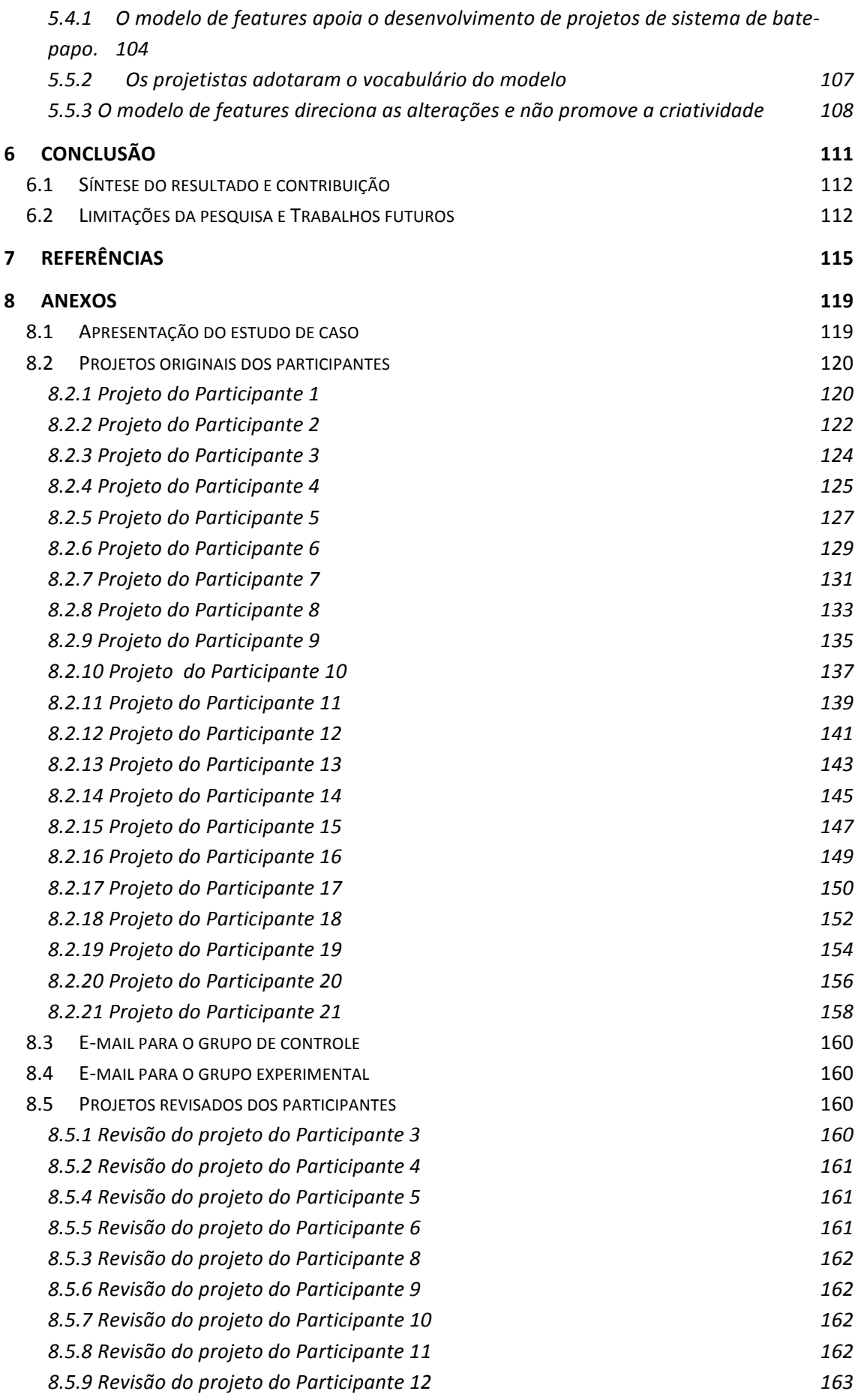

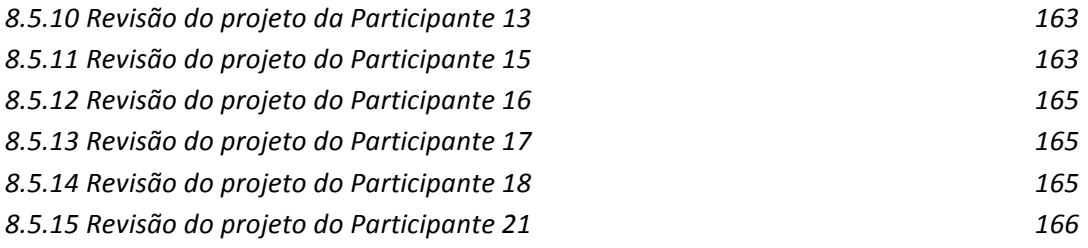

# Lista de Figuras

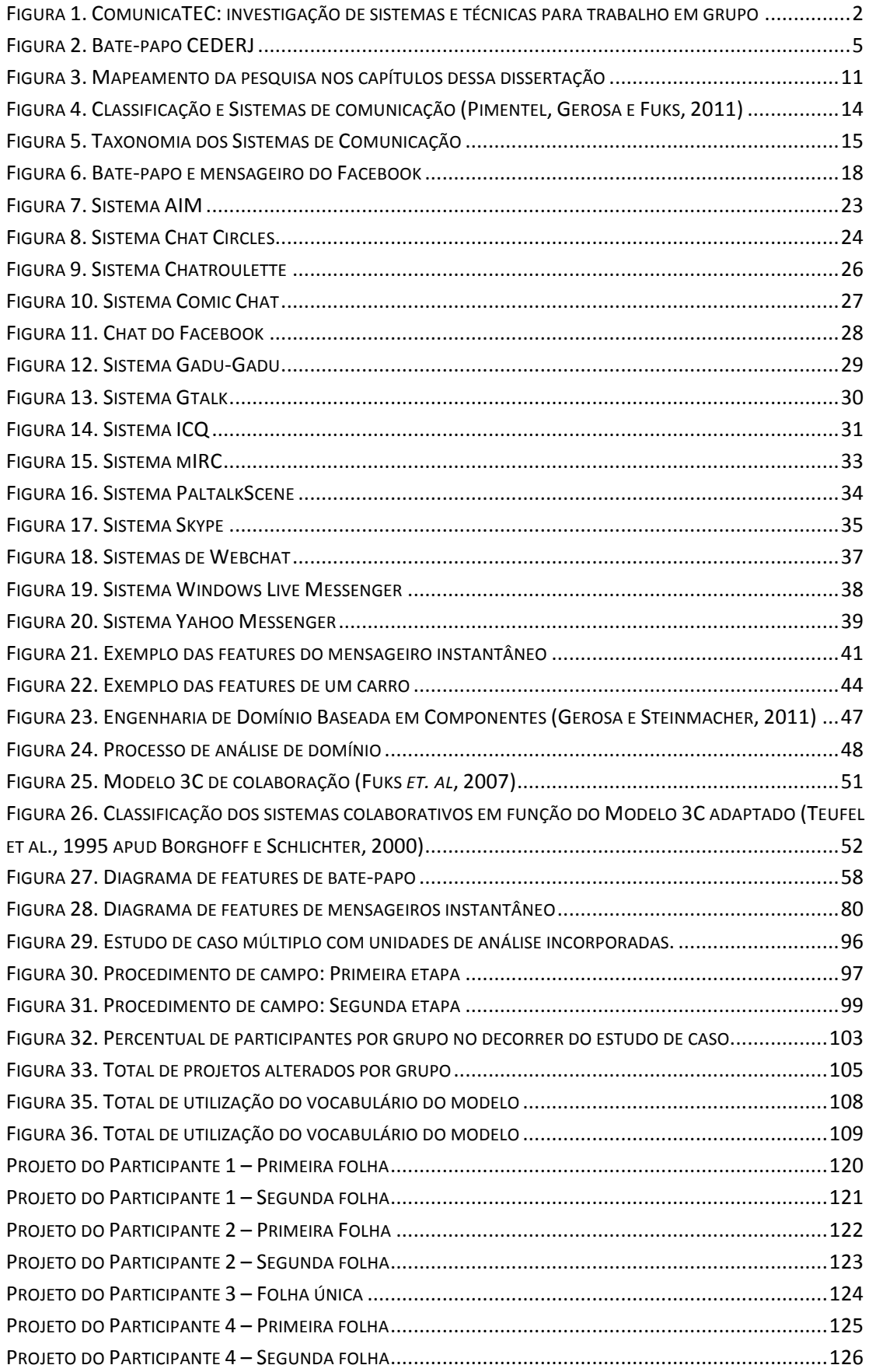

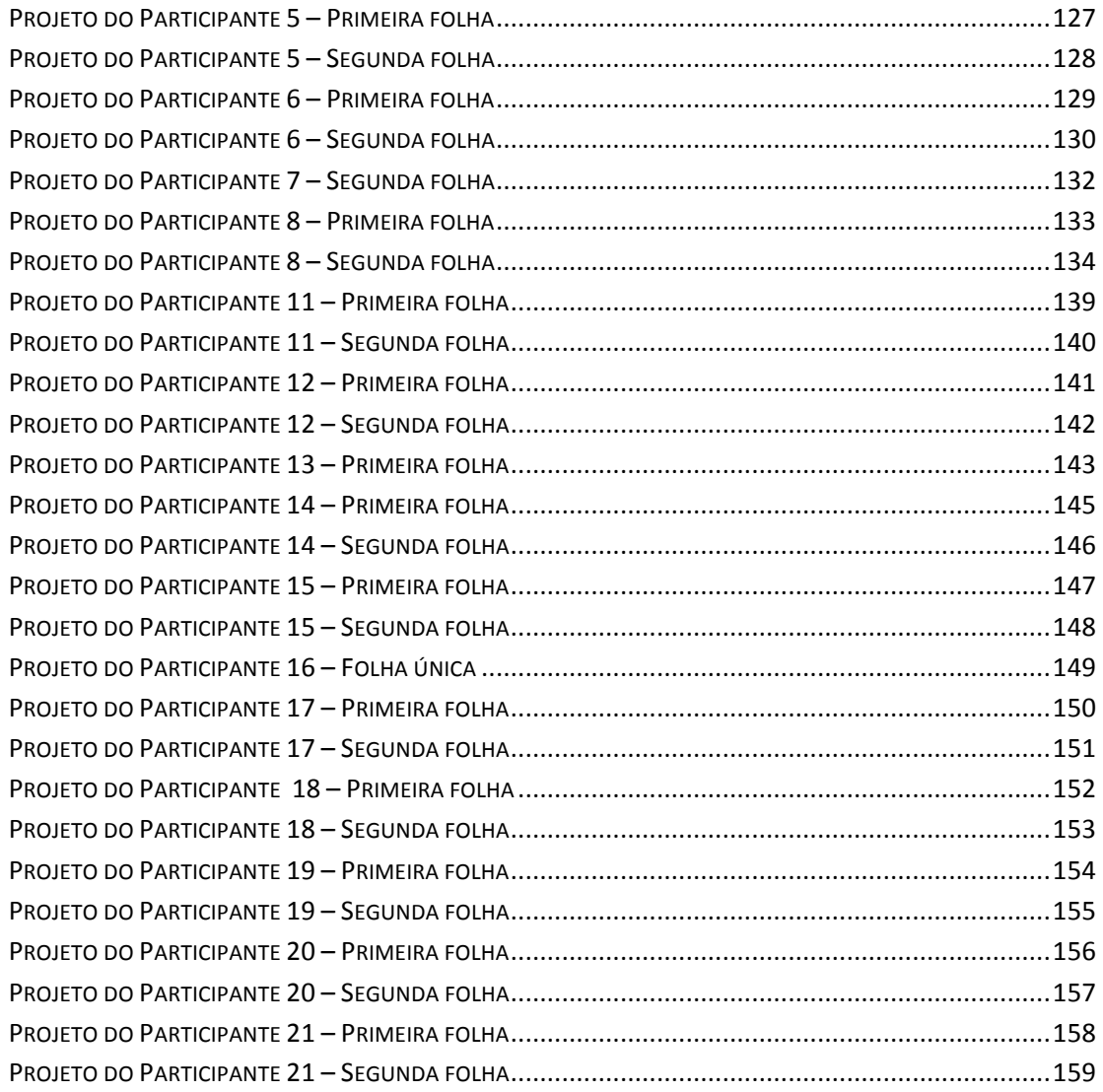

# Lista de Tabelas

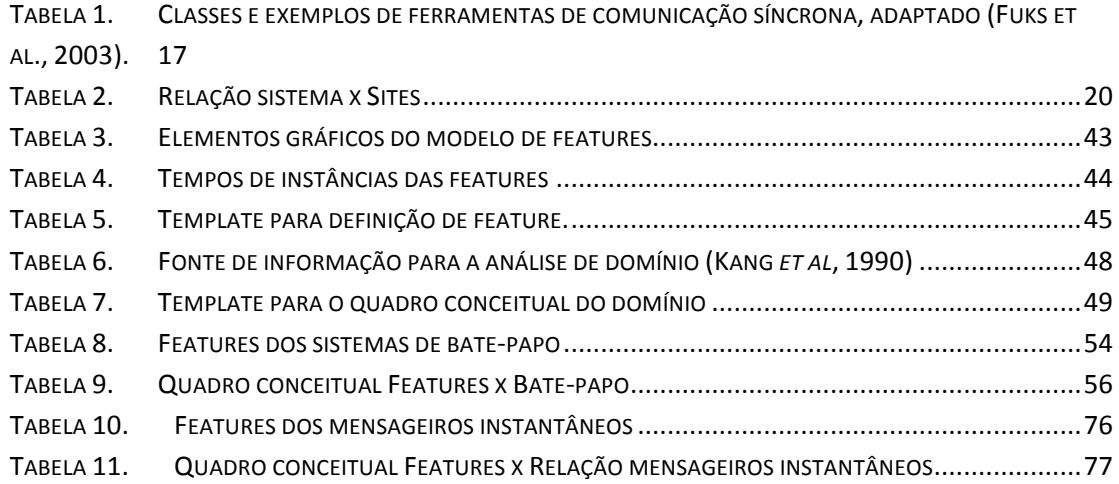

# **1 Introdução**

Nesta dissertação, é apresentada uma pesquisa sobre a criação e utilização de modelos de *feature* para auxiliar o projeto de sistemas de bate-papo e mensageiros instantâneos. Esta pesquisa foi realizada no contexto do projeto ComunicaTEC, que é descrito na Seção 1.1, cujo objetivo é estudar o uso, desenvolvimento ou adequação de tecnologias computacionais para apoiar a colaboração. Na Seção 1.2, é apresentada a motivação para a realização desta pesquisa. Na Seção 1.3, é apresentada a visão geral da pesquisa (problema, solução, hipótese e avaliação). As etapas realizadas da pesquisas são apresentadas na Seção 1.4. O método de pesquisa usado, Estudo de Caso, é discutido na Seção 1.5. A organização da escrita dessa dissertação é apresentada na Seção 1.6.

#### **1.1 A pesquisa no contexto do Projeto ComunicaTEC**

A pesquisa apresentada nessa dissertação faz parte do ComunicaTEC, projeto no qual são realizados estudos e pesquisas em TECnologias computacionais, com enfoque na COMUNICAção, que são usadas para apoiar a Educação e Colaboração (Pimentel, 2006a). No projeto ComunicaTEC, busca-se investigar as funcionalidades e os mecanismos dos sistemas de comunicação e adequá-los para aplicação de uma técnica específica para suporte do trabalho colaborativo, conforme exemplificado na Figura 1. Originalmente, as técnicas de colaboração não foram desenvolvidas para serem aplicadas utilizando TICs (Tecnologias de Informação e Comunicação) e por isso, é necessário gerar conhecimento que auxilie a criação e adequação dos sistemas para que facilitem a utilização de tais técnicas. Projetar novos sistemas e adaptar os sistemas existentes para facilitar o uso das técnicas colaborativas é uma das premissas do projeto ComunicaTEC, pois as tecnologias computacionais impõem algumas restrições para aplicação de uma técnica para o trabalho em grupo. (UGULINO *et al*., 2008)

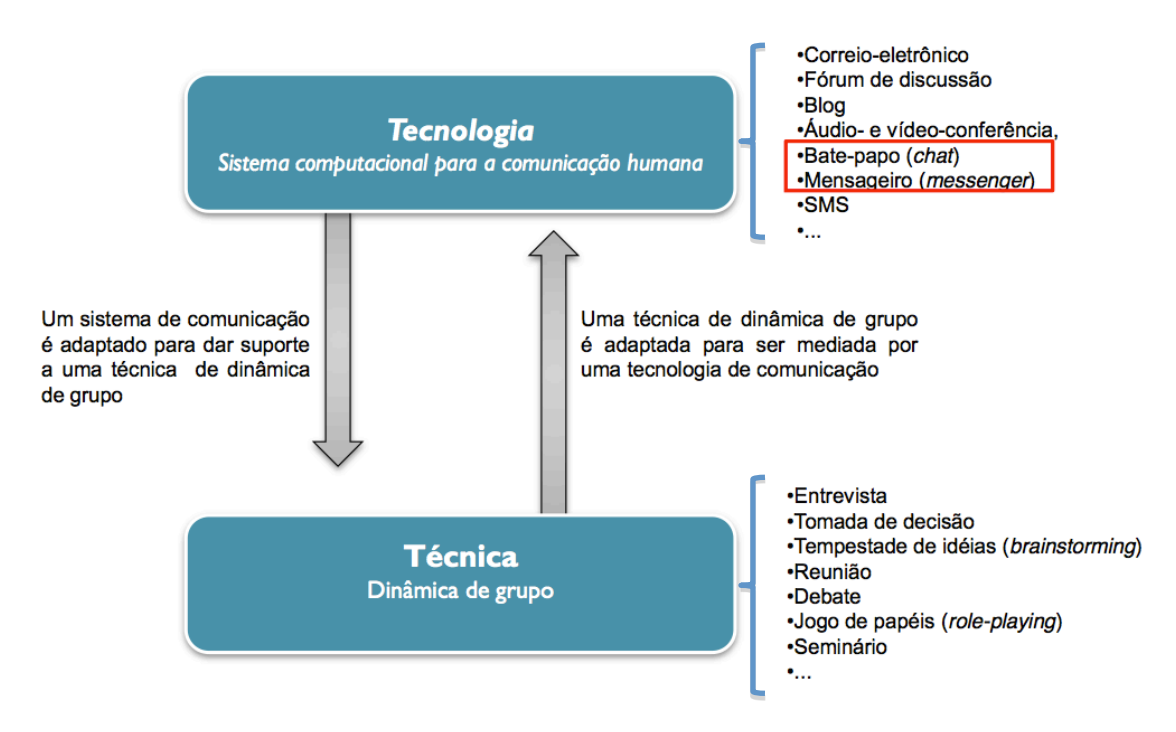

Figura 1. ComunicaTEC: investigação de sistemas e técnicas para trabalho em grupo

O presente trabalho contribui para o projeto ComunicaTEC com dois modelos de *features* que auxiliam o desenvolvimento e adaptação de sistemas de bate-papo e mensageiros instantâneos.

#### **1.2 Motivação**

Os sistemas de comunicação estão presentes em nosso dia-a-dia. Bate-papo, mensageiros instantâneos, e-mail e redes sociais são alguns exemplos de tecnologias computacionais possibilitam as pessoas se comunicar. Dos sistemas de comunicação,

os bate-papos e mensageiros instantâneos foram selecionados para o estudo nessa pesquisa em função da freqüência de uso e popularidade entre os usuários.

No Brasil, a maioria dos usuários trocam mensagens instantâneas pela Internet. Segundo o estudo realizado pelo Centro de Estudos sobre as Tecnologias da Informação e da Comunicação (CETIC.br, 2011), a troca de mensagens instantâneas é a segunda atividade mais exercida pelos brasileiros na Internet sendo apenas superado pelo uso do e-mail. Essa estatística demonstra a relevância dos sistemas de comunicação síncrona baseada em texto como o bate-papo e o mensageiro instantâneo.

Devido a sua popularidade, novos bate-papos e mensageiros instantâneos continuam sendo desenvolvidos. Grande parte desses novos sistemas surgem para atender necessidades específicas para os quais foram construídos, por exemplo, um bate-papo que seja utilizado para realizar entrevistas. (Nunes, 2009) Outro fator que gera novos sistemas é a integração com novos ambientes. Na década de 90 tínhamos os sistemas de bate-papo e os de mensageiros instantâneos em aplicativos separados. Atualmente, tais sistemas são integrados a outros ambientes e dispositivos. Os usuários do Gmail podem acessar o mensageiro Gtalk e os usuários do Hotmail podem acessar o Windows Live Messenger, sem a necessidade de possuírem seus aplicativos instalados, em função da integração com as páginas de webmail. Integração semelhante ocorreu nas redes sociais Orkut, Google+ e Facebook.

Os sistemas de comunicação evoluíram. Outro fator relevante que motivou a realização desta pesquisa foi a evolução das features dos sistemas de comunicação síncrona baseada em texto. Ao comparar um sistema de bate-papo dos anos 90 com um sistema de bate-papo atual, é observado que os sistemas antigos eram carregados, com diversas funções e ocupavam uma tela inteira, enquanto os atuais possuem um design

3

minimalista e ocupam um pequeno espaço na tela oferecendo as funcionalidades básicas para a para a realização da comunicação.

Apesar da evolução, sistemas comunicação síncronas ainda são desenvolvidos sem contemplar o conjunto de recursos mais comuns no seu domínio. O problema ficou evidente a partir do uso do sistema de bate-papo do CEDERJ, apresentado na Figura 2. Durante a realização de uma aula a distância usando o bate-papo da plataforma CEDERJ, foram observados diversos problemas relacionados ao sistema que foram associados às funcionalidades de comunicação. Um relato dos problemas encontrados durante o uso da plataforma CEDERJ, é ilustrado na Figura 2. Muitos desses problemas estavam relacionados à falta de algumas features que são encontradas em diversos sistemas de bate-papo disponíveis na Internet.

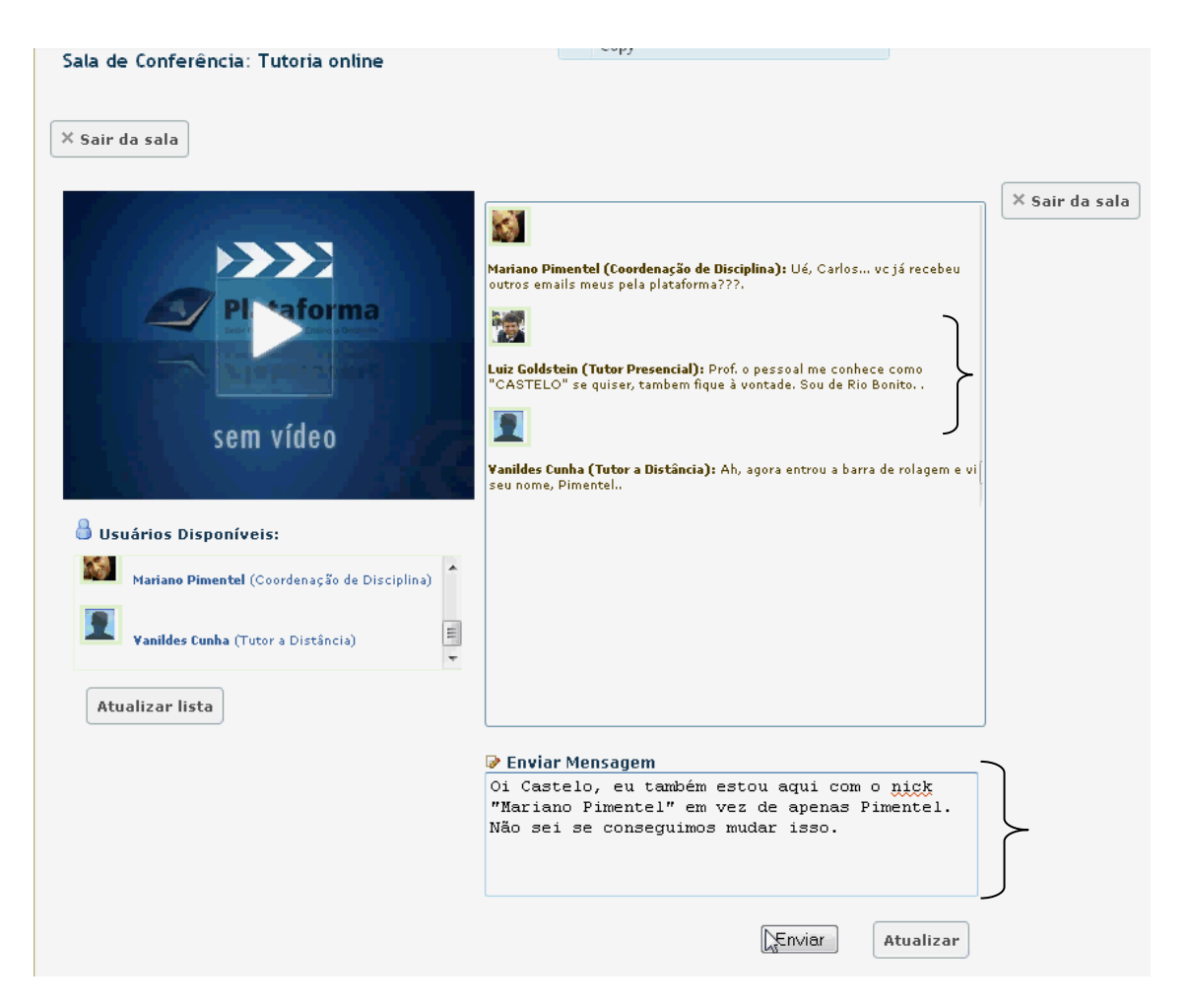

Figura 2. Bate-papo CEDERJ

A meta dessa dissertação é gerar conhecimento sobre as features presentes no estado da arte dos sistemas de bate-papo e mensageiros instantâneos e prover modelos de features para auxiliar um desenvolvedor a projetar melhores sistemas. Espera-se que o uso dos modelos de features auxilie os desenvolvedores a projetar sistemas que tenham o mínimo de features necessários para o seu negócio, de acordo com o levantamento do estado da arte.

#### **1.3 Engenharia Científica: Problema, Solução, Hipótese e Avaliação**

A visão geral da pesquisa é apresentada a seguir:

**Problema**: Os desenvolvedores, ao projetar sistemas de bate-papo e mensageiro instantâneo, desenvolvem sistemas com problemas. Um indício da ocorrência do problema é o sistema de bate-papo da plataforma CEDERJ, discutido na seção 1.2. Outra evidência é o mensageiro do Facebook que, ao retirar algumas features, causou inúmeras reclamações de seus usuários (Facebook, 2011).

**Solução proposta**: Nessa dissertação é proposto o Modelo de Features (características e funcionalidades) de sistemas de bate-papo e o um outro modelo de mensageiro instantâneo. O modelo proposto, por apresentar organizadamente as features mais comuns observadas no estado da arte desses sistemas, apoia o desenvolvedor a projetar um sistema em conformidades com essas características.

**Hipótese**: SE forem desenvolvidos bons modelos de features dos sistemas de batepapo e mensageiro instantâneo ENTÃO os modelos elaborados apoiarão a concepção de produtos do domínio de sistemas de bate-papo e mensageiro instantâneo. A hipótese é falsa caso o modelo não exerça influência no projeto dos sistemas.

**Avaliação**: Para avaliar o modelo proposto foi realizado um Estudo de Caso com alunos de Bacharelado de Sistemas de Informação projetando sistemas de bate-papo. A tarefa a ser realizada por cada aluno é projetar um sistema de bate-papo e em seguida realizar uma revisão do projeto. A organização dos alunos será feita em 2 grupos: (1) o grupo experimental, que terá acesso ao modelo de features proposto nessa pesquisa, e (2) o grupo de controle que não terá acesso ao modelo de features. Cada projeto inicial será comparado com a versão revisada. Serão analisadas a quantidade, o tipo e a relação das mudanças nos projetos. Espera-se que a revisão dos seus projetos feita pelos participantes do grupo experimental contenham mais alterações que a revisão feita pelos participantes do grupo de controle.

#### **1.4 Etapas da pesquisa**

Foram seguidas as seguintes etapas na realização da presente pesquisa:

- 1. Revisão da literatura;
- 2. Estudos dos sistemas de bate-papo e mensageiros instantâneos;
- 3. Análise de domínio dos sistemas e proposta dos modelos de features;
- 4. Projeto e aplicação de um estudo de caso;
- 5. Análise dos resultados do estudo;
- 6. Escrita da dissertação.

Na etapa de **revisão da literatura**, foram estudadas referências sobre os métodos para a identificação e registros de funcionalidades de sistemas. A partir da revisão da literatura, foi selecionado o método Feature Oriented Domain Analysis (Kang et al, 1990), que consiste na sistematização da identificação e representação das características e semelhanças de sistemas de um determinado domínio *(Kang et al., 1990, p.1*). Foram estudados outros trabalhos que usam o método F.O.D.A., por exemplo, o SPL (Linhas de Produto de Software) no qual são explorados aspectos comuns de uma família de software com foco no desenvolvimento de componentes. (Clements e Northrop, 2002). Foi revisto também a literatura sobre o modelo 3C de colaboração, no qual a colaboração é representada por meio de três dimensões (os 3  $C's$ ).

Na etapa de **estudos dos sistemas de bate-papo e mensageiros instantâneos**, foram identificados os sistemas mais populares dessas famílias. Foi realizado um levantamento inicial através de consultas a sites de downloads de arquivos. Os sistemas de bate-papo e mensageiros instantâneos foram filtrados por quantidade de downloads para identificar quais são os sistemas mais populares. Um segundo levantamento foi realizado em sites de escrita colaborativa (wiki) onde foram observados quais eram os sistemas citados nos artigos sobre o assunto de bate-papo e mensageiro instantâneo. Após a pesquisa dos sistemas, foi realizado um cruzamento das informações obtidas para produzir uma lista de sistemas. Como critério de seleção, o sistema deveria ser referenciado em duas das quatro fontes pesquisas. Foram incluídos na lista dois sistemas de bate-papo acadêmicos (comic chat e chat circles), três sistemas de web chat (páginas na Internet que contem sistemas de bate-papo) e os sistemas de comunicação síncrona do Facebook e Gmail. Ao final desse estudo de sistemas, foi gerada uma lista contendo 20 sistemas do domínio de comunicação síncrona baseada em texto, sendo 10 de família de bate-papo e 10 da família de mensageiro instantâneo.

Na etapa de **Análise de domínio dos sistemas e proposta dos modelos de features**, foram realizadas duas análises de domínio, numa foi usada a lista de sistemas de bate-papo e na outra usada a lista de mensageiros instantâneos, ambas produzida na etapa anterior. Com o resultado da análise, foram produzidos dois modelos de features. O diagrama e a descrição das features levantadas foram escritos por meio dos templates propostos no método F.O.D.A.

Na etapa **projeto e aplicação do estudo de caso**, foi elaborado o estudo para a avaliar da hipótese da pesquisa. O estudo de caso projetado foi realizado dentro do contexto de uma turma de graduação, com alunos da disciplina Sistemas Colaborativos. O estudo foi realizado em duas etapas e a turma foi dividida em dois grupos. Na primeira etapa, todos os participantes dos dois grupos projetaram um sistema de batepapo durante uma aula. Os participantes do grupo experimental tiveram acesso ao modelo proposto nessa pesquisa para revisar seus projetos. Os participantes do grupo de controle não tiveram acesso ao modelo proposto nessa pesquisa durante a revisão de seus projetos.

Na etapa **Análise dos resultados do estudo**, foram comparados os projetos revisados pelos participantes do estudo de caso. A ocorrência e a quantidade de mudanças realizadas nos projetos foram analisadas estatisticamente e o resultado apresentado em gráficos. Foram realizados testes estatísticos de hipóteses para inferir se a diferença encontrada é estatisticamente significante. Foi observado que os projetos revisados pelo grupo experimental tiveram mais alterações que os projetos do grupo de controle. Com os resultados obtidos foi confirmada a hipótese da pesquisa.

Na etapa **escrita da dissertação**, na qual foi produzido esse documento, foram apresentados os resultados encontrados na pesquisa.

#### **1.5 Método da pesquisa**

O método usado nessa pesquisa é o estudo de caso. (Yin, 2005) No estudo de caso realizado nessa dissertação, foi feita uma investigação sobre o uso de modelo de features (fenômeno) para auxiliar o projeto de sistemas de bate-papo e mensageiros instantâneos (contexto).

O estudo de caso pode ser aplicado em pesquisas de sistemas colaborativos. (Pimentel, 2011) O estudo de caso realizado nessa pesquisa se assemelha a um experimento. (Wainer, 2011) A semelhança se deve por terem sido usados dados quantitativos e métodos estatísticos, como testes estatísticos de hipóteses, que são procedimentos realizados também em experimentos. Apesar da semelhança, no experimento é necessário controle das variáveis, enquanto no estudo de caso nem sempre todas as variáveis são conhecidas. Nessa pesquisa, não é evidente quais são os fatores que influenciam o projeto de um sistema de bate-papo ou mensageiro instantâneo. Por exemplo, não podemos afirmar que os projetos dos sistemas são

influenciados pela formação, experiência e idade do projetista, se o método de especificação dos sistemas é quem exerce influência nos projetos, ou ambos. A incerteza das variáveis que influenciam o fenômeno impossibilita o controle necessário para a realização de um experimento. Nessa pesquisa não foi realizada a seleção aleatória dos sujeitos como requerido em experimentos. A pesquisa foi aplicada em um contexto real, com uma turma de sistemas de informação da disciplina de sistemas colaborativos. A conveniência da seleção dos sujeitos e o realismo do contexto são procedimentos típicos de estudo de caso.

Para avaliar a hipótese da presente pesquisa, foi realizado um estudo explanatório. O estudo de caso explanatório (também conhecido como causal) é indicado para confirmar ou refutar hipóteses e teorias (YIN, 2005).

#### **1.6 Organização da escrita**

Na Figura 3, é apresentado um mapeamento dessa pesquisa nos demais capítulos dessa dissertação.

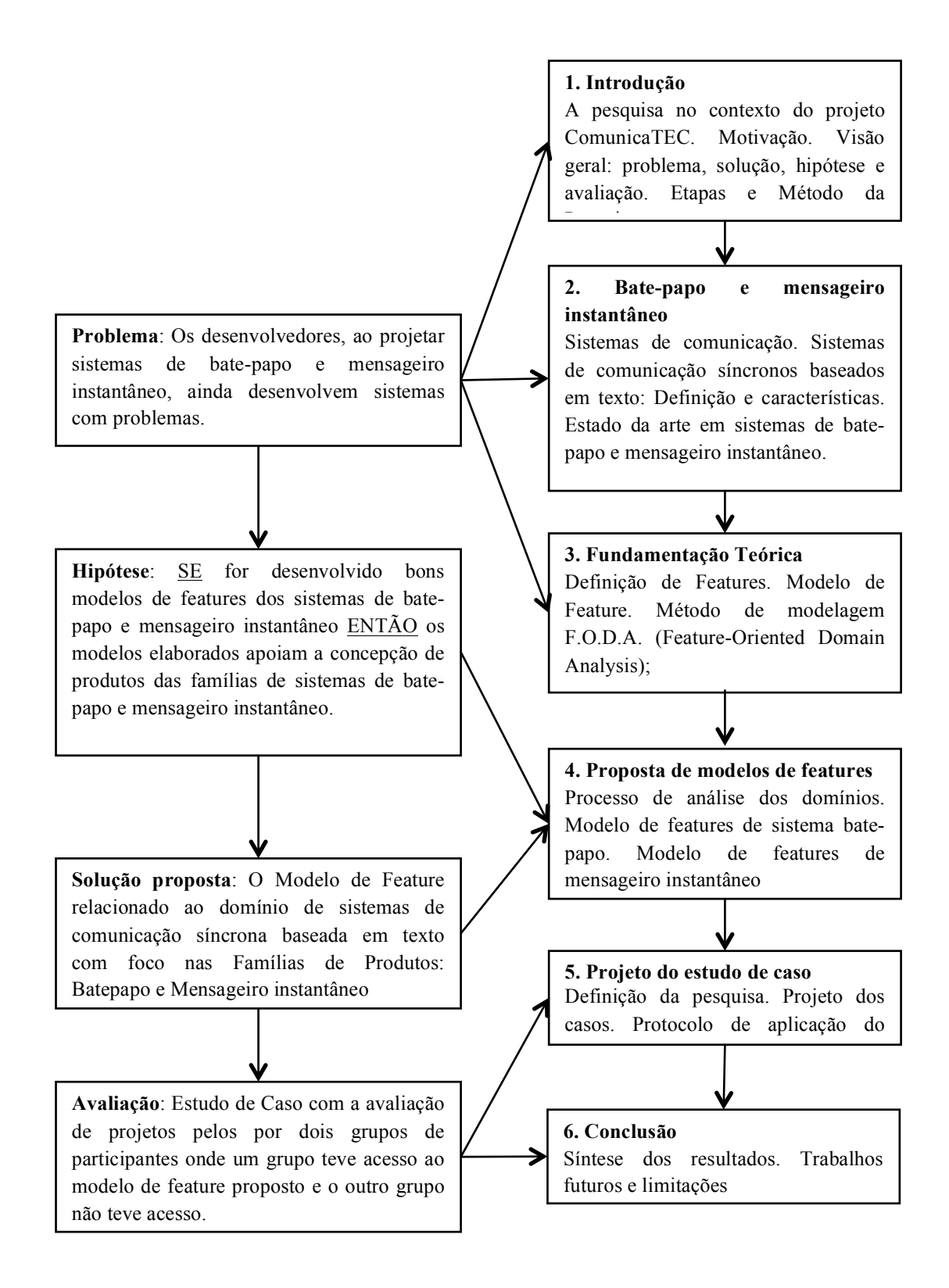

Figura 3. Mapeamento da pesquisa nos capítulos dessa dissertação

No Capítulo 1, é apresentada a pesquisa no contexto do projeto ComunicaTEC; também são apresentados a motivação da pesquisa; a motivação, visão geral, etapas, métodos da pesquisa e a organização da escrita da dissertação.

No Capítulo 2, é apresentada o estado da arte dos sistemas de bate-papo e mensageiros instantâneos. São apresentados os critérios de identificação dos sistemas mais populares e a escolha dos demais sistemas analisados nesta pesquisa. Uma descrição de cada sistema é apresentada nesse capítulo.

No Capítulo 3, é apresentada a fundamentação teórica da pesquisa. São abordados: o conceito de features, a análise de domino; o F.O.D.A. (Feature-Oriented Domain Analysis); o template pra discrição de features; o modelo de colaboração 3C.

No Capítulo 4, é descrita a construção dos modelos de features. São apresentado dois modelos: o modelo de features para sistemas de bate-papo e o modelo de features para mensageiros instantâneos. Para cada modelo de features é apresentado um exemplo de feature.

No Capítulo 5, é apresentado o projeto e a aplicação do estudo de caso explanatório que envolveu o desenvolvimento e a revisão de projetos de sistemas de bate-papo. Também é apresentado à análise dos dados coletados no estudo de caso. São analisados a quantidade, tipo e relação das alterações realizadas pelos participantes nos seus projetos, bem como o total de mudanças realizadas por cada um dos grupos. São comparadas às mudanças do grupo que teve acesso ao modelo de features com o grupo que não teve acesso.

No Capítulo 6, é apresentada a conclusão dessa pesquisa, ressaltando as principais contribuições da pesquisa, as limitações e os trabalhos futuros.

12

## **2 Bate-papo e Mensageiro Instantâneo**

O objetivo deste capítulo é descrever os sistemas de comunicação síncronos baseados em texto no estado da arte. Na Seção 2.1, é apresentada uma breve introdução aos sistemas de comunicação. Definições e características dos bate-papos e mensageiros instantâneos são abordados na Seção 2.2. Na Seção 2.3 é apresentado o estado das artes e os critérios de escolha dos sistemas para dissertação.

#### **2.1 Sistemas de Comunicação**

Seres humanos são seres comunicativos. Por viverem em sociedade, a capacidade de dialogar torna-se fundamental para a construção de nossa sociedade. Com a evolução tecnológica a comunicação quebrou a barreira geográfica, possibilitando que as pessoas transmitam suas mensagens de um local para outro. Cartas, telefone, celular são alguns meios que permitiram os seres humanos a ultrapassar a barreira da distância.

A evolução tecnológica trouxe novas formas de se comunicar. A carta que antes era entregue por um meio físico, hoje usamos o e-mail. Assim como surgiu o correio eletrônico, vários outros sistemas estão modificando a maneira do ser humano se comunicar. Na Figura 4, é apresentado alguns dos atuais sistemas de comunicação.

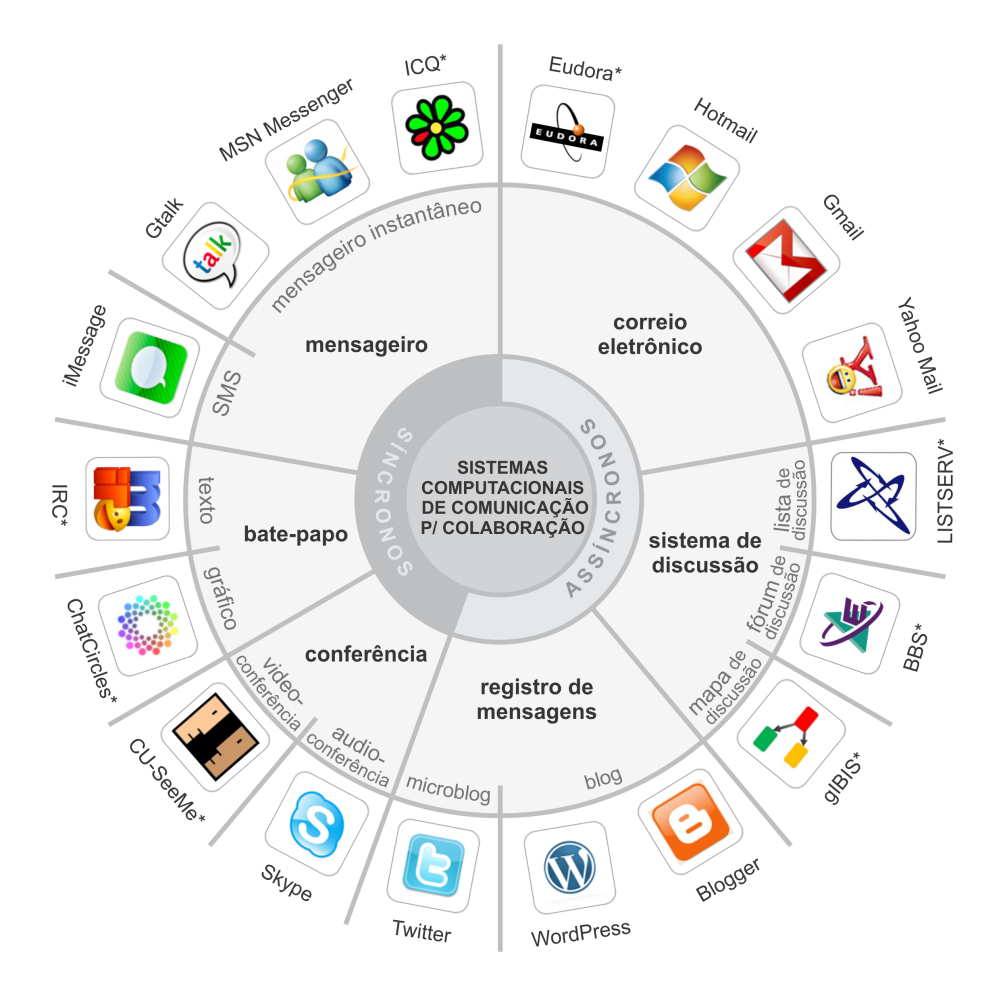

Figura 4. Classificação e Sistemas de comunicação (Pimentel, Gerosa e Fuks, 2011)

O conceito da comunicação está na troca de mensagens. Todos os sistemas de comunicação possuem o mesmo fator comum: o envio e resposta de mensagens. O que diferencia as espécies de sistemas de comunicação são algumas características específicas, relativas a forma em que a troca de mensagens é realizada.

Foi criada uma classificação dos sistemas de comunicação para diferenciar os sistemas de acordo com suas características. Em geral, todos os sistemas de comunicação dentro do universo tecnológico têm como objetivo possibilitar um diálogo entre duas ou mais pessoas, seja para realizar um trabalho em grupo, trocar ideias, discutir, aprender, negociar ou tomar decisões (Fuks, Gerosa e Pimentel, 2003).

A classificação dos sistemas de comunicação se baseia nas características dos sistemas: objetivos; funcionalidades; tempo de interação; estrutura do discurso; relação e quantidade de participantes e meio de comunicação. Para exemplificar a classificação a Figura 5, representação de uma taxonomia, pois explicita a em seus diferentes ramos e as características que diferem os sistemas de comunicação (Calvão, Pimentel e Fuks, 2011).

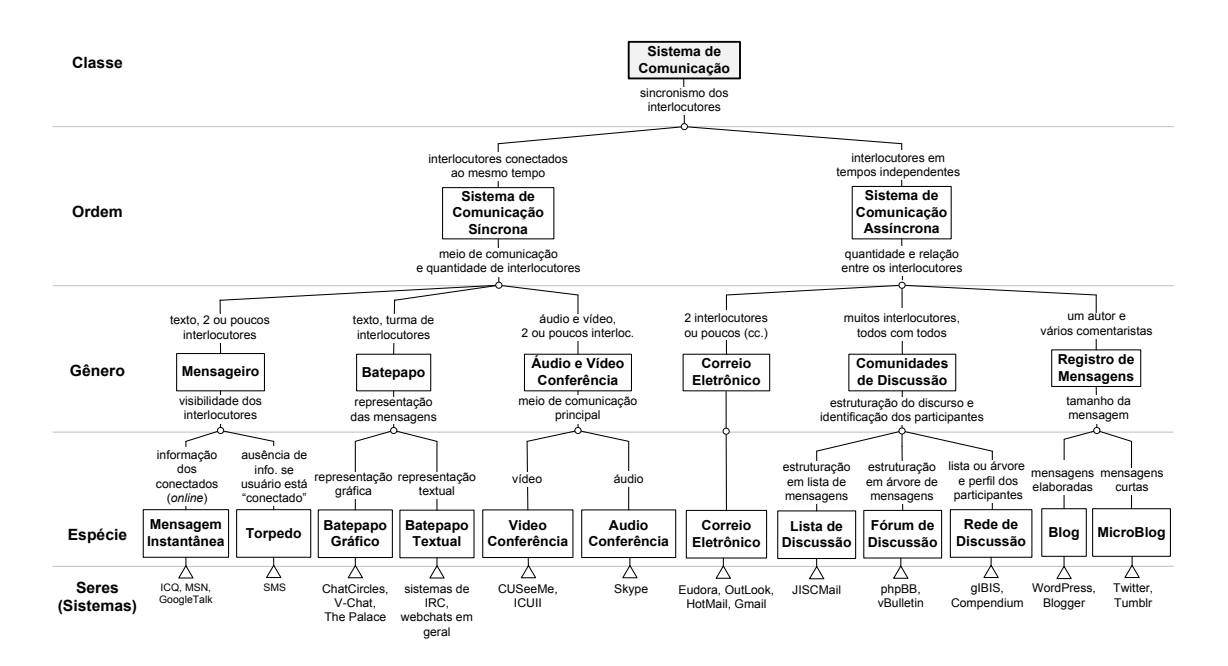

Figura 5. Taxonomia dos Sistemas de Comunicação

A Figura 5 propõe uma taxonomia influenciada por dois modelos de classificação distintos. O primeiro modelo de classificação de sistemas de comunicação foi proposta por DeSanctis e Gallupe (1987) onde as tecnologias de comunicação são classificadas de duas formas: Em função do tempo, síncronos ou assíncronos e em função do espaço, face-a-face ou distribuído. O segundo modelo foi proposto por Ellis, Gibbs e Rein (1991) que classifica os sistemas de comunicação em função da relação e quantidade de participantes da conversa.

# **2.2 Sistemas de comunicação síncronos baseados em texto: Definição e características**

Sistemas de comunicação síncronos são projetados para estabelecer uma comunicação imediata entre pessoas. A troca imediata de mensagem tem como objetivo simular um diálogo entre um ou mais interlocutores, de forma similar a que teriam se estivessem conversando pessoalmente.

Garcia e Jacobs (1999) propuseram outro termo para classificar os sistemas que trocam mensagens instantâneas, denominado "quasissíncrono". A proposta do termo "quasisincrono" é diferenciar a comunicação verdadeiramente síncrona, como no caso da conversa face-a-face da conversa textual realizada através de dispositivos como computadores e celulares. Contudo o termo quasisíncrono não foi adotado no texto dessa dissertação sendo mantido o uso do termo síncrono.

Os sistemas de comunicação síncronos têm como característica a troca de mensagem no qual é possível obter um *feedback* imediato dos participantes da conversa (Alves, Alves e Gomes, 2006). As mensagens enviadas são recebidas instantaneamente pelos usuários do sistema, o que permite estabelecer um diálogo em tempo real.

É possível ocorrer alguns eventos que impedem a comunicação instantânea. Problemas como erro de conexão de rede ou Internet, impedem que as mensagens cheguem a seu destinatário imediatamente. Tais erros, normalmente, independem do sistema utilizado. Outra questão está relacionada à percepção dos participantes. Como o sistema é síncrono, o participante envia uma mensagem para outro esperando que o mesmo responda-a em imediato, porém diversos fatores como, o usuário estar ocupado, não estar presente ou não estar interessado em responder, podem gerar um atraso na resposta, entretanto, tais fatos não invalidam a classificação do sistema como síncrono.

Os sistemas de comunicação síncrona baseada em texto podem ser divididos em duas categorias: bate-papo e mensageiro instantâneo. Essas duas categorias podem ser exemplificadas na Tabela 1 adaptado (Fuks et al., 2003).

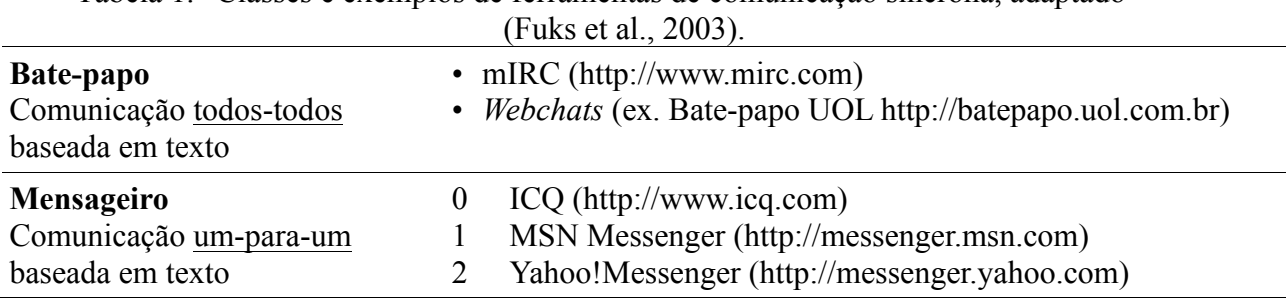

Tabela 1. Classes e exemplos de ferramentas de comunicação síncrona, adaptado

Bate-papo é a sistema de comunicação síncrona em que um participante troca mensagens textuais com vários participantes simultaneamente (Pimentel, 2006b). Geralmente, os participantes de um bate-papo se reúnem em uma "sala", termo dado ao ambiente virtual onde as conversas são realizadas, que é uma analogia a sala de uma casa, local onde as pessoas interagem na vida real. Rezende, Fuks e Lucena (2003) definem sala de bate-papo como um contexto de comunicação onde são disponibilizados canais de comunicação e seus membros usam esses canais para a troca de mensagens. Por padrão uma mensagem enviada na sala de bate-papo é recebida por todos os demais participantes da sala.

Um dos primeiros sistemas de bate-papo adotou o protocolo IRC, Internet Relay Chat, desenvolvido em 1988 por Jarkko Okarinen (Simpson, 2000). Ocorreu uma adaptação dos bate-papos para a web, os *web chats*, que se tornaram muito populares na década de noventa. Posteriormente, ocorreu uma segunda adaptação na qual os sistemas de bate-papo foram integrados a outros sites de e-mail, como por exemplo, o Gmail, e sites de redes sociais como Orkut e o Facebook.

Mensageiro instantâneo é o sistema de comunicação síncrona de troca mensagens textual entre duas pessoas. A principal característica do mensageiro é a comunicação

um-para-um, onde um participante interage em uma conversa por vez. Inicialmente, os mensageiros instantâneos eram utilizados apenas em ambiente privado ou acadêmico (Preece, Maloney-Krichmar, Abras, 2003). O início da utilização pública dos mensageiros instantâneos ocorreu em 1996 com o ICQ que foi o sistema ajudou a popularizar a categoria. Da mesma forma que ocorreu com os sistemas de bate-papo, houve uma adaptação nos sistemas de mensageiros instantâneos para web, os *web messenger*, que foram integrados às páginas de e-mail e redes sociais.

Para ilustrar a integração dos sistemas, a Figura 6 representa um exemplo batepapo e mensageiro instantâneo integrado ao site de redes sociais Facebook.

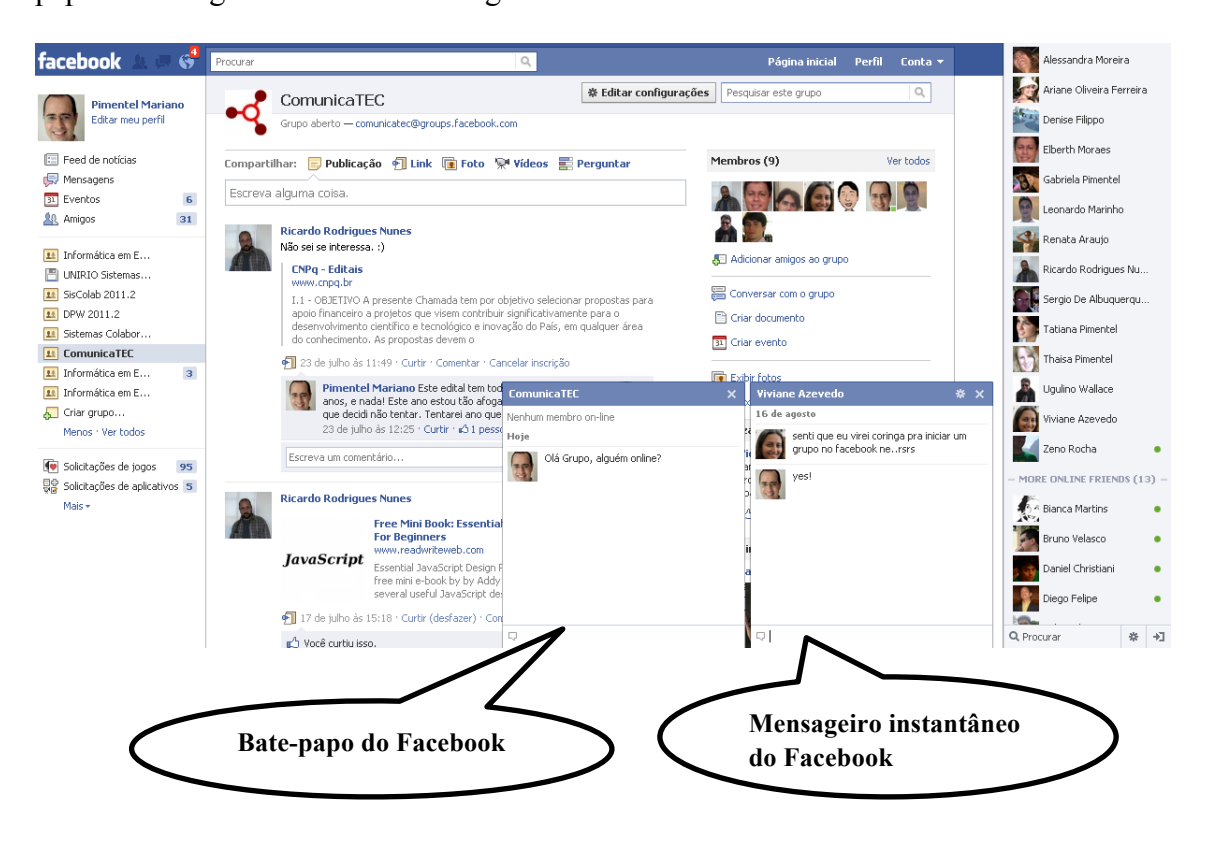

Figura 6. Bate-papo e mensageiro do Facebook

Os atuais sistemas de comunicação textuais possuem características de sistemas de outras categorias. Com a evolução dos sistemas de comunicação, tais tecnologias deixaram de ser focada somente nas funcionalidades de sua categoria, disponibilizando funcionalidades de categorias semelhantes. Para exemplificar, os sistemas de bate-papo

permitem que seus participantes realizem conversas particulares como se fosse um mensageiro instantâneo e os mensageiros instantâneos permitem que a realização de conversas por videoconferência. Apesar desse compartilhamento de funcionalidade entre sistemas, ainda é possível classificar a qual categoria cada sistema pertence, observando suas características principais: Bate-papo possui sala e a conversa é textual com o direcionamento muitos-para-muitos e mensageiro instantâneo a conversa é textual com o direcionamento um-para-um.

#### **2.3 Estado da arte em sistemas de bate-papo e mensageiro instantâneo**

Nessa seção, são analisados alguns sistemas de bate-papo e mensageiros instantâneos atualmente disponíveis. Os sistemas são apresentados e descritos para caracterizar as semelhanças de suas funcionalidades.

Os sistemas de comunicação possibilitam a realização do diálogo entre duas ou mais pessoas. Por seguir essa ideia básica de realizar a troca de mensagens entre seus participantes, existe hoje um grande número de sistemas similares de bate-papo e de mensageiros instantâneos. Geralmente, a diferença entre os sistemas é pequena, variando apenas em algumas funcionalidades, o que gera um padrão essa família de sistemas.

Foi analisado um conjunto de sistemas mais populares de bate-papo e mensageiros instantâneos. Devido a grande quantidade de sistemas de comunicação, foi necessário aplicar um filtro para reduzir o universo de sistemas e identificar os sistemas mais populares. Inicialmente, foi feito a redução do universo de sistemas, onde foram pesquisados quais são os bate-papos e mensageiros instantâneos, com o maior número de downloads. A pesquisa foi realizada em dois sites de downloads: o

19

"Downloads.com" (downloads.com, 2010), site americano de distribuição de arquivos e o "Superdownloads" (Superdownloads, 2010), site brasileiro de distribuição de arquivos. Em ambos os sites, foi aplicado o filtro "quantidade de downloads", que ordena os sistemas de forma decrescente, ou seja, os sistemas com os maiores números de downloads são apresentados na frente dos sistemas com os menores números. Em cada site, foram selecionados os 10 primeiros sistemas. Outra fonte de informação foi a enciclopédia virtual Wikipedia (Wikipedia-en, 2010 e Wikipédia-pt, 2010), site colaborativo onde os usuários podem contribuir com informações sobre um determinado assunto. Na Wikipedia foram pesquisadas referências dos sistemas apresentados em seus artigos. Os sistemas de comunicação que não são textuais e síncronos foram retirados da lista, como nos casos de sistema de videoconferência e plug-ins. No total foram identificados 31 sistemas.

Para identificar entre os sistemas pesquisados quais são os mais populares, um segundo critério foi utilizado. Foram reunidos em uma tabela os sistemas selecionados na primeira triagem e suas referências e seus dados formam cruzados. Como critério, foi adotado que o sistema que aparecesse em 50% das referências seria escolhido para análise conforme apresentado na Tabela 2.

Tabela 2. Relação sistema x Sites

|                     | Wikipedia EN | Wikipedia PT | Superdownload | Downloads.com |
|---------------------|--------------|--------------|---------------|---------------|
| <b>AIM</b>          |              |              |               |               |
| AIM+                |              |              |               |               |
| aMSN                |              |              |               |               |
| Camfrog             |              |              |               |               |
| <b>Chatroulette</b> |              |              |               |               |
| eBuddy              |              |              |               |               |
| <b>Facebook</b>     |              |              |               |               |

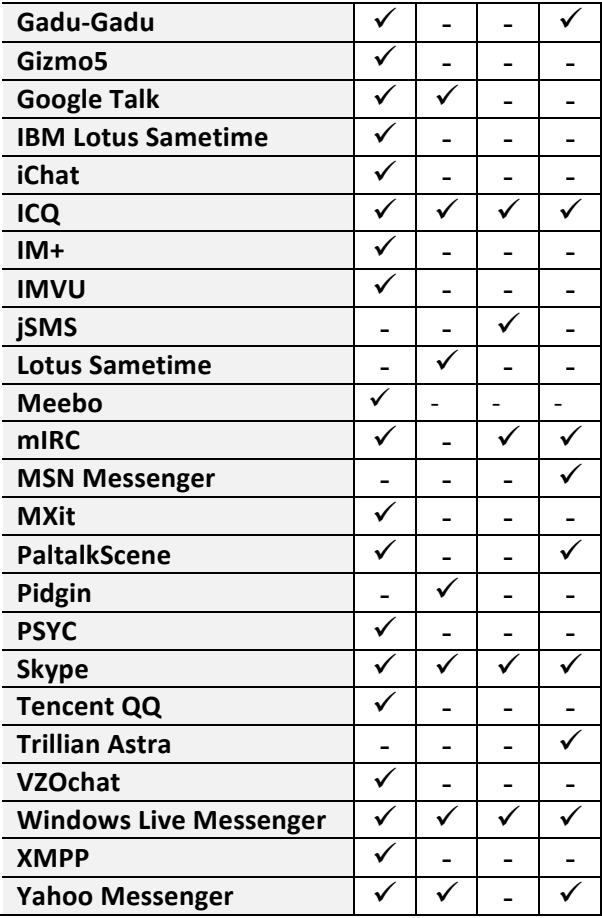

Foram identificados oito sistemas resultantes da segunda triagem. Na lista foram incluídos também os sistemas de bate-papo e mensageiro do Facebook, dada a enorme popularidade desse sistema de rede social. Devido à relevância, o bate-papo e o mensageiro do Gmail também foram incluídos. Outros sistemas adicionados à lista foram os *web chats* brasileiros populares como: "bate-papo UOL", "Terra Chat" e "Batepapo IG". Por fim, foram incluídos dois sistemas muito citados na literatura científica da área: ChatCircles (Viégas e Donath, 1999) e Comic Chat (Kurlander, Skelly, Salesin, 1996). No total foram analisados 20 sistemas, sendo 10 sistemas de bate-papo e 10 mensageiros instantâneos. A seguir é apresentada a lista resultante da triagem com uma descrição de cada sistema.

#### **2.3.1 AIM**

http://www.aim.com/

O AIM também conhecido como "AOL Instant Messenger" é um programa de mensagens instantâneas. Desenvolvido em 1997 pela AOL LLC, o AIM utiliza do protocolo OSCAR e é oficialmente distribuído Microsoft Windows, Mac OS, Mac OS X e Linux.

O AIM é bastante popular nos Estados Unidos, suas funcionalidades contidas na versão 7.2, são a utilização de *emotions*, jogos entre os seus contatos, possibilidade de abrir salas de bate-papo, vídeo conferência e integração com os contatos do facebook. Uma característica adicionada a partir da versão 4.3 é o armazenamento dos contatos nos servidores da própria AOL, permitindo que a recuperação da lista de contatos do usuário independente do local de acesso.

A Apple inicialmente não possuía suporte ao AIM, mas em 2003 licenciou o protocolo OSCAR, onde passou a utilizá-lo em conjunto com o sistema iChat, permitindo assim a integração entro os clientes do AIM de outros sistemas operacionais com o MAC OS.

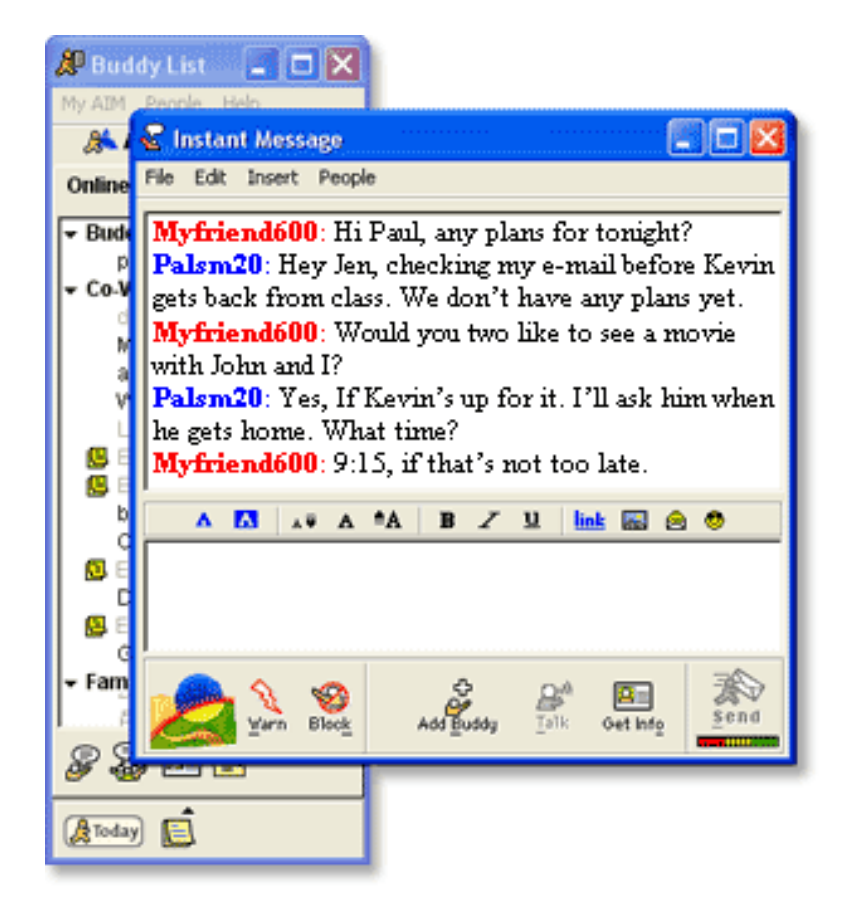

Figura 7. Sistema AIM

#### **2.3.2 Chat Circles**

O Chat Circles, círculos de conversa em português, é uma proposta de utilizar uma interface gráfica através de formas geométricas básicas para ilustrar as mensagens e atividades dos participantes de uma conversa. O sistema apresenta um conjunto de imagens 2D simples e coloridas para representar o ritmo da conversa. Desenvolvido por pesquisadores do MIT (Massachusetts Institute of Technology) com o propósito de criar um ambiente mais rico para a discussão on-line.

Dentro do sistema cada participante recebe uma cor que o representa na tela. Cada mensagem enviada pelo participante faz surgir na tela um círculo com a sua cor de representação. O círculo aparece inicialmente grande e brilhante e contem em seu interior o texto da mensagem, na medida em que o participante deixa de interagir na conversa, o círculo diminui seu tamanho e sua coloração.

O Chat Circles possui outro objetivo em sua representação visual, agrupar os tópicos das conversas. O Chat Circles funciona através de sala, ao acessar o sistema, o usuário visualiza todos os participantes presentes, mas para interagir com eles, é necessário entrar em uma sala. Todas as mensagens enviadas em uma sala aparecem graficamente próximas, representando a conversa entre os participantes. Um usuário que participe de duas salas visualizará em sua tela dois agrupamentos de balões, cada um representando as conversas de uma sala. A ideia da realização desse agrupamento é representar uma metáfora de proximidade, na qual se pode visualizar todos os participantes, entretanto só se pode "escutar" suas conversas se estiverem próximos, que para o sistema significa estar na mesma sala.

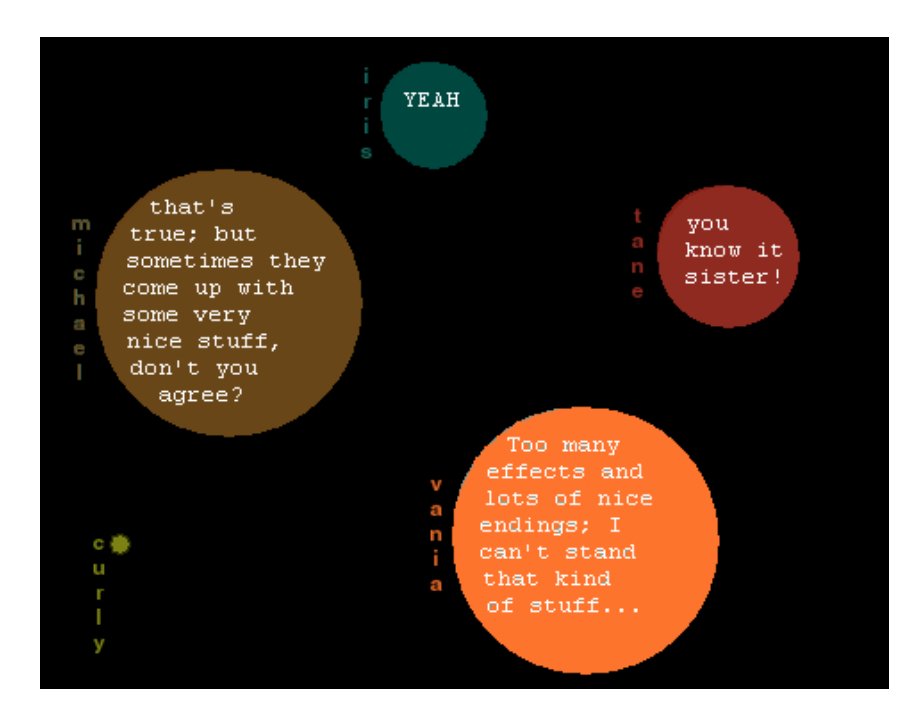

Figura 8. Sistema Chat Circles

#### **2.3.3 Chatroulette**

http://chatroulette.com/

O Chatroulette é uma proposta de realizar uma conversa com suporte de vídeo com pessoas aleatórias. Criado por Andrey Ternovskiy, estudante do ensino médio de Moscou. O Chatroulette surgiu após Andrey buscar uma forma de realizar uma videoconferência de forma aleatória, mas como não encontrou nenhum site ou sistema que fizesse isso, resolveu criar seu próprio site.

O nome chatroulette foi criado após Andrey assistir um filme onde soldados americanos eram presos durante a guerra do Vietnam e eram forçados a jogar roleta russa, um jogo em que se coloca apenas uma bala no tambor de um revolver e cada envolvido gira esse tambor, quando o tambor para de girar, coloca-se a arma na cabeça e puxa o gatilho, podendo a bala ser disparada ou não, dependendo da sua posição no tambor. A ideia era utilizar a aleatoriedade. Para iniciar seus testes Andrey postou em um fórum, solicitando voluntários para a participação no novo sistema. Inicialmente 20 pessoas participaram dos testes e atualmente 20.000 usuários utilizam simultaneamente do chat.

O chatroulette pode ser usado de duas formas: através do seu site ou através do cliente desktop, sendo que em ambas é obrigatória a utilização de um webcam. Sua interface é bem simples. São apresentadas duas imagens de vídeo, uma da transmissão do próprio usuário e outra para a transmissão do outro participante e também é disponibilizado uma área para conversar textuais.

Para iniciar a sessão dentro do Chatroulette deve-se clicar no botão *next*. O sistema vai procurar de forma aleatória um participante e vai apresentar sua imagem na tela, na qual o usuário pode iniciar a conversa via voz, por texto ou clicar no botão *next* para buscar um novo usuário.

25
Devido à facilidade de acesso e sua ampla divulgação, o sistema passou a ser usado como forma de distribuição de pornografia, em que seus usuários se despiam em frente à câmera. Para tentar minimizar a pornografia no ambiente, foi implementada uma opção de denúncia, na qual um usuário que for indicado três vezes terá seu acesso bloqueado.

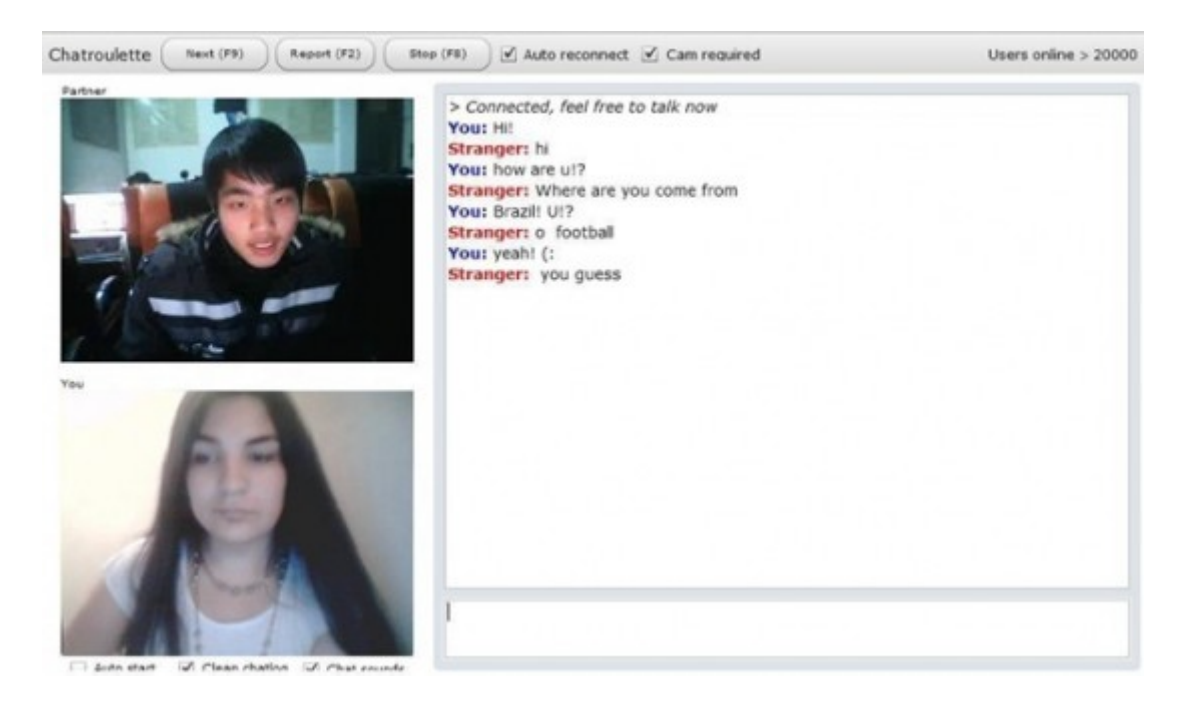

Figura 9. Sistema Chatroulette

# **2.3.4 Comic Chat**

http://kurlander.net/DJ/Projects/ComicChat/GettingStarted.html

O comic chat foi criado em 1996 pelo pesquisador da Microsoft David Kurlander em conjunto com Virtual Worlds Group da Microsoft. A proposta principal do Comic Chat é representar o usuário utilizando avatares ilustrados como se fosse uma história em quadrinhos (comic em inglês).

A principal motivação para a utilização dessa forma de representação é criar uma história ilustrada da conversa. A princípio, a idéia era realizar esse processo de forma automática na qual os avatares seriam posicionados na medida em que a conversa fosse acontecendo, entretanto o mapeamento entre a conversa e figuras dos avatares eram complicado.

As ilustrações iniciais do comic chat foram feitas pelo artista Jim Woodring, posteriormente, a Microsoft disponibilizou um editor permitindo que os usuários customizassem ou criassem suas próprias ilustrações.

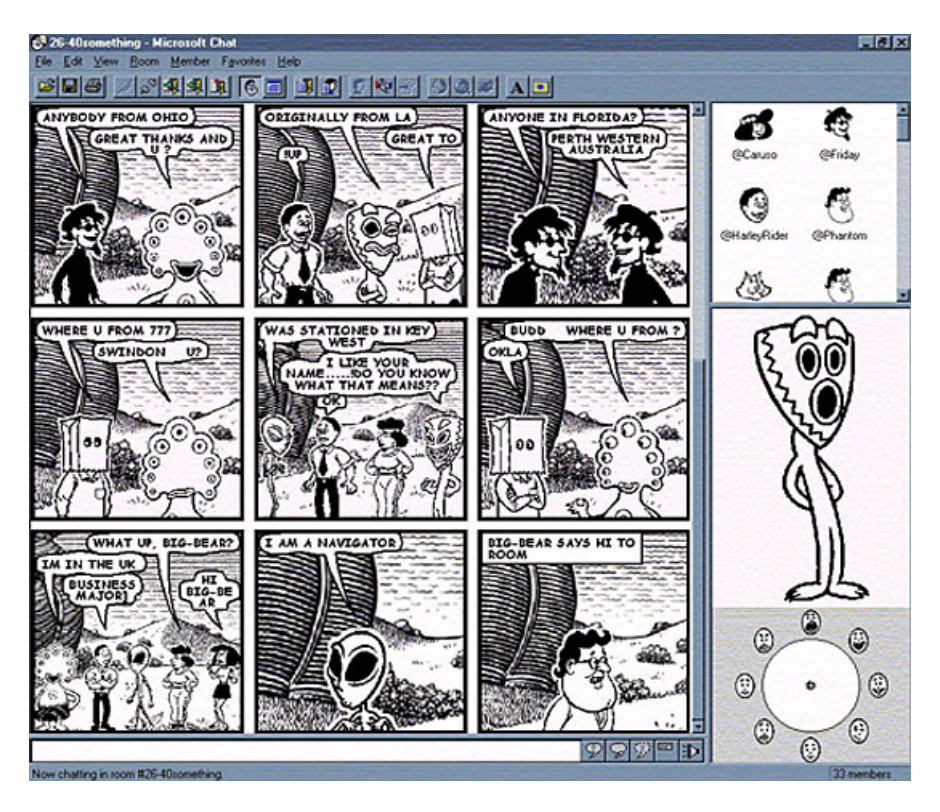

Figura 10. Sistema Comic Chat

# **2.3.5 Facebook Chat**

www.facebook.com

O Facebook é o famoso site de rede social criado por Mark Zuckerberg. Em abril de 2008 o site desenvolveu um sistema de mensageiro instantâneo agregado aos perfis de seus usuários. Com um design minimalista, a proposta do mensageiro era a troca de mensagens com pessoas pertencentes a rede social do usuário.

Originalmente, o mensageiro do Facebook só permitia conversa um-para-um, mas com o crescimento da popularidade do site o sistema passou a permitir a realização de bate-papo com mais de um usuário.

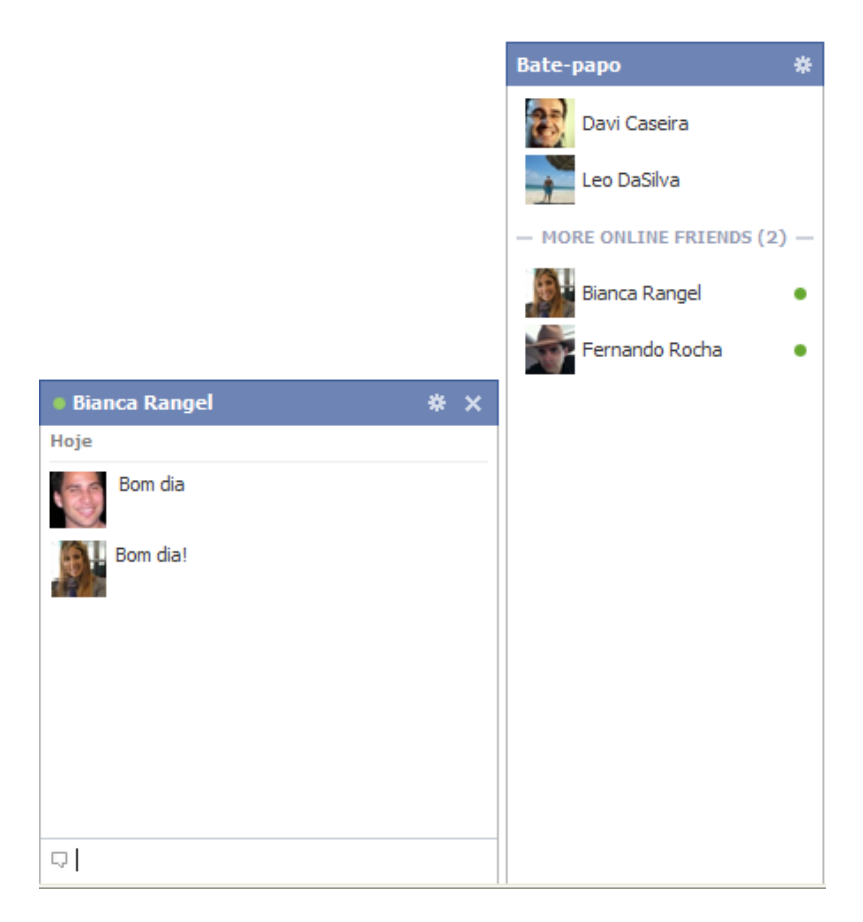

Figura 11. Chat do Facebook

# **2.3.6 Gadu-Gadu**

http://komunikator.gadu-gadu.pl/

O Gadu-gadu é um sistema de mensagens instantâneas, muito popular na Polônia, lançado em 2000 pela empresa GG Network. O sistema possui um código de comunicação proprietário, mas permite que outros aplicativos acessem sua rede e se mantém através de publicidade que exibe.

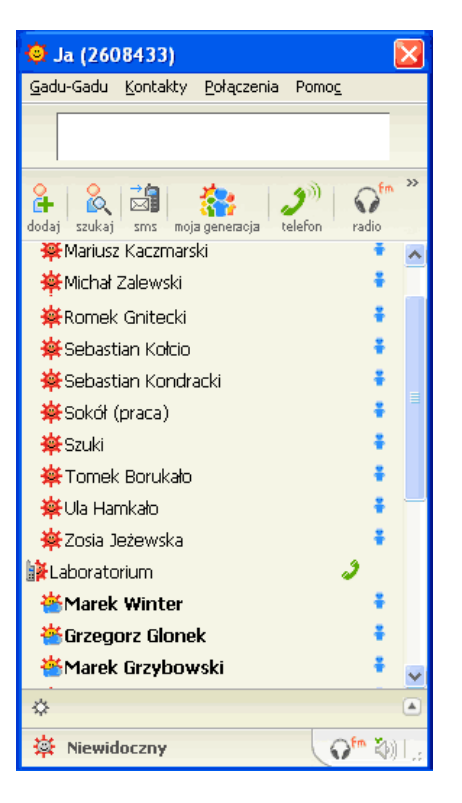

Figura 12. Sistema Gadu-Gadu

# **2.3.7 Google Talk**

http://www.google.com/talk/intl/pt-BR/

Lançado em meados de 2005, o Google Talk, ou GTalk como também é conhecido, é um sistema de mensagens instantâneas desenvolvido pela empresa Google, que utiliza o protocolo aberto Jabber.

A principal característica do GTalk é a integração com as ferramentas web da Google, como o Gmail e o Orkut, permitindo que um usuário possa visualizar seus contatos e enviar mensagens de qualquer uma dessas páginas. Outra característica é que um usuário que já possua uma cadastro em um dos sistemas da Google não precisa realizar outro cadastro para utilizar o GTalk. Além disso a interface do GTalk é simples.

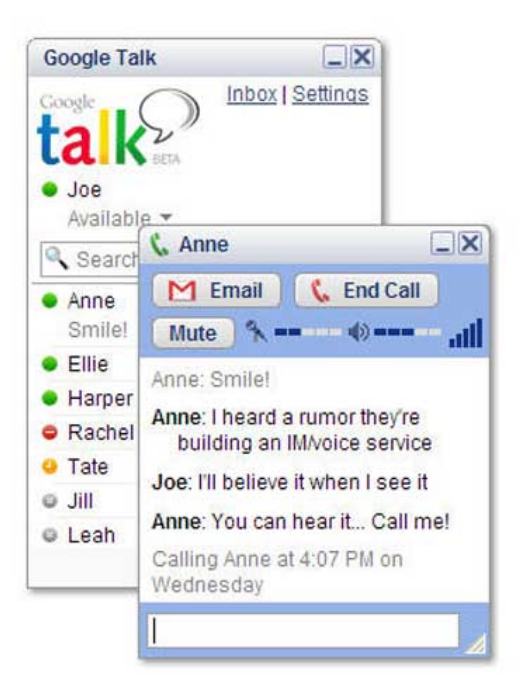

Figura 13. Sistema Gtalk

# **2.3.8 ICQ**

http://download.icq.com/download/icq/?icid=abhp\_7\_left

O ICQ foi o pioneiro dos sistemas de comunicação síncrona, popularizando esse tipo de aplicação e apresentando aos usuários da Internet recursos que posteriormente seriam reutilizados por diversos outros sistemas.

Lançado em 17 de Novembro de 1996 pela empresa Mirabilis, fundada por um grupo de quatro israelitas, cujo objetivo era desenvolver uma nova forma de comunicação pela internet. A sigla ICQ, sem da pronúncia da frase em inglês "I seek you" ou em português eu procuro você, que vem da característica do sistema que permite um usuário procurar outro.

O ICQ é um dos poucos mensageiros instantâneos que não está associado diretamente ao um e-mail. Para acessá-lo, o usuário necessita preencher um cadastro em que é gerado um UIN (Universal Internet Number) ou número universal da Internet, que é o identificador do usuário. Apesar de atualmente o ICQ não ser tão popular, alguns usuário ainda guardam seus UIN, com orgulho de serem pioneiros na utilização sistemas de mensagens instantâneas.

Devido ao grande sucesso gerado com o ICQ, no ano de 1998, o grupo Time Warner, empresa detentora dos direitos da AOL, comprou a Mirabilis e posteriormente passou a integrar alguns de seus serviços. Alguns anos depois, o ICQ perdeu seu posto para o MSN da Microsoft, mas deixou alguns dos legados dos sistemas de mensagens, como a interação da lista de contatos e seu famoso alerta sonoro, que sempre tocava quando uma nova mensagem chegava sem que o usuário perceba ou quando um contato ficava *on-line*. A atual versão do ICQ permite a integração com sites de rede social como o Facebook, Twitter, Youtube e Flickr.

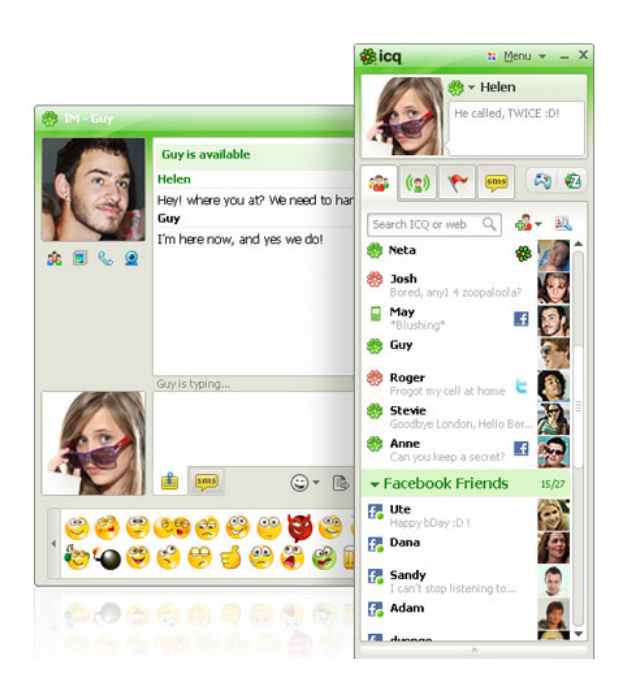

Figura 14. Sistema ICQ

# **2.3.9 mIRC (protocolo IRC)**

http://www.mirc.com/get.html

O IRC ou Internet Relay Chat é um protocolo de comunicação utilizado basicamente para a realização bate-papo e troca de arquivos, permitindo a conversa em grupo ou privada.

O mIRC é o cliente IRC mais conhecido, criado em 1995, que tem como proposta servir como um sistema de bate-papo, tornando-o muito popular com uma das poucas opções para a comunicação entre usuário na Internet. Existem diversas variações do mIRC, conhecidas como *scritps*.

Um *script* do mIRC é uma customização do sistema que utiliza uma linguagem que permite a um desenvolvedor adicionar funcionalidades e personalizar o programa de sua maneira. Devido simplicidade em criar um adicional via script, vários usuários criaram e disponibilizaram na Internet sua própria versão do mIRC, o que ajudou na popularização do sistema. Um detalhe a ser observado é que, apesar da customização, todas as versões continuam utilizando o protocolo IRC, fato que permite que um usuário de uma versão se comunique com usuário de outras versões.

Algumas das funcionalidades extras que foram incorporadas ao sistema ao longo dos anos, foram a troca de arquivos, os gerenciadores de arquivos e a automatização de alguns serviços. Outra característica que ajudou a grande popularização do mIRC e afins foi a possibilidade de gerenciamento de canais, em que um usuário pode criar um canal livremente.

Os clientes IRC começaram a perder a sua notoriedade por volta do ano de 2003, devido à popularização dos mensageiros instantâneos. Com o advento das redes sociais na Internet, o IRC perdeu ainda mais usuários, pois tais redes apresentavam recursos similares e ainda assim permitia novas propostas tais como: divulgação de fotos e divulgação comunidades. Atualmente, as redes IRC possuem um público bem reduzido,

32

que procuram canais com fins específicos, como por exemplo, a troca de arquivos ou a obtenção de senha para sites restritos.

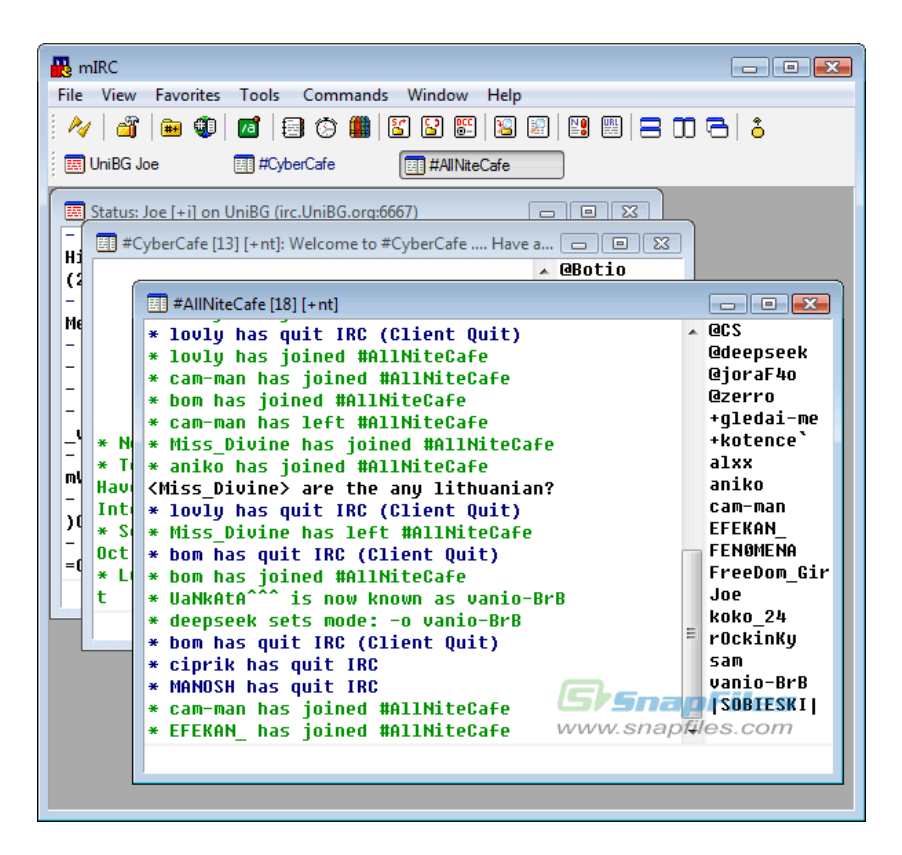

Figura 15. Sistema mIRC

# **2.3.10 PaltalkScene**

http://paltalkscene.softonic.com.br/download

O PaltalkScene é um sistema de mensagens instantâneas que possui suporte nativo para realizar bate-papo em salas virtuais. O Paltalk, como também é conhecido, foi desenvolvido em 1998 pela empresa AVM Software. O sistema apresenta além de suas funções de troca de mensagens, um conjunto de salas de bate-papo, similar ao sistema mIRC e possibilita ao usuário criar sua própria sala.

A maior polêmica envolvendo o Paltalk foi à exibição de um suicídio ao vivo. Um homem que participava de uma sala controversa, denominada sala de insulto, onde os

participantes insultavam uns aos outros, anunciou seu suicídio, mas os participantes pensaram que era apenas uma brincadeira. Após esse evento as salas de insultos foram banidas do sistema.

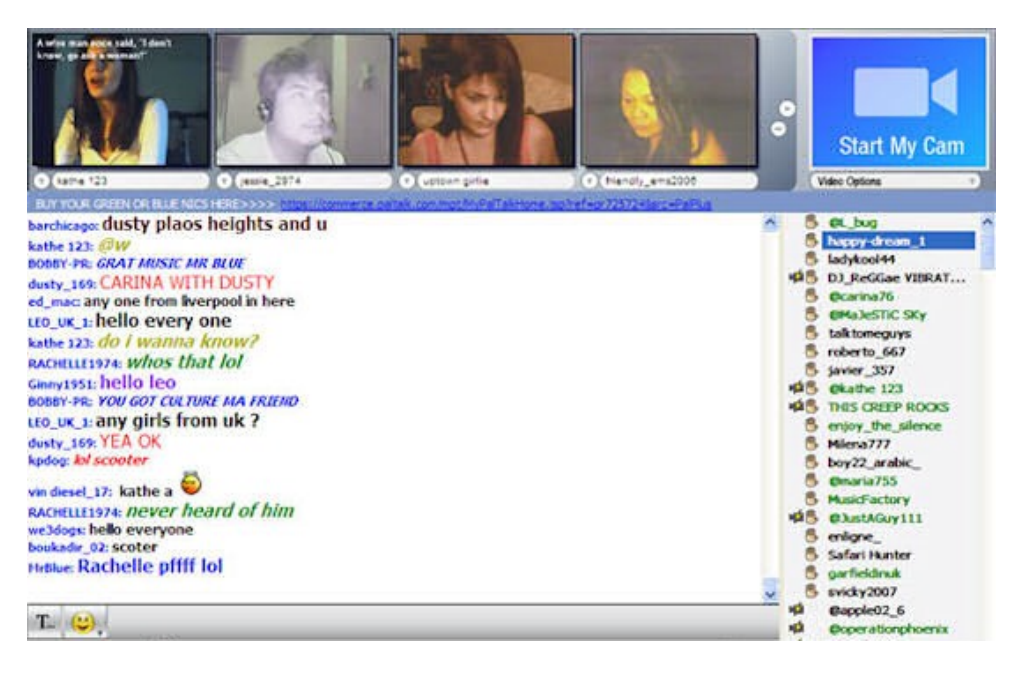

Figura 16. Sistema PaltalkScene

# **2.3.11 Skype**

http://www.skype.com/intl/pt/get-skype/on-your-computer/windows/

Lançado em 2003, o Skype é um programa de mensagens instantâneas, que possui como principal característica a comunicação por voz. O Skype se popularizou por sua proposta de comunicação através de VOIP, que permite a transmissão de voz através da internet. Seu grande diferencial era manter uma boa taxa de comunicação, inclusive em conexões discadas (conexão de baixa velocidade).

O Skype não cobra de seus serviços de comunicação dentro de sua rede, mas possui alguns serviços extras pagos. Um dos serviços possibilita receber ligações pelo sistema de telefones de fora da rede do Skype, enquanto outro serviço permite que

usuários usem o Skype para realizarem ligações para telefones e celulares externos, pagando uma tarifa diferenciada.

Os criadores do Skype foram os criadores do Kazaa, famoso sistema de troca de arquivos (P2P). Em 2005, o Skype foi comprado pelo eBay, empresa de comércio e leilão via Internet. Em 2009 o Skype foi vendido a um grupo de investidores, fazendo parte de um grande grupo de empresas relacionadas à Internet.

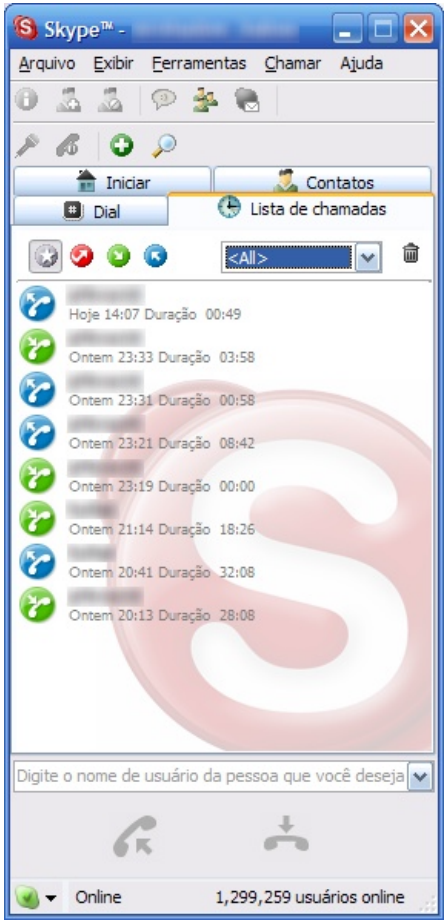

Figura 17. Sistema Skype

### **2.3.12 WebChat**

Web chat é um sistema de bate-papo que é acessado através de uma pagina da Internet. O termo web chat, vem do inglês, na qual a sua tradução literal é bate-papo para a rede, poderem seus usuários não utilizam o termo traduzido, preferindo usar o termo em inglês, ou apenas chamar de bate-papo. Esses sistemas se distinguem pela sua simplicidade e praticidade, que possibilitam aos usuários realizarem um acesso rápido ao bate-papo, sem que haja a necessidade de instalar ou atualizar o aplicativo no computador.

O funcionamento do Webchat é simples. Para usar esses sistemas, são necessários apenas três passos: (1) acessar o site; (2) informar um apelido; (3) escolher uma sala. Geralmente o webchat é composto de uma área para listar os participantes, uma para o escrever as mensagens e uma onde são exibidas todas as mensagens da sala. Por seguir uma mesma estrutura os webchats eram bem parecidos entre si, fato que possibilitava de maneira bem simples um pessoa migrar de um bate-papo para outro,

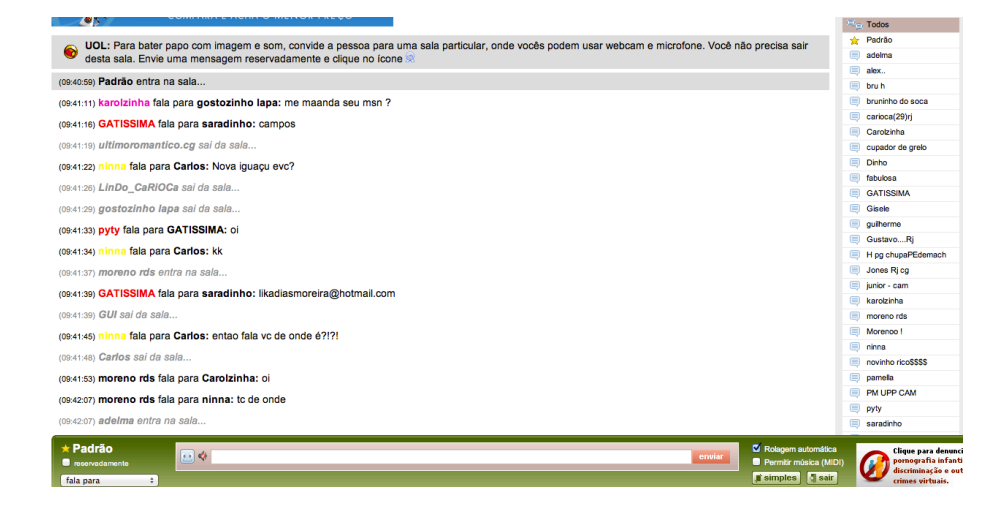

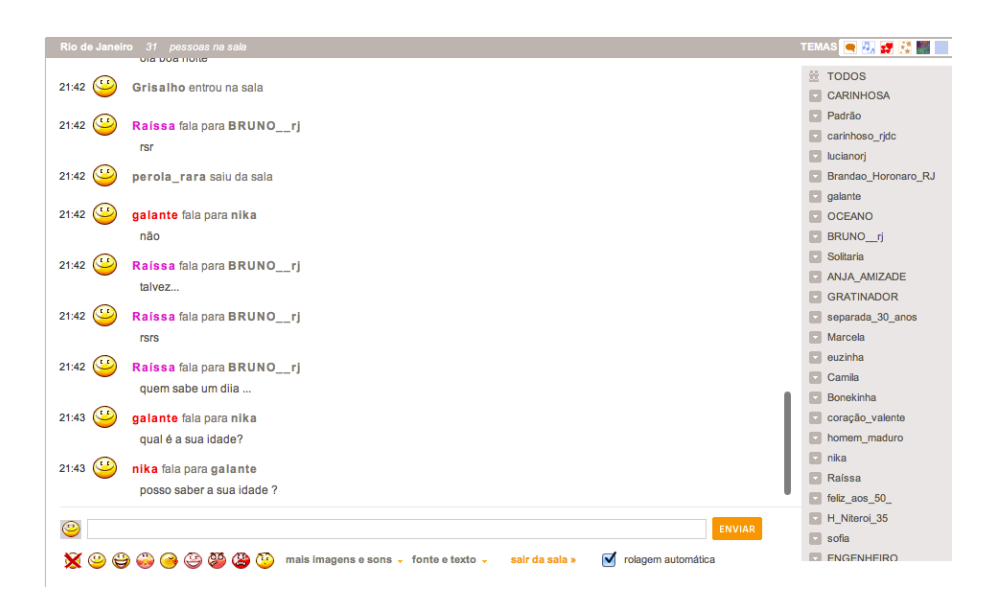

Figura 18. Sistemas de Webchat

### **2.3.13 Windows Live Messenger**

http://explore.live.com/windows-live-messenger?os=other

Lançado originalmente em 22 de julho de 1999 como MSN Messenger, o sistema tinha como proposta servir como uma aplicação para conversas instantâneas que fossem integradas ao serviço de e-mail "Hotmail". O MSN, acrônimo no qual o sistema tornouse conhecido, já vinha incluso dentro do sistema operacional Windows XP e seu foco era atrair o público mais jovem. Inicialmente, o MSN tinha como principal concorrente o sistema ICQ, que era o mais utilizado na época. Devido a grande propagada realizada pela Microsoft e o fato do sistema já vir disponibilizado no Windows, o MSN alavancou a sua popularidade ultrapassando o ICQ, tornando-se o mensageiro instantâneo mais utilizado.

O Windows Live Messenger é a nova geração do sistema de mensageiro instantâneo desenvolvido pela Microsoft. O novo sistema surgiu em 2005 com proposta de utilizar os recursos do já popular MSN, agregando os novos serviços do portal, o Windows Live. No início, para utilizar o Windows Live Messenger, era necessário possuir um convite enviado por outro usuário, mas após o período de testes da versão beta, a Microsoft disponibilizou gratuitamente o sistema.

Atualmente o sistema se encontra na versão 9, mas apesar da mudança de nome ter acontecido há 4 anos, os usuários ainda possuem o hábito de chamá-lo de MSN.

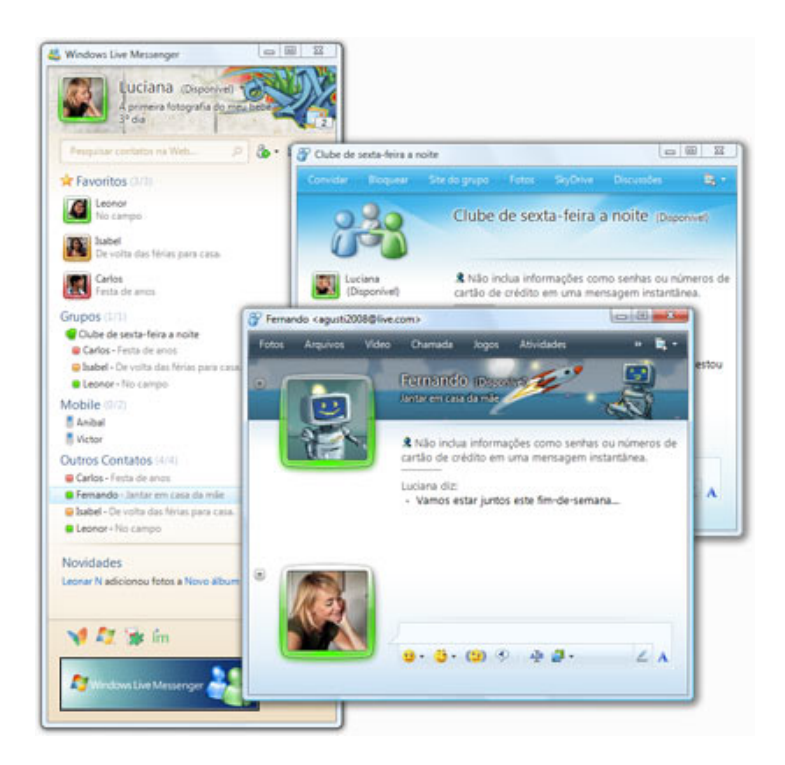

Figura 19. Sistema Windows Live Messenger

# **2.3.14 Yahoo! Messenger**

(http://br.messenger.yahoo.com/download/)

Yahoo! Messenger é o sistema de mensagens instantâneas desenvolvido pelo grupo Yahoo!. Lançado no ano de 1997, integrava funcionalidades do portal da Yahoo!, tinha como seu principal concorrente o sistema ICQ e posteriormente o MSN da Microsoft, com quem até hoje disputa espaço.

Sua atual versão tem a proposta da integração com outros sistemas populares, como enviar fotos à galeria virtual Flickr ou publicar mensagens no mini-blog Twitter. A grande curiosidade sobre a integração do Yahoo! Messenger é a capacidade de importar contatos do Windows Live Messenger, um de seus principais concorrentes.

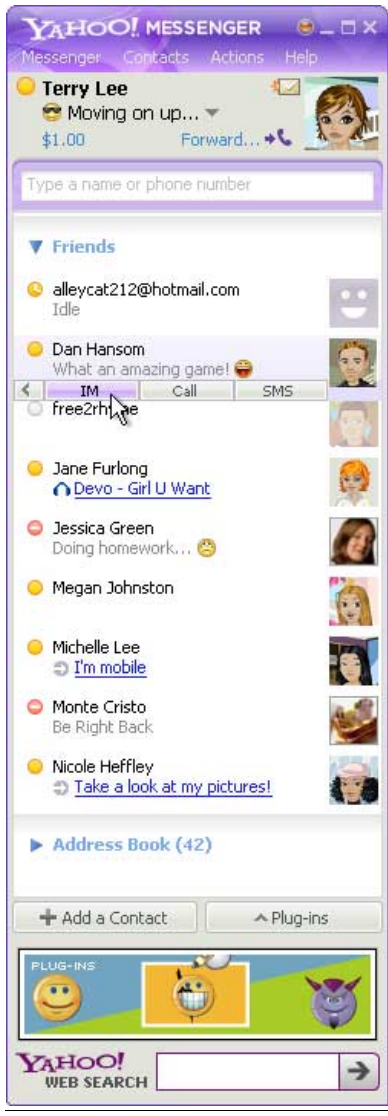

Figura 20. Sistema Yahoo Messenger

# **3 Fundamentação Teórica**

Nesse capítulo é apresentada a fundamentação teórica da pesquisa. O termo feature é definido na seção 3.1. Na Seção 3.2 é apresentada a revisão sobre a modelagem de feature. A análise de domínio é descrita na seção 3.3. Na Seção 3.4, é apresentado o conceito de colaboração e a descrição do modelo 3C.

## **3.1 Definição de feature**

Feature é uma característica ou funcionalidade dos sistemas. O dicionário americano American (1985), define feature como um aspecto acentuado ou distintivo ao usuário, qualidade ou característica de um sistema de software. Czarnecki e Eisenecker (2000) definem feature como propriedade de sistema ou funcionalidade que é relevante para alguns stakeholders e usada para capturar características comuns e variáveis entre produtos de uma mesma família.

Nessa pesquisa se optou em não traduzir o termo feature devido a variação de significados existente na língua portuguesa. Dentre as possíveis traduções para a palavra feature temos: características, aspectos e parte essencial (Michaelis, 2009). Na área tecnológica, feature pode ser considerado uma funcionalidade ou recurso de um produto. Como há a necessidade de expressar tanto as características e funcionalidades dos sistemas avaliados, manteve-se o termo original em inglês.

Dentro do processo de desenvolvimento de sistemas, uma feature pode ser considerada um requisito da aplicação a ser projetada. Cada feature é convertida em um recurso do sistema que afeta diretamente os usuários finais. O projetista tem que

entender o significado de cada feature e tomar decisões sobre a disponibilidade e utilização desses recursos, a fim de desenvolver o sistema.

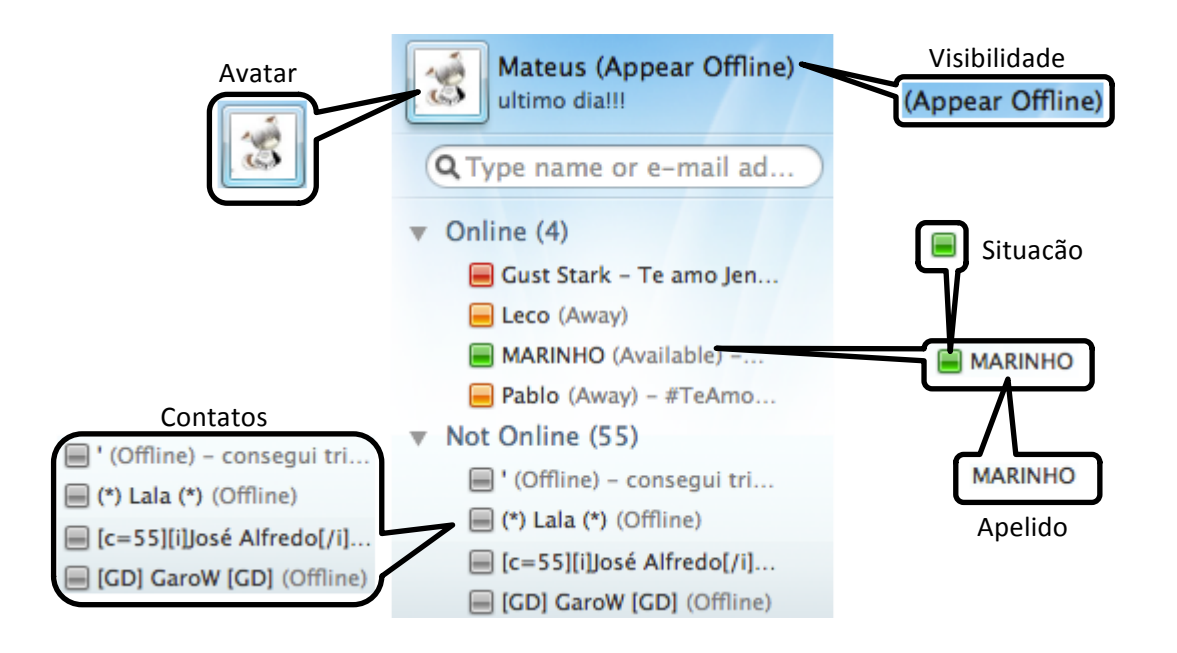

Figura 21. Exemplo das features do mensageiro instantâneo

# **3.2 Modelo de features**

O modelo de features é composto por um conjunto de artefatos contendo as features relevantes relacionadas a um domínio e seus relacionamentos. O modelo features é utilizado para apresentar os aspectos comuns entre aplicações dentro de uma mesma família de software e representa a visão do usuário final sobre as características e funcionalidade contidas nas aplicações de um determinado domínio.

O modelo de features foi proposto pelo método Feature-Oriented Domain Analysis (FODA). O método FODA consiste na identificação das features que o usuário normalmente espera encontrar em aplicações de um domínio. As features identificadas são apresentadas em um modelo de features. O modelo pode ser usado pelo desenvolvedor de sistemas para definir com o usuário quais as features estarão

disponíveis ao construir uma aplicação dentro de um domínio específico. (Kang *et al*, 1990)

A documentação do modelo de features inclui: um diagrama, que apresenta de forma hierárquica o relacionamento e classificação das features, a descrição das features e as regras de composição.

### **3.2.1 Diagrama de features**

O diagrama de features representa as features comuns de uma família de sistemas dentro de um domínio e o relacionamento entre eles. O relacionamento entre as features é apresentado de forma hierárquica e consiste em um agrupamento lógico. Devido a inúmeras variações nos sistemas de um domínio, não há uma fórmula para identificar o relacionamento entre as features. A estrutura do relacionamento vai estará sujeita a análise lógica e experiência do desenvolvedor do modelo.

Cada feature dentro do modelo é classificada de acordo com sua variabilidade nas aplicações de um domínio. O propósito dessa classificação é indicar ao desenvolvedor qual é o grau de presença de cada feature em uma determinado domínio de sistemas. Para a definição da presença, a feature pode ser classificada como mandatória, opcional ou alternativa.

Features Mandatórias são características e funcionalidades comuns aos sistemas de mesmo domínio. As features mandatórias estão presentes na maioria dos sistemas do domínio analisado, tornando-se padrões que caracterizam essas aplicações.

Features opcionais são funcionalidades e características específicas de alguns sistemas do mesmo domínio. Diferente das features mandatórias, a presença das features opcionais nos sistemas ocorre de maneira variável.

42

Features alternativas podem ser consideradas como uma especialização de outra feature. Por exemplo, no domínio de um carro, as features "câmbio manual" e "câmbio automático" são especializações da features "câmbio". Nessas casos, as "features alternativas filhas", herdam as características da "features pai". Somente uma das features alternativas provindas de uma feature pai pode ser usada no sistema.

Na Tabela 3 é apresentada a notação utilizada para representar as features no modelo.

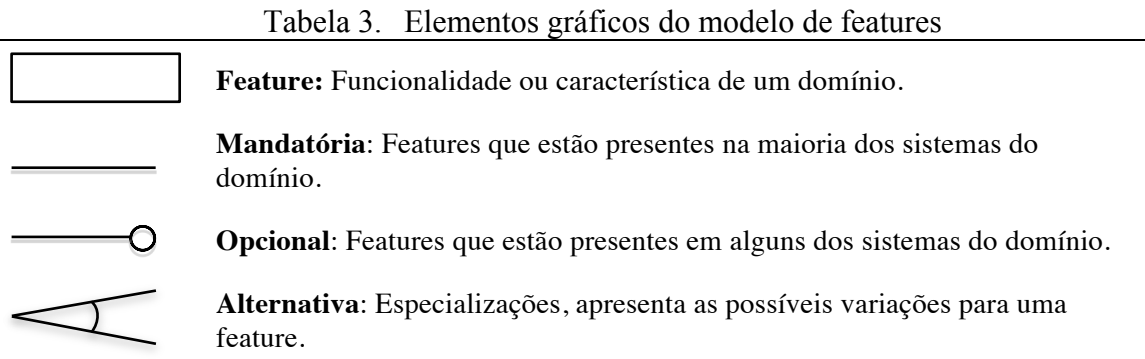

A partir do modelo original do método FODA, variações do diagrama surgiram para atender necessidades especificas. Um exemplo é o "cardinality-based feature models" que é uma variação que adiciona cardinalidades na relação entre as features. (Czarnecki, K. et al., 2005) Outro exemplo foi aplicado no projeto Odyssey, que adicionou elemento de UML (Unified Modeling Language) ao modelo de features (Miler, Werner, Braga, 2000). Neste trabalho, foi adotado o modelo de features original, posposto pelo método FODA.

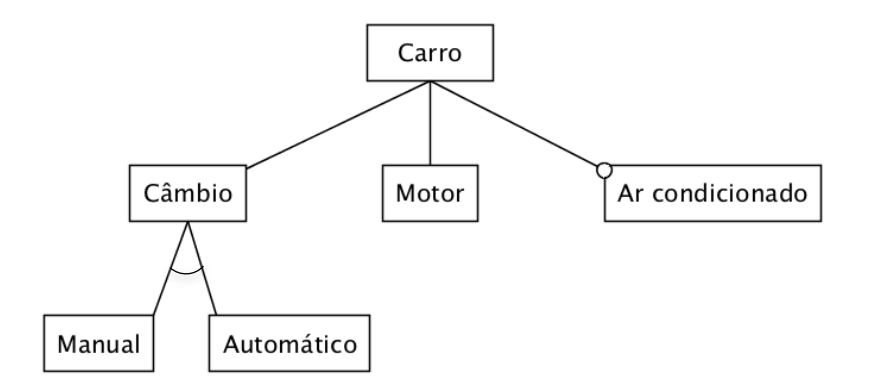

Figura 22. Exemplo das features de um carro

A Figura 22 ilustra um exemplo do modelo de feature. No modelo, cada feature representa a informação dos recursos que compõe o carro. Por exemplo, todo carro tem obrigatoriamente um motor. O ar-condicionado é um recurso opcional, ou seja, um carro não depende desse recurso para ser um carro. O recurso do câmbio é obrigatório, mas depende da escolha entre manual e automático. O carro deve possuir ou câmbio manual ou câmbio automático.

Para fornecer informações sobre a arquitetura do sistema é possível atribuir tipos às features. Para efeitos de generalização e parametrização para a arquitetura de software, as features alternativas e opcionais são tipificadas de acordo com o momento em que são instanciadas na aplicação, como mostrado na Tabela 4.

| Features que resultam em instâncias diferentes do software e<br>Tempo de compilação<br>portanto, devem ser processadas em tempo de compilação. Uma vez<br>compilada a aplicação, não é possível alterar essas features.<br>Exemplos dessas features são aquelas que resultam em diferentes<br>aplicações (da mesma família)<br>Features que são selecionadas ou definidas no início da execução da<br>Tempo de carregamento<br>aplicação, mas se mantem estáveis durante a execução. Exemplos<br>dessas features são as aquelas relacionadas com o ambiente de<br>execução (por exemplo, celular ou computador).<br>Tempo de execução<br>podem ser alteradas interativamente<br>Features<br>que<br>ou<br>automaticamente durante a execução da aplicação. Exemplos dessas | $1$ and $\pi$ .<br>Tempos de mstaneias das Teatures |                                                                    |  |  |  |  |  |  |  |
|----------------------------------------------------------------------------------------------------|-----------------------------------------------------|--------------------------------------------------------------------|--|--|--|--|--|--|--|
|                                                                                                    |                                                     |                                                                    |  |  |  |  |  |  |  |
|                                                                                                    |                                                     |                                                                    |  |  |  |  |  |  |  |
|                                                                                                    |                                                     |                                                                    |  |  |  |  |  |  |  |
|                                                                                                    |                                                     |                                                                    |  |  |  |  |  |  |  |
|                                                                                                    |                                                     |                                                                    |  |  |  |  |  |  |  |
|                                                                                                    |                                                     |                                                                    |  |  |  |  |  |  |  |
|                                                                                                    |                                                     |                                                                    |  |  |  |  |  |  |  |
|                                                                                                    |                                                     |                                                                    |  |  |  |  |  |  |  |
|                                                                                                    |                                                     |                                                                    |  |  |  |  |  |  |  |
|                                                                                                    |                                                     |                                                                    |  |  |  |  |  |  |  |
|                                                                                                    |                                                     |                                                                    |  |  |  |  |  |  |  |
|                                                                                                    |                                                     | features de menu de sistema, que alteram de acordo com a situação. |  |  |  |  |  |  |  |

Tabela 4. Tempos de instâncias das features

Nessa pesquisa não foi realizada a classificação dos tipos das features. A informação do tipo da feature é direcionada para a fase de arquitetura do software. O escopo da pesquisa, analisa a utilização do modelo no desenvolvimento do projeto do sistema durante o requisito.

## **3.2.2 Template para descrição da feature**

A descrição da features apresenta os detalhes e informações necessárias para que o desenvolvedor de sistemas compreenda seu funcionamento. As descrições das features são um conjunto de informações complementares para suportar o entendimento do diagrama de features. De acordo com o método FODA, cada feature do modelo deve ser descrita conforme o representado na Tabela 5.

Nome Nome padrão da feature. Sinônimo Nomes alternativos da feature. Opcionalmente a origem de cada sinônimo pode ser incluída. Descrição **Descrição de Descrição de Eleccional de Secrição de Eleccional de Secrição de** Consiste das features Esta informação mostra a estrutura hierárquica das features representada graficamente no diagrama. Fonte  $\blacksquare$  Fonte de informação da feature. Tipo Informação arquitetural sobre a instância da feature.

Tabela 5. Template para definição de feature.

Para melhor entendimento da feature foi adicionado ao template o campo exemplo. No campo exemplo poderá ter imagens representando o uso da feature em um determinado sistema. Nos casos em que a feature não tenha uma representação gráfica, o campo permanecerá em branco.

## **3.2.3 Regras de composição**

Regras de composição definem a semântica existente entre as features que não são representadas no diagrama features. Cada regra de composição está associada a um tipo

de restrição ou dependência sobre o uso de uma feature. Existem duas situações em que é necessário utilizar as regras de composição: Interdependência e não coexistência.

Uma feature interdependente requer a existência de outra feature. Quando um feature necessita que outra feature esteja presente na aplicação, ela é declarada com a expressão "requerida". Features não coexistentes são aquelas que possuem alguma restrição entre si, em que apenas uma dessas features pode existir por vez na aplicação. Nesses casos, essas features são declaradas com a expressão "é mutuamente excludente com ". A representação das regras de composição é descrita da seguinte forma:

<feature1> ("requer" | "é mutuamente excludente com") <feature2>

A utilização das regras de composição é opcional. Seu uso só é necessário nas situações em que a representação gráfica do diagrama não representam as regras necessárias para que o desenvolvedor entenda as relações entre as features do domínio.

### **3.3 Análise de domínio**

O levantamento das features foi realizado utilizado a técnica da análise de domínio. A análise de domínio é a primeira etapa da engenharia de domínio, que tem por objetivo a identificação das características (features) comuns de uma família de sistemas para a qual são desenvolvidos e disponibilizados componentes reusáveis (Gerosa e Steinmacher, 2011). A Figura 23, ilustra o processo que compõem a engenharia de domínio.

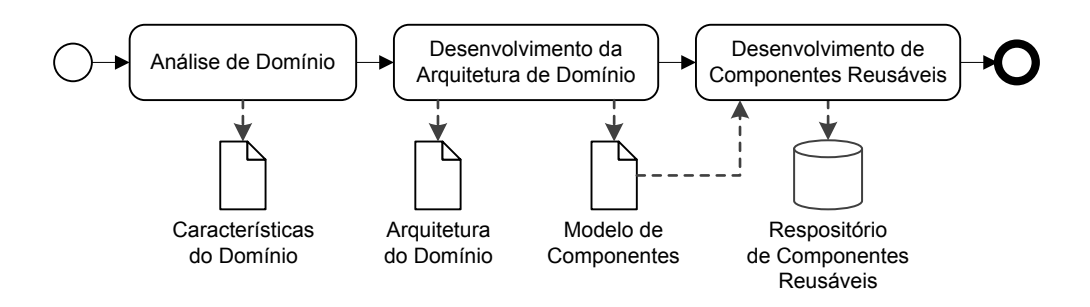

Figura 23. Engenharia de Domínio Baseada em Componentes (Gerosa e Steinmacher, 2011)

O termo "Análise de Domínio" foi proposto por Neighbors (1980) para abordar a "tentativa de se identificar objetos, operações e relacionamentos entre tudo o que os especialistas em um domínio julgam importante para este domínio". De acordo com Arango (1989) a análise de domínio "é a atividade de identificação, aquisição e avaliação da informação reutilizável no domínio do problema, para ser utilizada na especificação e construção do sistema de software"

Na Análise de Domínio objetiva-se gerar conhecimento sobre os recursos das aplicações dentro de um domínio para facilitar o reuso desse conhecimento no desenvolvimento de um novo sistema. O resultado da Análise de Domínio é uma coleção de features de sistemas que compartilham características comuns, evidenciando as similaridades e diferenças entre os sistemas analisados (Arango, 1994).

A identificação das features cria um vocabulário que facilita a comunicação entre o desenvolvedor e o usuário. Esse vocábulo possibilita o desenvolvedor identificar e reconhecer de maneira prática as necessidades do usuário. Manter um vocábulo comum também auxilia o desenvolvedor a reconhecer quais necessidades do usuário já estão disponíveis em outras aplicações, possibilitando o reuso das features.

O processo da análise de domínio é realizado em três etapas: Análise e Seleção das fontes das informações; Análise das aplicações do domínio; Identificação das

semelhanças e diferenças da aplicação. A Figura 24 ilustra o processo de análise de domínio.

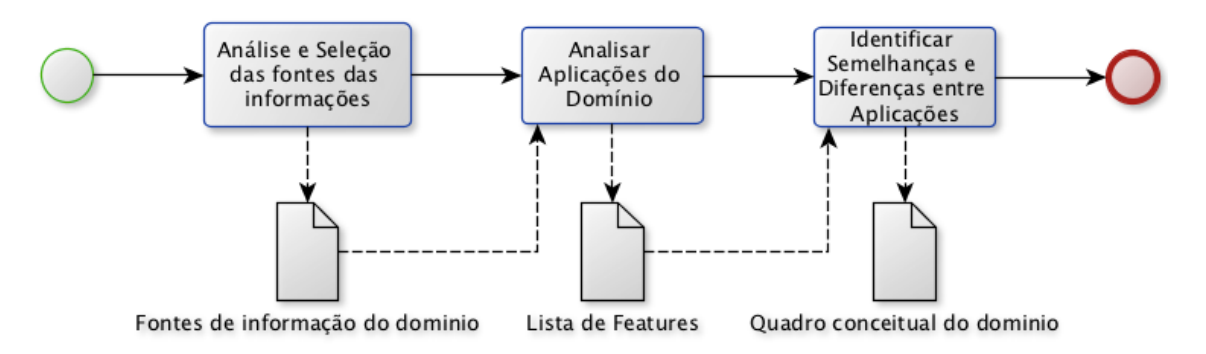

Figura 24. Processo de análise de domínio

A atividade de **Análise da Fonte de Informações** tem como objetivo levantar as possíveis fontes de informação para a realização da análise de domínio. Existem diversas fontes de informação que podem estar disponíveis, cada uma com sua vantagem e desvantagem. A Tabela 6 apresenta uma visão geral das fontes de informação para a análise de domínio.

| Fonte                                   | Vantagens                                                                                                    | <b>Desvantagens</b>                                                                                                    |  |  |
|-----------------------------------------|----------------------------------------------------------------------------------------------------|----------------------------------------------------------------------------------------------------|--|--|
| Textos                                  | Boa fonte de conhecimento sobre o<br>domínio,<br>as teorias,<br>métodos,                                                                                                    | Reflete as opiniões único autor.<br>Pode usar modelos idealizados ou                                                               |  |  |
|                                         | técnicas e modelos.                                                                                                    | tendenciosos.                                                                                                    |  |  |
| Padrões                                 | Representa modelo de referência<br>padrão para o domínio.                                                                                                    | Modelo pode não estar em dia com<br>novas tecnologias.                                                                             |  |  |
| Aplicações existentes                   | Ë.<br>a fonte mais importante de<br>conhecimento de domínio.<br>Pode ser usados para determinar<br>características visíveis pelo usuário.<br>A disposição de documentos de<br>requisitos auxilia o modelo de<br>domínio.<br>Os detalhes do desenvolvimento e o<br>código fonte fornece informações<br>sobre a arquitetura da aplicação. | O custo para analisar muitos sistemas<br>é alto.                                                                                   |  |  |
| Especialistas em<br>Analista de Domínio | Pode fornecer informação contextual<br>lógica indisponíveis em outros<br>lugares.<br>Pode ser consultor durante Análise<br>de domínio ou posteriormente o<br>validador do produto.                                                                                                    | Especialistas têm diferentes áreas de<br>especialização; vários especialistas<br>podem ser necessários dependendo<br>da aplicação. |  |  |

Tabela 6. Fonte de informação para a análise de domínio (Kang *et al*, 1990)

Nessa pesquisa optou-se por utilizar a fonte de informações "aplicações existentes" devido a constante evolução dos sistemas de bate-papo e mensageiros instantâneos. A seleção e a lista dos sistemas utilizados para a realização da análise de domínio é descrita no capítulo 2.

A atividade **Analisar Aplicações do Domínio** tem por objetivo identificar e descrever as features das diferentes aplicações do domínio. Para cada aplicação, devemse documentar as principais funcionalidades e características. Para realizar a análise é necessária a definição de um critério que represente o contexto na qual as features pertencem que no caso da presente pesquisa é a colaboração, conceituada na seção 3.4. O objetivo desta atividade é produzir a lista de features para as aplicações do domínio.

Na atividade **Identificar Semelhanças e Diferenças entre Aplicações**, o Analista de Domínio deve estabelecer comparações entre as aplicações analisadas e classificá-las de acordo com sua variação de presença nos sistemas. O resultado dessa atividade é construir do quadro conceitual de domínio, ou o aperfeiçoamento de algum quadro que já esteja em uso no projeto. A Tabela 7 apresenta um template para a construção do quadro conceitual do domínio.

|           |                |                      | Sistemas analisados |                |
|-----------|----------------|----------------------|---------------------|----------------|
| Feature   | <b>Sistema</b> | Sistema <sub>2</sub> |                     | <b>Sistema</b> |
| Feature 1 |                |                      |                     |                |
| Feature 2 |                |                      |                     |                |
|           |                |                      |                     |                |
| Feature n |                |                      |                     |                |

Tabela 7. Template para o quadro conceitual do domínio

O **Analista de Domínio** é responsável pelo processo da análise de domínio encarregado de identificar e comparar as diferentes aplicações do domínio para o qual o novo sistema está sendo desenvolvido. É da responsabilidade do analista de domínio desenvolver e validar os artefatos produzidos durante as fases da análise de domínio.

## **3.4 Modelo 3C de Colaboração**

Para identificar as features de colaboração nos sistemas de bate-papo e nos mensageiros instantâneos é necessário entender o conceito colaboração. A palavra Colaboração vem do latim co + laborar + ação, que se designa a ação de trabalhar em conjunto, para realização de um trabalho em comum realizado por duas ou mais pessoas (Ferreira, 1986). Na computação, a colaboração geralmente é realizada através de aplicações chamadas de Groupware – sistemas de computador que proveem um ambiente compartilhado para o suporte a grupos de pessoas engajadas em realizar uma tarefa em comum (Ellis, Gibbs e Rein 1991).

O desenvolvimento de aplicações Groupware possui um domínio comum, diferindo apenas em algumas funcionalidades para atender a contextos específicos. Para a identificação dessas funcionalidades (features) comuns ao domínio dos sistemas de colaboração, é necessário seguir um critério que defina a colaboração para que a identificação não seja realizada somente pela percepção do desenvolvedor do modelo.

A colaboração nesta pesquisa é analisada de acordo com as definições do Modelo 3C. O modelo 3C descreve que a colaboração é alcançada através da interação entre três dimensões: Comunicação, Coordenação e Cooperação. A Figura 25 ilustra a iteração entre os "três Cs" da colaboração.

50

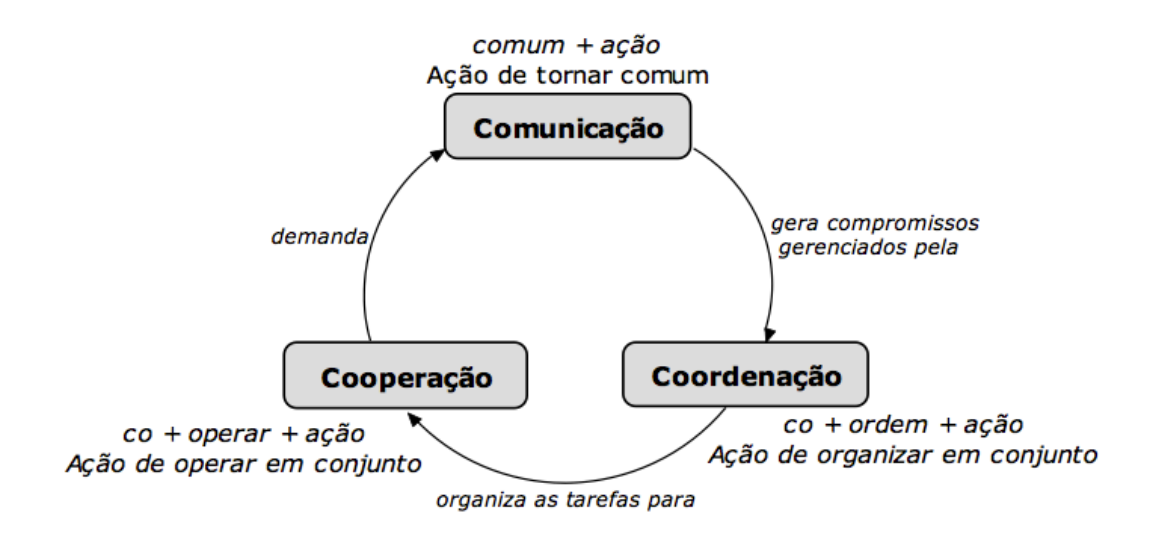

Figura 25. Modelo 3C de colaboração (Fuks *et. al*, 2007)

A Comunicação define os elementos de troca de mensagens entre os interlocutores. A Cooperação configura o espaço compartilhado onde a comunicação vai acontecer. A Coordenação tem como foco no gerenciamento das pessoas e tarefas necessárias para a realização de uma ação.

Fuks *et. al* (2007) afirmam que o projetista das ferramentas de comunicação define os elementos de comunicação que, por sua vez, definem o canal de comunicação entre os interlocutores como propósito, dinâmica, tempo e espaço. De acordo com as necessidades do grupo, aspectos como privacidade e sobrecarga de informação são levados em consideração.

Na coordenação de pessoas, o foco deve ser as funcionalidades que provêm agenda e contexto. A coordenação de recursos está relacionada ao espaço compartilhado, onde as ações acontecem. A coordenação de tarefas consiste em gerenciar interdependências entre tarefas, para que o objetivo do grupo seja atingido ao excuta-las.

Para dar suporte à cooperação, o projetista deve configurar o espaço compartilhado onde as ações irão acontecer. Um conjunto de funcionalidades para armazenamento e manutenção de artefatos como documentos, planilhas, apresentações, devem ser oferecido.

As três dimensões do modelo 3C possuem um relacionamento entre si. (Fuks *et al*, 2008) Por exemplo, em uma ferramenta cujo propósito é a comunicação, como no caso de um bate-papo, é possível verificar os outros "C"s do modelo. Usuários presentes na lista de participantes (coordenação) de um bate-papo trocam mensagens (comunicação) para gerar um discurso ou conversa (cooperação).

Essa pesquisa estuda sistemas de comunicação, que são as aplicações mais próximas ao vértice, conforme indicado na Figura 26. Esta definição é necessária para identificação das features, apresentadas no Capítulo 4.

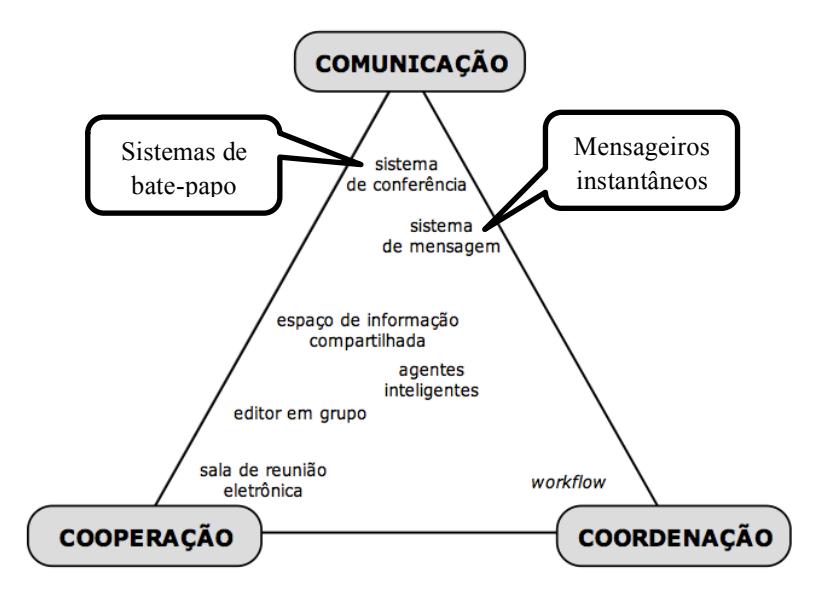

Figura 26. Classificação dos sistemas colaborativos em função do Modelo 3C adaptado (Teufel et al., 1995 apud Borghoff e Schlichter, 2000)

# **4 Modelos de features propostos**

O objetivo deste capítulo é apresentar o processo realizado para a construção dos modelos de features para sistemas de bate-papo e mensageiros instantâneos. Foram realizadas duas análises distintas para a classificação das features e a construção dos modelos. A primeira apresentada na seção 4.1, é o processo de construção do modelo de features de sistemas de bate-papo. A segunda, na seção 4.2, é referente ao processo de construção do modelo de features para mensageiros instantâneos.

### **4.1 Modelo de features de sistema bate-papo**

Nessa seção é apresentado o processo de desenvolvimento do modelo de features de sistemas de bate-papo. A construção do modelo de features para o domínio utilizou o processo descrito no Capítulo 3.

Na atividade de seleção de fontes de informação, foram levantados 20 sistemas de comunicação síncrona baseada em texto, dos quais 10 pertenciam ao domínio de sistemas de bate-papo. A descrição e detalhes dos sistemas selecionados são apresentados no Capítulo 2. Uma vez definidas as fontes de informações, iniciou-se a atividade da Análise de Domínio, no qual cada sistema selecionado foi analisado e classificado de acordo com as dimensões da colaboração: comunicação, cooperação e coordenação. Como resultado, foi levantado um conjunto de features relacionadas ao domínio de sistemas de bate-papo descritos na Tabela 8.

|             |                       | rabela o. - i catures dos sistemas de bate-papo                                                    |  |  |  |  |  |  |
|-------------|-----------------------|----------------------------------------------------------------------------------------------------|--|--|--|--|--|--|
|             | Apelido               | É um pseudônimo que identifica o usuário no ambiente.                                              |  |  |  |  |  |  |
|             | Avatar                | É a representação gráfica do usuário.                                                              |  |  |  |  |  |  |
|             | Comunicação           | É o mecanismo de interação com os demais participantes do sistema.                                 |  |  |  |  |  |  |
|             | Emoticons             | Símbolos ou imagens para expressar emoções nas mensagens.                                          |  |  |  |  |  |  |
|             | Endereçamento         | Direciona a mensagem para um usuário.                                                              |  |  |  |  |  |  |
| Comunicação | Entonação             | Adicionar um tom a mensagem.                                                                       |  |  |  |  |  |  |
|             | Mensagem              | É o elemento que possibilita ao usuário conversar com outros<br>usuários.                          |  |  |  |  |  |  |
|             | Mensagem Particular   | Possibilita o envio de uma mensagem a outro usuário de forma que<br>apenas ele leia a mensagem.    |  |  |  |  |  |  |
|             | Mensagem Pública      | Possibilita o envio de uma mensagem para todos os participantes<br>presentes na sala.              |  |  |  |  |  |  |
|             | Notificações          | Notifica o usuário quando ocorrem eventos no sistema.                                              |  |  |  |  |  |  |
|             | Atenção               | Possibilita ao usuário chamar a atenção de outro usuário para sua<br>conversa.                     |  |  |  |  |  |  |
|             | Autenticação          | Controle do acesso do usuário ao sistema.                                                          |  |  |  |  |  |  |
|             | Banimento             | Possibilita retirar e bloquear o acesso do usuário a uma sala.                                     |  |  |  |  |  |  |
|             | Bloquear participante | Impede a trocar mensagens com o usuário que o bloqueou.                                            |  |  |  |  |  |  |
|             | Cadastro              | Registro das informações pessoais do usuário no sistema.                                           |  |  |  |  |  |  |
|             | Contatos              | Pessoas que estão relacionadas com o usuário.                                                      |  |  |  |  |  |  |
|             | Convite               | Possibilidade de convidar uma pessoa para participar de sala de bate-                              |  |  |  |  |  |  |
|             |                       | papo ou da lista de contato do usuário.                                                            |  |  |  |  |  |  |
|             | Data-Hora             | Registra o horário que cada mensagem foi publicada.                                                |  |  |  |  |  |  |
|             | Disponibilidade       | Indica que o usuário está ocupado e não deseja interagir naquele<br>momento.                       |  |  |  |  |  |  |
|             | Expulsão              | Possibilita retirar um participante da sala.                                                       |  |  |  |  |  |  |
|             | Gerenciamento de sala | Possibilita ao usuário criar, alterar ou excluir uma sala de bate-papo.                            |  |  |  |  |  |  |
|             | Identidade            | É o registro do conjunto de informações que identificam o usuário no<br>sistema.                   |  |  |  |  |  |  |
| Coordenação | Inatividade           | Indica quais usuários não estão interagindo no ambiente nos últimos<br>minutos.                    |  |  |  |  |  |  |
|             | Papéis                | Atribuição de uma função ao usuário dentro da sala de bate-papo.                                   |  |  |  |  |  |  |
|             | Participantes         | Usuários que estão acessando uma sala de bate-papo.                                                |  |  |  |  |  |  |
|             | Perfil                | É o conjunto de informações sobre um participante.                                                 |  |  |  |  |  |  |
|             | Pesquisa de           | Possibilita procurar um participante do sistema através de um<br>parâmetro específico.             |  |  |  |  |  |  |
|             | participante          |                                                                                                    |  |  |  |  |  |  |
|             | Pesquisa de sala      | Possibilita ao usuário consultar as salas existentes no bate-papo<br>através de uma palavra-chave. |  |  |  |  |  |  |
|             | Política de acesso    | É a definição de normas e diretrizes de comportamento em uma sala.                                 |  |  |  |  |  |  |
|             | Restrição de acesso   | Conjunto de regras que impedem o acesso a uma determinada sala.                                    |  |  |  |  |  |  |
|             | Situação              | Conjunto de informações sobre as condições em que o usuário se<br>encontra naquele momento         |  |  |  |  |  |  |
|             | Usuário               | Pessoa que utiliza o sistema.                                                                      |  |  |  |  |  |  |
|             | Visibilidade          | Possibilita ao usuário acessar o sistema, sem que os demais usuários<br>percebam.                  |  |  |  |  |  |  |
|             | Assunto               | Tema central de uma sala de bate-papo.                                                             |  |  |  |  |  |  |
| Cooperação  | Log da conversa       | Armazena o histórico de todas as mensagens enviadas e recebidas do<br>usuário.                     |  |  |  |  |  |  |
|             | Sala                  | Reúne os usuários em um espaço compartilhado.                                                      |  |  |  |  |  |  |
|             | Troca de arquivos     | Possibilita ao usuário enviar e receber arquivos para um participante<br>da sala de bate-papo.     |  |  |  |  |  |  |

Tabela 8. Features dos sistemas de bate-papo

O levantamento realizado na análise de domínio não é exaustivo. O foco desse levantamento foi observar e descrever as principais features colaborativas nos sistemas de bate-papo. Como critério para a identificação das features durante a análise de domínio, foi utilizado o modelo 3C de colaboração. No total foram identificadas 36 features de colaboração de sistemas de bate-papo.

Uma vez identificadas as features, inicia-se a atividade de identificação das semelhanças e diferenças entre as aplicações. Nessa etapa, as features levantadas na análise de domínio são cruzadas com os sistemas de bate-papo avaliados. O cruzamento tem como objetivo apresentar as semelhanças e diferenças entre os sistemas em relação às features. No final dessa atividade, ocorre a classificação das features, onde são rotuladas como mandatória, opcional ou irrelevante. Features mandatórias são características essenciais em seus sistemas e estão presentes na maioria dos sistemas. Features opcionais são mais específicas e estando presentes em apenas alguns sistemas. As features irrelevantes estão presentes em apenas um sistema específico, não apresentando relevância para o domínio.

Na Tabela 9 é apresentado o quadro conceitual resultante do cruzamento e classificação entre features e sistemas de bate-papo.

|                          | Sistemas analisados          |                              |                          |                              |                          |                          |                          |                          |                          |                          |                                                           |                                                                                  |
|--------------------------|------------------------------|------------------------------|--------------------------|------------------------------|--------------------------|--------------------------|--------------------------|--------------------------|--------------------------|--------------------------|-----------------------------------------------------------|----------------------------------------------------------------------------------|
| Features                 | <b>Chat Circles</b>          | Chatroulette                 | Comic Chat               | <b>Bate-papo Facebook</b>    | Bate-papo Gmail          | mIRC                     | PaltalkScene             | Batepapo UOL             | Chat Terra               | <b>Batepapo IG</b>       | Percentual de<br>ocorrência nos<br>sistemas<br>analisados | Classificação<br>da feature:<br>M(Mandatório),<br>O(Opcional),<br>I(Irrelevante) |
| Apelido                  | $\checkmark$                 | $\checkmark$                 | ✓                        | $\checkmark$                 | $\checkmark$             | ✓                        | $\checkmark$             | ✓                        | $\checkmark$             | $\checkmark$             | 100%                                                      | M                                                                                |
| Assunto                  | ✓                            | ✓                            | ✓                        | $\checkmark$                 | ✓                        | $\checkmark$             | ✓                        | ✓                        | ✓                        | ✓                        | 100%                                                      | $\mathbf M$                                                                      |
| Autenticação             | $\qquad \qquad \blacksquare$ | $\overline{\phantom{0}}$     | $\blacksquare$           | ✓                            | ✓                        | $\checkmark$             | ✓                        | ✓                        | $\overline{\phantom{a}}$ | $\overline{\phantom{a}}$ | 50%                                                       | $\mathcal{O}$                                                                    |
| Avatar                   | ÷,                           | $\overline{\phantom{a}}$     | ÷,                       | ✓                            | ✓                        | ä,                       | ✓                        | L,                       | $\overline{\phantom{0}}$ | ✓                        | 40%                                                       | $\overline{O}$                                                                   |
| Banimento                | ÷                            |                              |                          | ÷,                           |                          | $\checkmark$             | ✓                        | L,                       | ✓                        | ÷,                       | 30%                                                       | $\overline{O}$                                                                   |
| Bloquear<br>participante | $\overline{\phantom{a}}$     | ✓                            | $\overline{\phantom{a}}$ | $\overline{\phantom{0}}$     | ✓                        | $\checkmark$             | ✓                        | ✓                        | ✓                        | $\overline{\phantom{a}}$ | 60%                                                       | $\overline{O}$                                                                   |
| Cadastro                 | ÷                            | $\overline{a}$               | ✓                        | ✓                            | ✓                        | ✓                        | ✓                        | $\overline{\phantom{0}}$ | $\overline{\phantom{0}}$ | $\overline{\phantom{a}}$ | 50%                                                       | $\mathcal{O}$                                                                    |
| Comunicação              | $\checkmark$                 | ✓                            | ✓                        | $\checkmark$                 | ✓                        | $\checkmark$             | ✓                        | ✓                        | ✓                        | ✓                        | 100%                                                      | $\mathbf M$                                                                      |
| Contatos                 | ٠                            | ۰                            | $\overline{\phantom{a}}$ | ✓                            | $\checkmark$             | $\overline{a}$           |                          | $\overline{\phantom{0}}$ | $\overline{\phantom{a}}$ | $\overline{\phantom{a}}$ | 20%                                                       | $\bf I$                                                                          |
| Convite                  | ٠                            |                              |                          | ✓                            | ✓                        |                          | ✓                        |                          |                          |                          | 30%                                                       | $\overline{O}$                                                                   |
| Data-Hora                | $\overline{\phantom{0}}$     | ✓                            | ✓                        | ✓                            | ✓                        | ✓                        | ✓                        | ✓                        | ✓                        | ✓                        | 90%                                                       | $\mathbf M$                                                                      |
| Disponibilidade          | $\blacksquare$               | $\overline{\phantom{a}}$     | ä,                       | $\checkmark$                 | $\checkmark$             | $\blacksquare$           | $\overline{\phantom{a}}$ | $\blacksquare$           | $\blacksquare$           | ä,                       | 20%                                                       | $\overline{I}$                                                                   |
| Emoticons                | $\blacksquare$               | $\overline{\phantom{a}}$     | $\checkmark$             | ä,                           | $\checkmark$             | $\overline{\phantom{a}}$ | ✓                        | ✓                        | $\checkmark$             | $\checkmark$             | 60%                                                       | $\mathbf{O}$                                                                     |
| Endereçamento            | ÷,                           | $\overline{\phantom{m}}$     | $\overline{\phantom{a}}$ | $\blacksquare$               | ÷,                       | ÷,                       | $\blacksquare$           | $\checkmark$             | $\checkmark$             | $\checkmark$             | 30%                                                       | $\overline{O}$                                                                   |
| Entonação                | $\qquad \qquad \blacksquare$ |                              | $\overline{\phantom{m}}$ | $\qquad \qquad \blacksquare$ | $\overline{\phantom{a}}$ | $\blacksquare$           | $\overline{\phantom{0}}$ | $\checkmark$             | $\checkmark$             | $\checkmark$             | 30%                                                       | $\overline{O}$                                                                   |
| Expulsão                 | $\overline{a}$               | $\overline{\phantom{a}}$     | $\overline{\phantom{0}}$ | $\checkmark$                 | ✓                        | $\checkmark$             | $\overline{\phantom{a}}$ | $\blacksquare$           | $\checkmark$             | $\overline{\phantom{a}}$ | 40%                                                       | $\overline{O}$                                                                   |
| Gerenciamento<br>de sala | $\blacksquare$               | $\qquad \qquad \blacksquare$ | $\blacksquare$           | $\checkmark$                 | $\checkmark$             | $\checkmark$             | ✓                        | ✓                        | $\checkmark$             | $\checkmark$             | 70%                                                       | $\mathcal{O}$                                                                    |
| Identidade               | $\checkmark$                 | $\checkmark$                 | $\checkmark$             | $\checkmark$                 | $\checkmark$             | $\checkmark$             | $\overline{\phantom{a}}$ | $\checkmark$             | $\checkmark$             | $\checkmark$             | 90%                                                       | $\mathbf M$                                                                      |
| Inatividade              | $\overline{\phantom{a}}$     |                              | ÷,                       | $\checkmark$                 | ✓                        | $\checkmark$             | $\checkmark$             | ÷,                       | ÷,                       | $\overline{\phantom{0}}$ | 40%                                                       | $\overline{O}$                                                                   |

Tabela 9. Quadro conceitual Features x Bate-papo

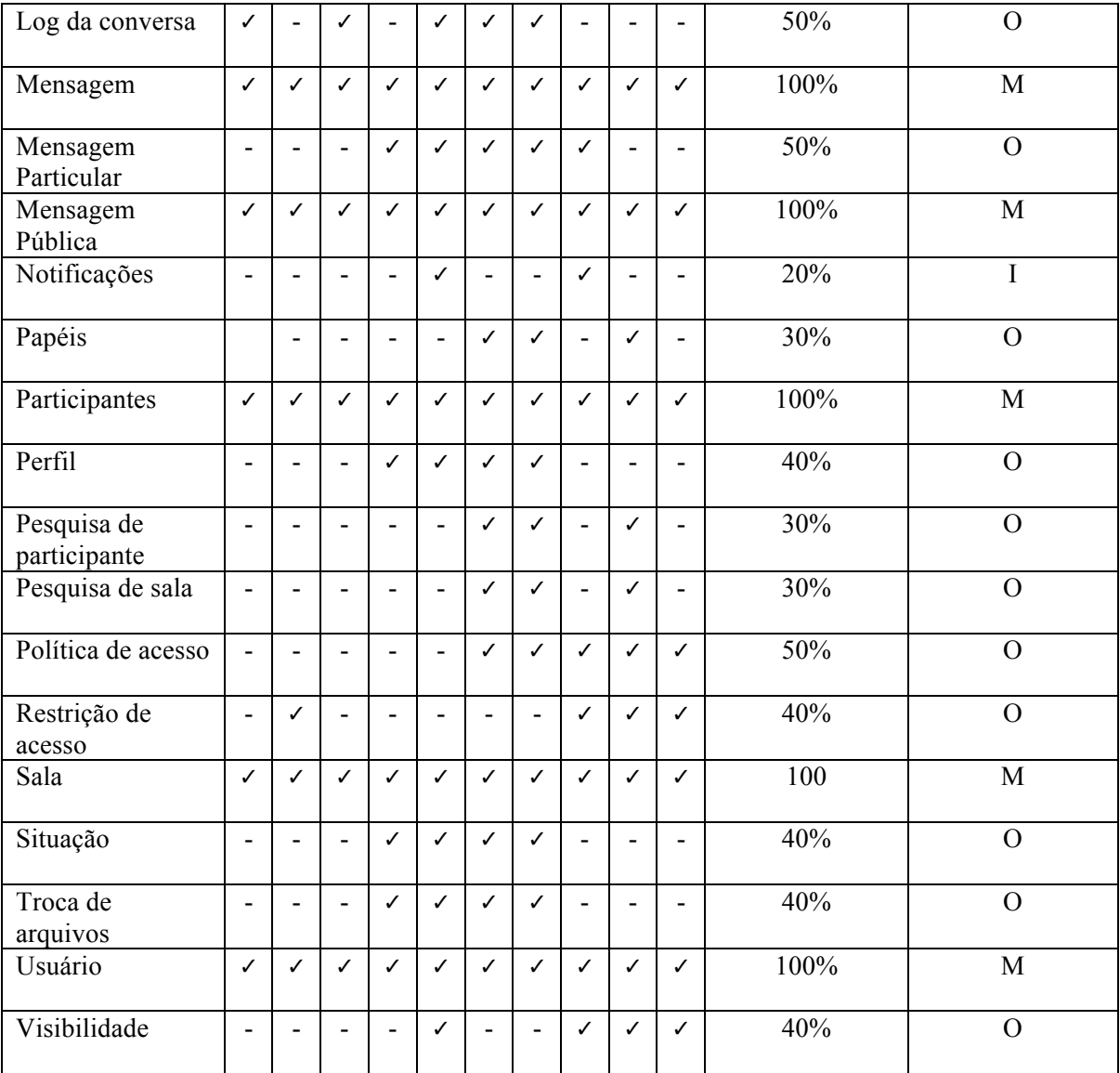

A classificação adotou o seguinte critério: As features que aparecerem em 80% ou mais sistemas analisados são classificadas como mandatória; as features opcionais são aquelas que estão presentes entre 80% e 20% dos sistemas. São classificadas como irrelevante as features presentes em 20% ou menos nos sistemas analisados e não serão consideradas no modelo. Ao todo foram identificadas 10 features mandatórias, 13 features opcionais e 3 features irrelevantes.

As features identificadas e classificadas foram representadas no diagrama de features de bate-papo, ilustrado na Figura 27.

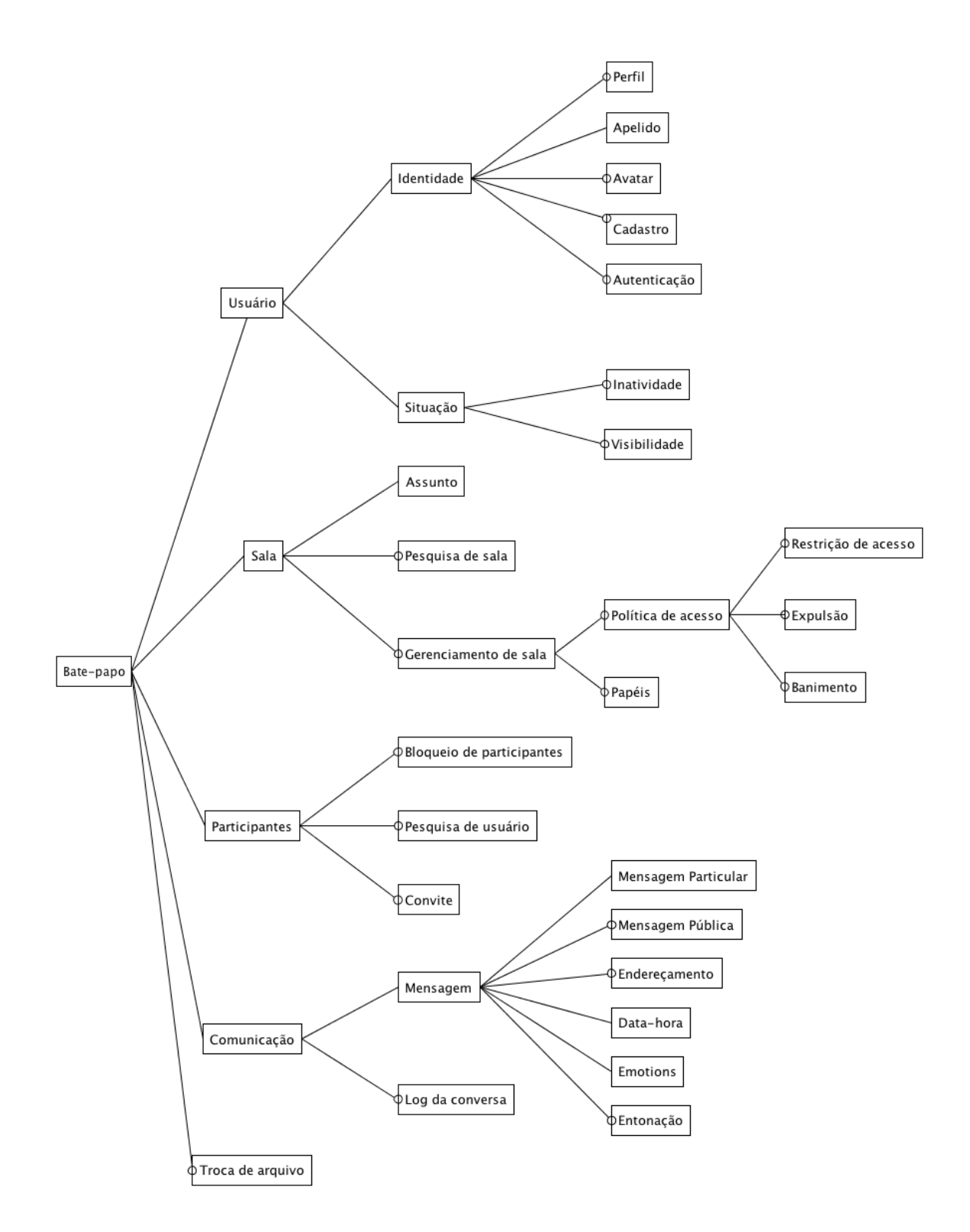

Figura 27. Diagrama de features de bate-papo

# *Feature 01*

**Nome:** Usuário

#### **Sinônimo:** -

Descrição: Possibilita identificar uma pessoa no sistema. A pessoa que usa o sistema é denominada usuário. O usuário do sistema de batepapo interage para estabelecer uma conversação com outros participantes.

**Consiste das features:** Identidade, Situação.

Fonte: mIRC, webchats, habbo, Facebook

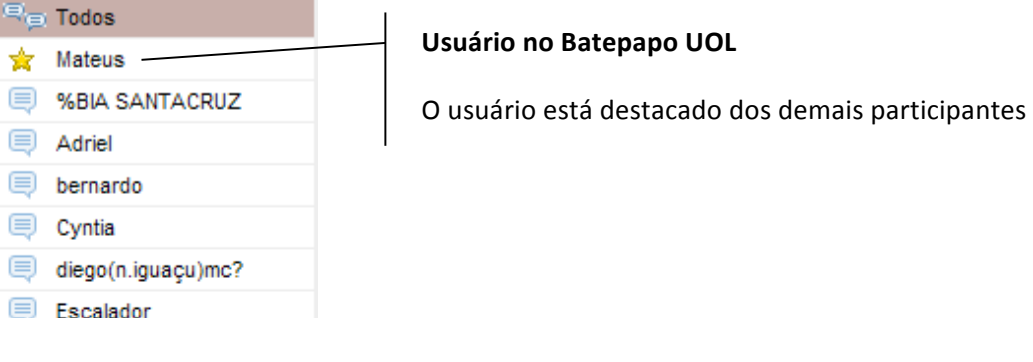

# *Feature 02*

**Nome:** Identidade

#### **Sinônimo:** -

Descrição: Possibilita o usuário registrar um conjunto de informações que o identificam no sistema. O usuário pode entrar com informações reais ou criar um personagem para vivenciar comportamentos que não praticaria face-a-face.

Consiste das features: Perfil, Apelido, Avatar, Cadastro, Autenticação.

Fonte: mIRC, habbo, Facebook

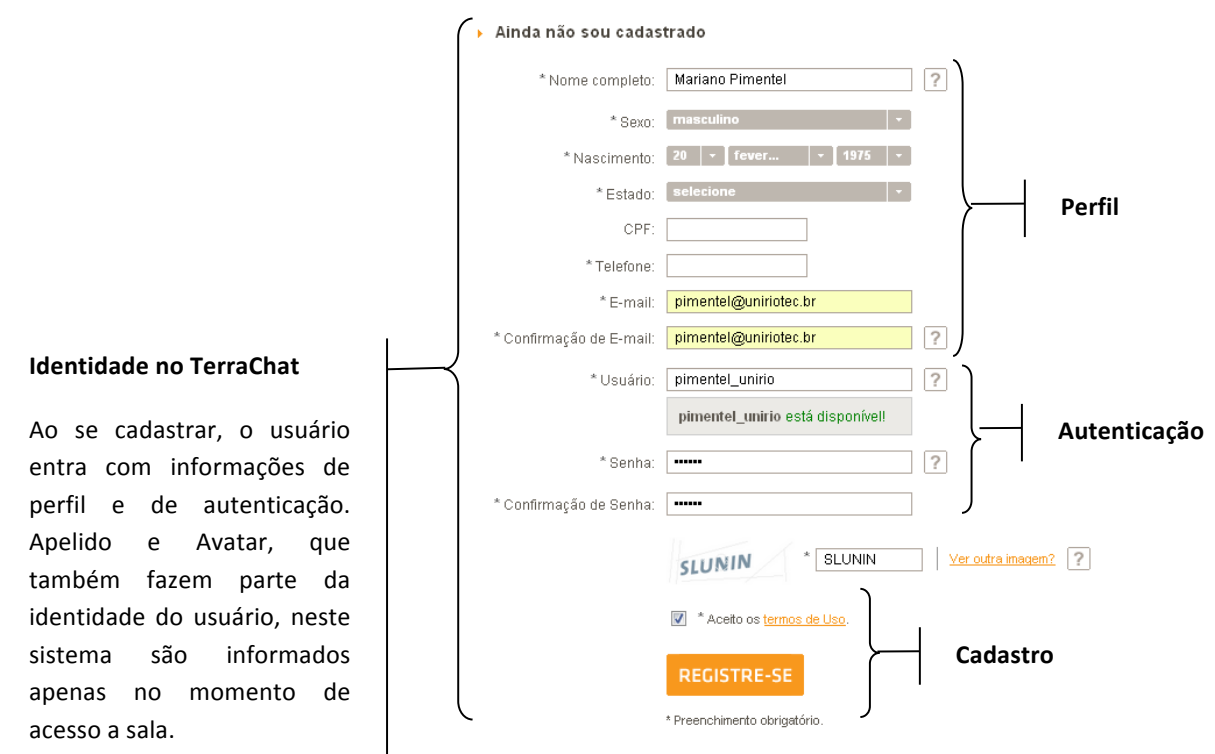

# *Feature 03*

## **Nome:** Perfil

## **Sinônimo:** -

Descrição: Possibilita a exibição de um conjunto de informações sobre um participante. O perfil auxilia os demais participantes de um batepapo obter informações sem a necessidade de perguntar diretamente ao usuário. Geralmente o perfil contém informações: nome, estado e algumas informações pessoais como preferência do usuário.

# **Consiste das features:** -

Fonte: mIRC, habbo, Facebook

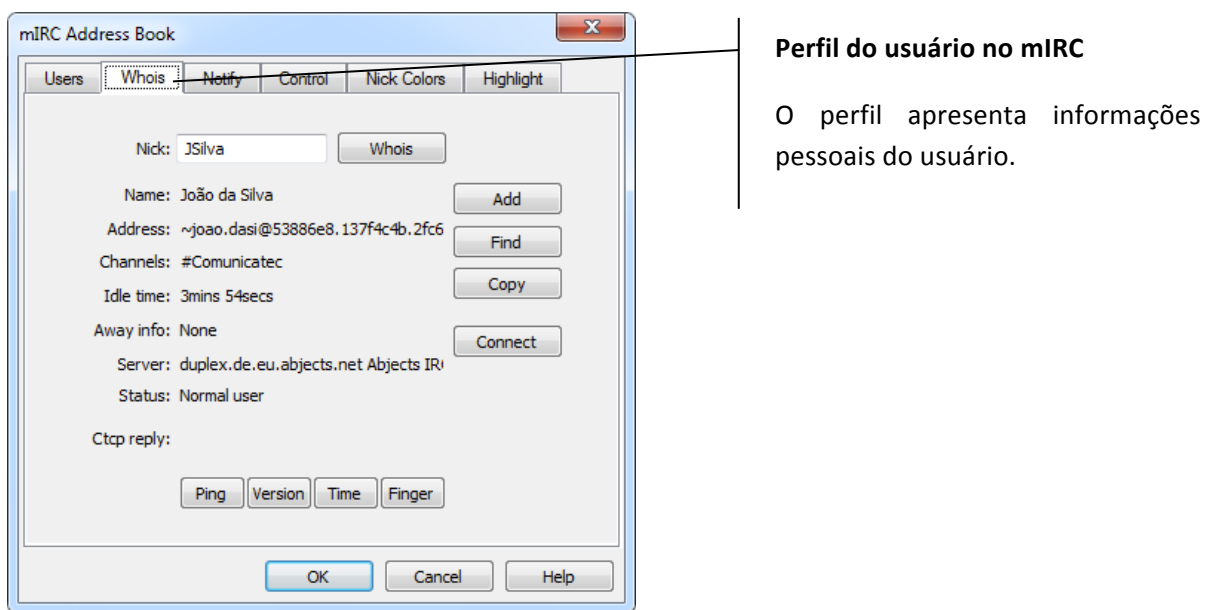

# *Feature 04*

**Nome:** Apelido

**Sinônimo:** Nickname, Nick

**Descrição:** Possibilita o usuário escolher um nome que o identifique na sala. É comum os usuários definirem um nome-fantasia, ou pseudônimo, para ressaltar uma característica de sua personalidade ou física. Os sistemas de batepapos em redes sociais, geralmente, utilizam o próprio nome do usuário sem a possibilidade de se especificar um apelido. Ex.: Joana, Carioca29, GatinhaFilé

### **Consiste das features:** -

Fonte: mIRC, webchats, habbo, Facebook

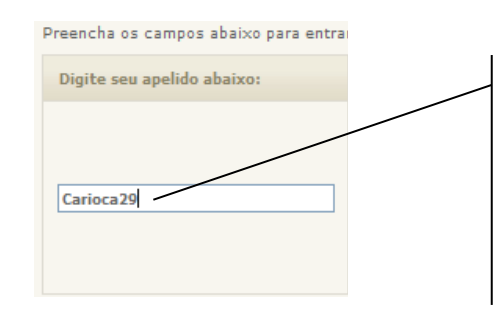

# Definição de apelido no batepapo UOL

O usuário escolhe um apelido para entrar na sala. Geralmente qualquer nome é permitido desde nenhum outro usuário já o esteja utilizando.

# *Feature 05*

# **Nome:** Avatar

## **Sinônimo:** -

Descrição: Possibilita o usuário associar uma imagem (cartoon, personagem 3D, símbolos) que o representa. O sentido da palavra avatar vem do hinduísmo, significa a manifestação corporal de um ser imortal – o usuário, que vive num mundo físico, precisa incorporar ou "baixar" em um avatar para poder atuar num mundo virtual. Em sistemas de batepapo, o avatar é a representação virtual do usuário para os demais participantes. Os avatares geralmente indicam características físicas e da personalidade do participante (real ou do personagem criado).

## **Consiste das features:** -

**Fonte:** mIRC, webchats

### **Edição de Avatar no BatepapoIG**

O usuário escolhe a cor da pele, boca, olhos, roupa e cabelo. O usuário pode se representar como homem ou mulher, negro ou branco, cabeludo ou careca. No total, é possível configurar 13.800 avatares diferentes.

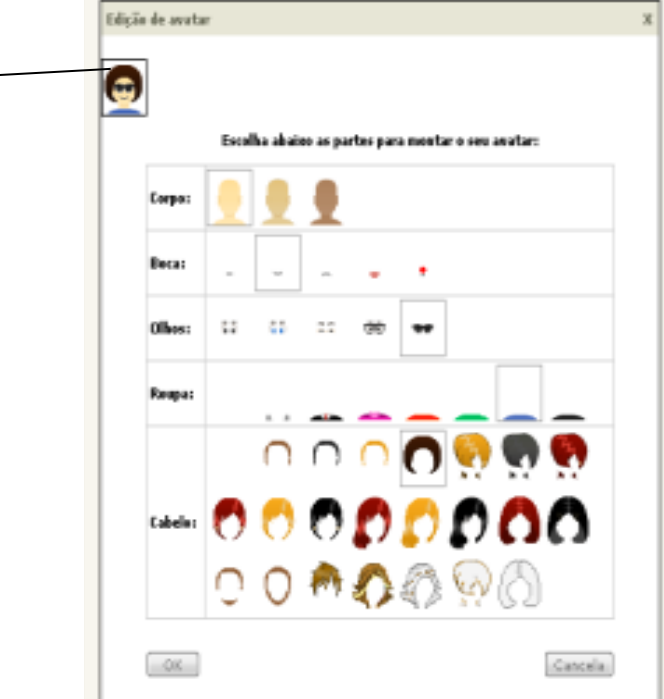

# *Feature 06*

### **Nome:** Cadastro

### **Sinônimo:** -

Descrição: Possibilita registrar as informações pessoais no sistema. Ao se cadastrar, a pessoa se torna um usuário do sistema. A maioria dos sistemas de bate-papo não exige o cadastro. A ausência de um cadastro dificulta a formação de comunidades virtuais, pois os apelidos não ficam associados aos usuários, o que desestimula a construção de uma identidade necessária para o reconhecimento dos frequentadores da sala em diferentes sessões.

### **Consiste das features:** -

**Fonte:** mIRC, webchats
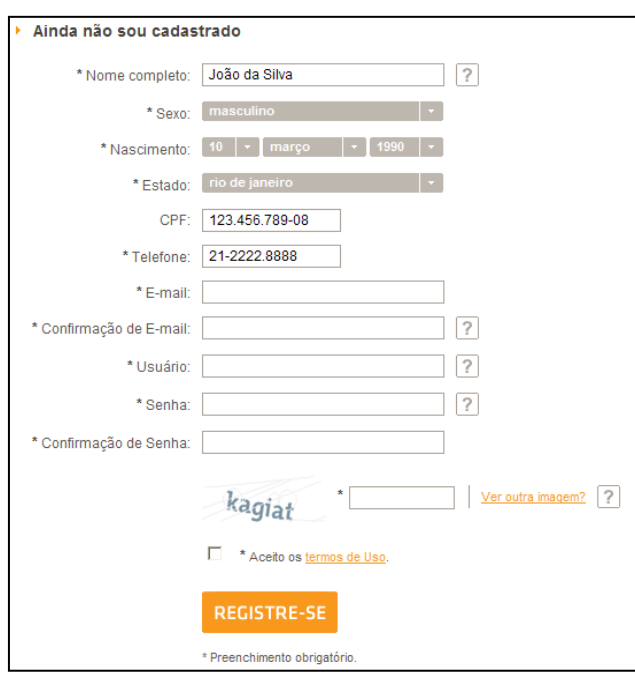

#### **Cadastro do bate-papo Terra**

O usuário registra suas informações para o acesso ao bate-papo

### *Feature 07*

**Nome:** Autenticação

**Sinônimo:** Login\Logout

Descrição: Possibilita o controle do acesso do usuário ao sistema. A funcionalidade possibilita o usuário se identificar para entrar no sistema e registrar quando o usuário sair do sistema. Geralmente o login estará protegido com senha para evitar que outros se identifiquem sem permissão.

**Consiste das features:** - **Fonte:** mIRC, webchats

# login

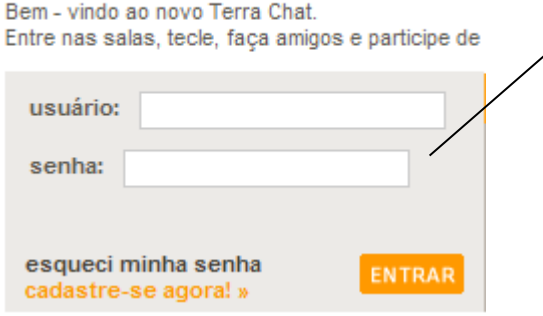

#### **Login do batepapo Terra**

O batepapo Terra disponibiliza a feature de autenticação garantindo que apenas aquele usuário usara o apelido no sistema. O uso da autenticação é opcional; é possível entrar na sala com um apelido provisório escolhido no momento antes de entrar na sala.

### *Feature 08*

#### **Nome:** Situação

#### **Sinônimo:** -

Descrição: Possibilita indicar informações as condições que o usuário se encontra naquele momento. Essas informações são uteis para coordenar a conversação, por exemplo, para apoiar o usuário na tomada da decisão de iniciar uma conversa com um determinado usuário.

#### **Consiste das features:** Inatividade, Visibilidade **Fonte:** mIRC, webchats

### *Feature 09*

**Nome:** Inatividade (ativo/inativo) Sinônimo: Idle, Away **Descrição:** Possibilita indicar os participantes que não estão interagindo na sala nos últimos minutos. Em geral, o verde indica um usuário ativo e o cinza indica um usuário inativo. **Consiste das features:** -

**Fonte:** Sistemas existentes

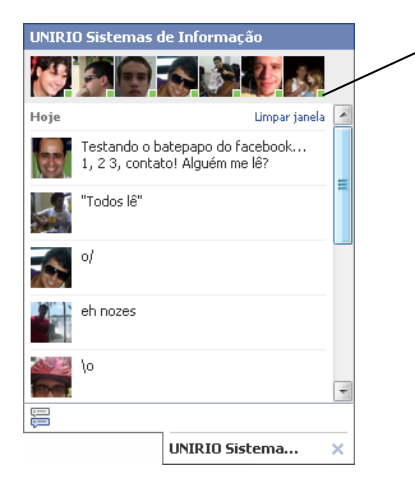

#### **Inatividade do participante no batepapo do Facebook**

O quadrado colorido no canto inferior direito do avatar do participante indica se ele está ativo ou inativo no batepapo.

# **Feature** 10

#### **Nome:** Visibilidade

#### **Sinônimo:** -

**Descrição:** Possibilita o usuário acessar o sistema, sem que os demais participantes visualizem que o usuário está conectado. Essa feature é comum em webChats, pois possibilita um usuário visualizar as conversas que estão acontecendo na sala sem que os demais participantes fiquem cientes de que o usuário está visualizando a conversa, e o usuário fica impedido de enviar mensagens. Esse recurso geralmente é utilizado para o usuário verificar os conteúdos das mensagens e decidir se deve entrar na sala.

#### **Consiste das features:** -

**Fonte:** mIRC, webchats

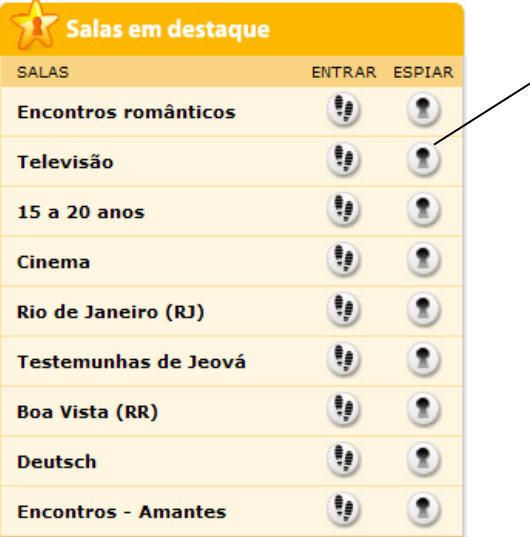

### **Visibilidade no Batepapo UOL**

Ao selecionar a opção "espiar", o usuário entra na sala na situação invisível.

**Nome:** Sala

**Sinônimo:** Canal

Descrição: Possibilita os usuários se reunirem em um espaço compartilhado. A sala é o local virtual onde as mensagens são trocadas e onde os participantes interagem e as comunidades são formadas. O termo sala de bate-papo faz uma analogia à sala de uma casa, onde as pessoas se reúnem e conversam.

**Consiste das features:** Assunto, Pesquisar sala e Gerenciar sala.

**Fonte:** mIRC, webchats

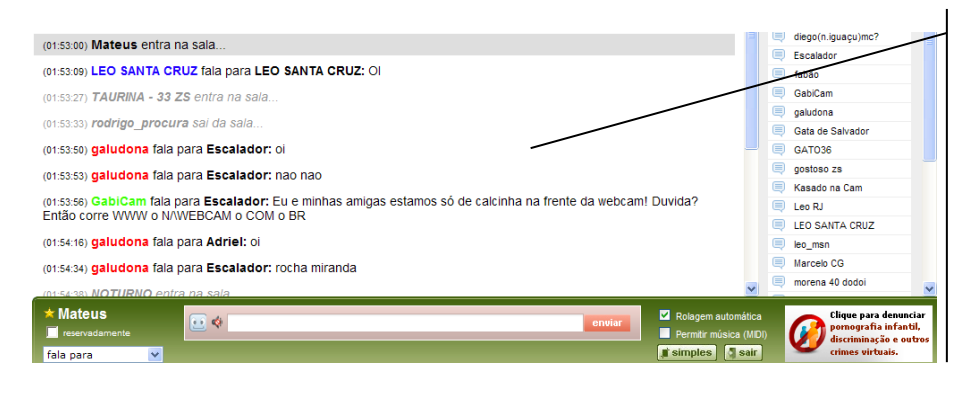

**Sala de batepapo da UOL** Uma sala é o local em que os participantes se reúnem, enviam mensagens e visualizam as mensagens dos demais participantes.

# *Feature 12*

**Nome:** Gerenciamento de sala

Sinônimo: Criar sala

Descrição: Possibilita o usuário criar, alterar ou excluir uma sala de bate papo. Através dessa feature o usuário estabelece novas salas e define as regras de acesso. Geralmente o usuário ao criar uma sala adquire a hierarquia mais alta dentro dela.

**Consiste das features:** Politica de acesso e Papeis.

**Fonte:** mIRC, webchats

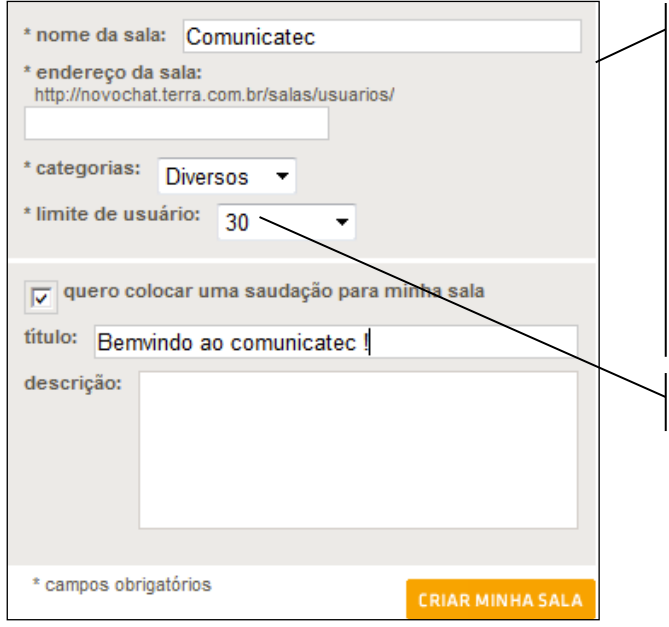

#### **Criação de sala no batepapoTerra**

No bateapo Terra além do nome da sala, o usuário define a categoria na qual ela pertence. O usuário também define o limete de participantes da sala. No Terra a sala criada pelo usuário se diferencia das salas padrões do sistema, possuindo inclusive um área de diferenciado de busca e um endereço próprio

**Restrição de acesso**

### *Feature 13*

#### **Nome:** Política de acesso

#### **Sinônimo:** -

Descrição: Possibilita definir normas e diretrizes de comportamento em uma sala. Através dessa feature é definida a forma que os participantes devem se comportar durante sua estadia na sala de batepapo. O não cumprimento da algum item da política de acesso pode gerar uma ação como um alerta ou ate mesmo a expulsão da sala. Alguns exemplos de política de acesso: Evitar flood (mensagem idênticas enviadas em um curto espaço de tempo), não xingar, não trollar.

Consiste das features: Restrição de acesso, Expulsão e Banimento. **Fonte:** mIRC, webchats

### *Feature 14*

#### **Nome:** Restrição de acesso

#### **Sinônimo:** -

Descrição: Possibilita a criação de regras que impedem o acesso a uma determinada sala. A restrição de acesso tem a finalidade de ajudar o moderador a manter um controle na sala. Um exemplo muito comum nos webchats é a restrição do numero de participantes da sala, onde o sistema impede que novos participantes acessem a sala quando o numero limite vagas é atingido. Outro exemplo são as salas como senha que exigem que o participante informe a senha para acessá-las.

#### **Consiste das features: -**

Fonte: mIRC, webchats, Habbo

Capacidade para não assinantes esgotada

A sala em que você tentou entrar tem 50 lugares, sendo 30 de acesso universal e gratuito e 20 de acesso exclusivo aos assinantes do UOL

#### **Restrição do limite de participantes**

O batepapo UOL é configurado para limitar o total de participantes na sala em 50 lugares sendo 30 para gratuitos e 20 para assinantes do site.

**Nome:** Expulsão

**Sinônimo:** Kick, Quicar

Descrição: Possibilita retirar um participante da sala. A expulsão funciona como um alerta, geralmente atribuído a um comportamento indevido do usuário. O participante não fica impedido de retornar para a sala. Após a expulsão, em alguns sistemas, o usuário precisa esperar alguns minutos para conseguir retornar à sala.

#### **Consiste das features:** -

**Fonte:** mIRC, webchats

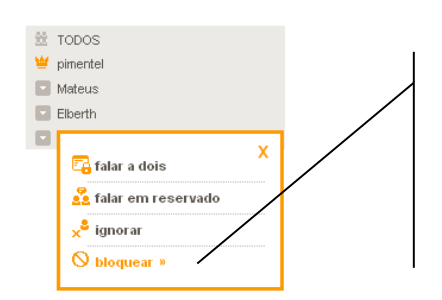

#### **Expulsão no TerraChat**

O usuário fica impedido de interagir na sala. O sistema informa que o usuário foi bloqueado, e assim ele não recebe nem envia mensagens.

### *Feature 16*

**Nome:** Banimento

#### Sinônimo: Ban, Banir

**Descrição:** Possibilita retirar e bloquear o acesso do participante a uma sala. Um participante banido fica impedido de retornar à sala. Geralmente a funcionalidade para banir está disponível para moderadores. É mantida uma lista de usuários banidos da sala. Eventualmente, um moderador pode retirar ou inserir um participante na lista dos banidos. Um banimento geralmente ocorre quando o participante desrespeita intencionalmente as normas de comportamento na sala.

#### **Consiste das features:** -

**Fonte:** mIRC, webchats, Habbo

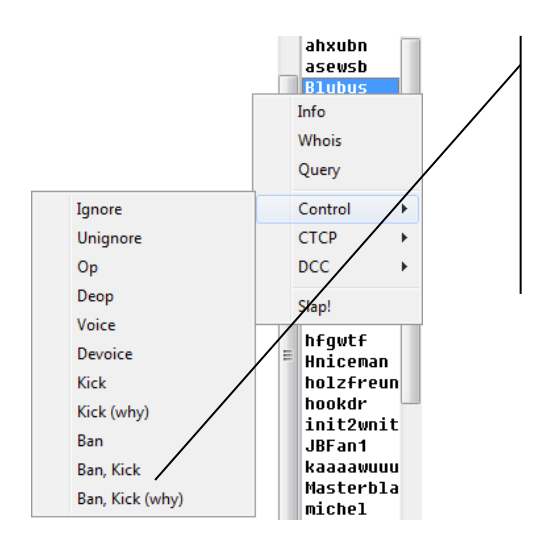

#### **Banir participante no mIRC**

No mIRC um operador pode banir um participante da sala. Uma das opções disponíveis no mIRC é a informar ao participante o motivo do banimento na opção: Ban, Kick, (why).

#### **Nome:** Papeis

#### **Sinônimo:** -

Descrição: Possibilita que o usuário atribuir funções aos participantes da sala de batepapo. Um papel é uma "função" que um usuário recebe em uma determinada sala de batepapo, como por exemplo, o moderador que tem a função de gerenciar se os usuários estão seguindo as regras da sala. Geralmente o criador da sala é o responsável por distribuir os papeis, mas também é comum que outros participantes que possuem uma hierarquia mais alta também possam atribuir papeis.

#### **Consiste das features:** - **Fonte:** mIRC, webchats

#### **Papeis no mIRC**

No mIRC era adicionado um caráter em frente ao apelido indicando qual papel o usuário possui. O " $@$ " indicava os operadores que tinha o controle total da sala e o "+" indica os voices que tinham alguns controles no canal, mas não tantos como o operador.

**Tesskp** +blueLight JSilva jvolt

### *Feature 18*

#### **Nome:** Assunto

Sinônimo: Tema, Tópicos.

Descrição: Possibilita o definir um tema para uma sala. O objetivo de criar um assunto para uma sala é facilitar que os participantes identifiquem essa sala e formem comunidades sobre o tema. Em geral os assuntos podem ser abrangentes ou específicos, como por exemplo: "Sexo", "Rio de Janeiro", "Idade 20 a 30"

# **Consiste das features: -**

**Fonte:** mIRC, webchats, Facebook

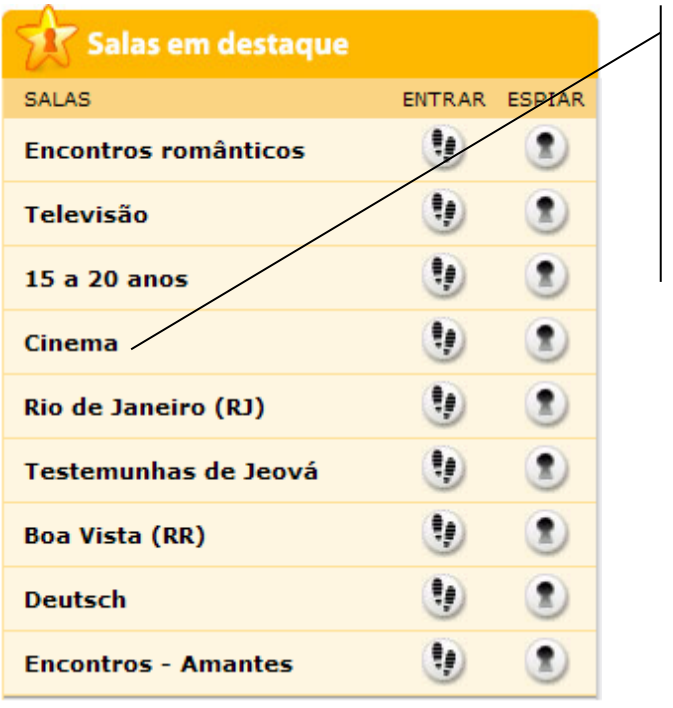

### **Assuntos da sala do bate-papo UOL**

No exemplo o assunto da sala é sobre cinema, ou seja, o objetivo é que na sala se reúnam participantes interessados em filmes, produções e outros assuntos relacionados ao cinema.

#### **Nome:** Pesquisa de sala

#### **Sinônimo:** -

Descrição: Possibilita o usuário consultar as salas existentes no batepapo através de uma palavra-chave. O sistema geralmente ao realizar a busca apresenta todas as salas que possuam o termo informado pelo usuário em seus nomes ou assuntos.

#### **Consiste das features:** -

**Fonte:** mIRC, webchats, Facebook

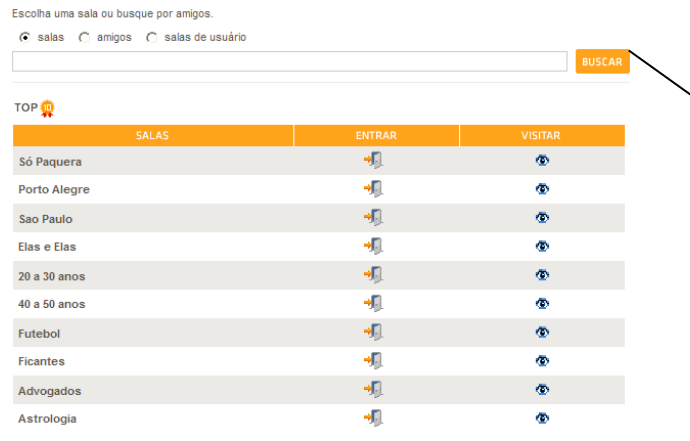

#### **Pesquisa de sala do batepapo Terra**

O usuário informa um termo e clica no botão "Buscar" para realizar a busca no bate-papo Terra. Como o Terra diferencia as sala originais das salas criadas pelos usuários, o sistema de busca apresenta a opção para escolher que tipo de sala o usuário deseja pesquisar

### *Feature 20*

#### **Nome:** Participantes

#### **Sinônimo:** -

Descrição: São todos os usuários que estão acessando uma sala de bate-papo. Essa feature auxilia na coordenação da conversa, pois possibilita identificar em tempo real quais os participantes que estão na sala naquele momento. Algumas outras features são iniciadas a partir da lista como, pois facilita a indicação de qual participante o usuário que interagir. Como exemplo da utilização da de outras features através da lista de participantes é a seleção de um usuário para bloquear ou mandar uma mensagem particular.

**Consiste das features:** Bloqueio de participante, Pesquisa de participante e Convite. **Fonte:** mIRC, webchats, Facebook

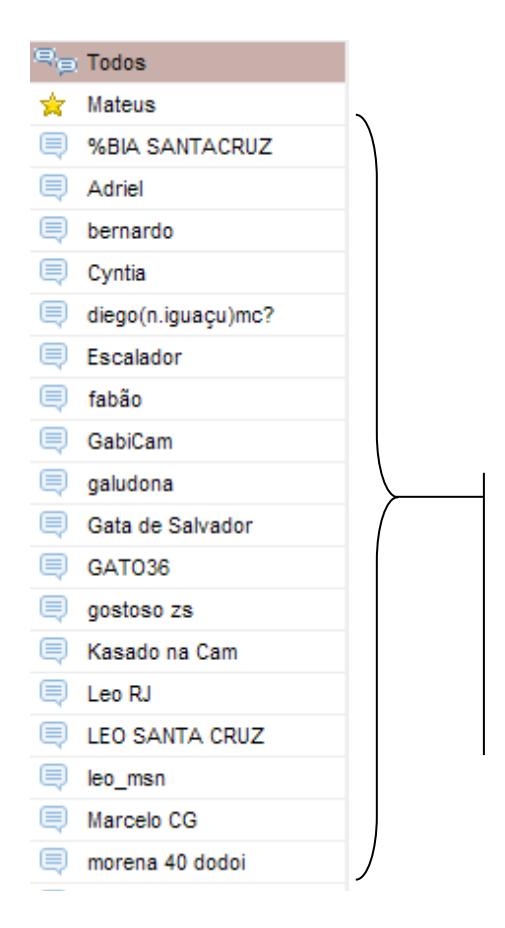

#### **Participantes do batepapo UOL**

A lista apresenta todos os da sala. No batepapo UOL possui uma facilidade que o item todos que permite o usuário realizar uma ação envolvendo todos os participantes da lista.

### *Feature 21*

#### **Nome:** Bloqueio de participante

#### **Sinônimo:** -

Descrição: Impede um participante trocar mensagens com o usuário que bloqueou. Quando um participante fica bloqueado por um usuário, o participante não pode enviar mensagens para aquele usuário, mas pode enviar mensagens para os demais participantes na sala. O usuário pode retirar o bloqueio do participante a qualquer momento. Geralmente um participante não fica sabendo através do sistema que está bloqueado.

### **Consiste das features:** -

**Fonte:** mIRC, webchats

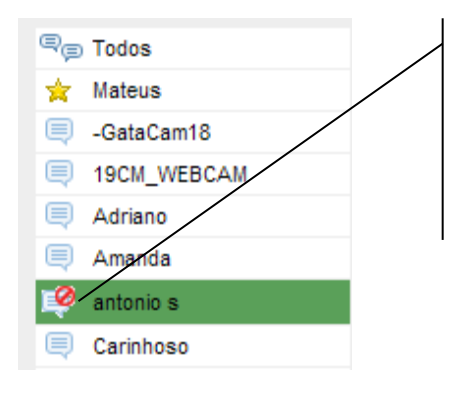

#### **Bloqueio de participante**

Na figura ao lado, "antonio s" está bloqueado ou seja o usuário não receberá nenhuma mensagem vinda desse participante.

#### **Nome:** Pesquisa de participante

#### **Sinônimo:** -

Descrição: Possibilita procurar um participante do sistema através de um parâmetro especifico. Entre os parâmetros mais comuns estão: nome, apelido e e-mail. O sistema geralmente ao realizar a busca apresenta todas as participantes que possuam em seu apelido/nome/email, o termo informado pelo usuário. Algumas das informações sobre o participante exibidas como resultados da pesquisa são: se ele se encontra conectado e em quais salas o participante está.

#### **Consiste das features:** -

**Fonte:** mIRC, Facebook

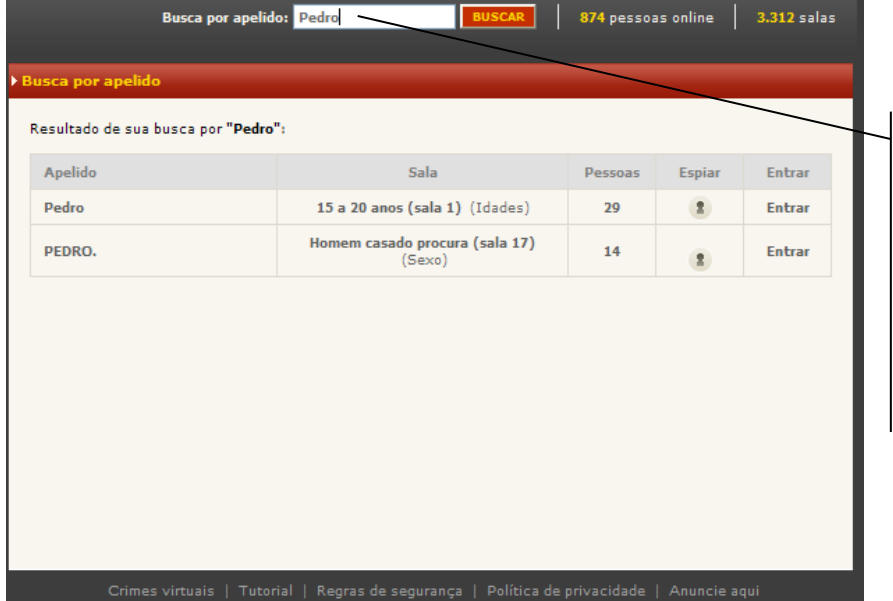

#### **Busca de usuário IG**

A busca efetuada com o termo pedro, retornou usuários com o apelido de "Pedro". Cada usuário participava de uma sala diferente.

# *Feature 23*

**Nome:** Convite

#### **Sinônimo:** -

Descrição: Possibilita o usuário chamar uma pessoa para participar de sala de batepapo. Geralmente esse convite é realiza através de e-mail ou um aviso dentro do próprio sistema. O participante que recebeu o convite decide se aceita entra na sala ou recusa o convite. **Consiste das features:** -

**Fonte:** mIRC, Facebook, Gtalk

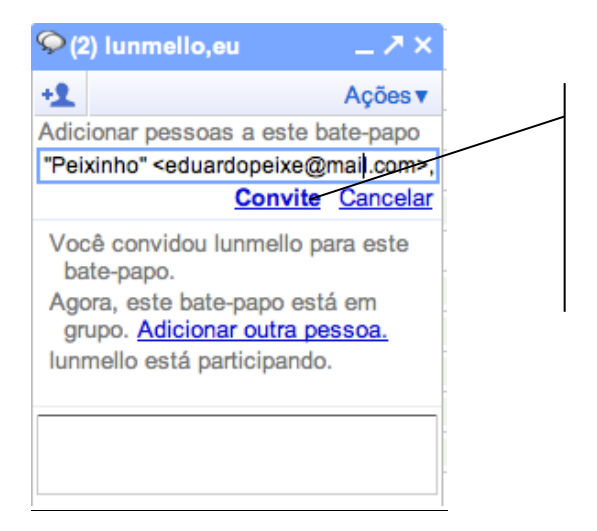

#### **Convite do batepapo Gmail**

O usuário recebe uma notificação na tela indicando que o está recebendo um convite para uma seção de bate-papo

### *Feature 24*

**Nome:** Comunicação

**Sinônimo:** -

Descrição: Possibilita o usuário interagir com os demais participantes do sistema. A comunicação se consiste na enviar e receber conteúdo (geralmente através de mensagens) com os outros participantes. A comunicação entre os participantes geralmente possui a característica de ser informal, mas em alguns casos alguns protocolos podem ser adotados para evitar confusão na conversa.

**Consiste das features:** Mensagem, Log da conversa.

**Fonte:** mIRC, webchats, Facebook

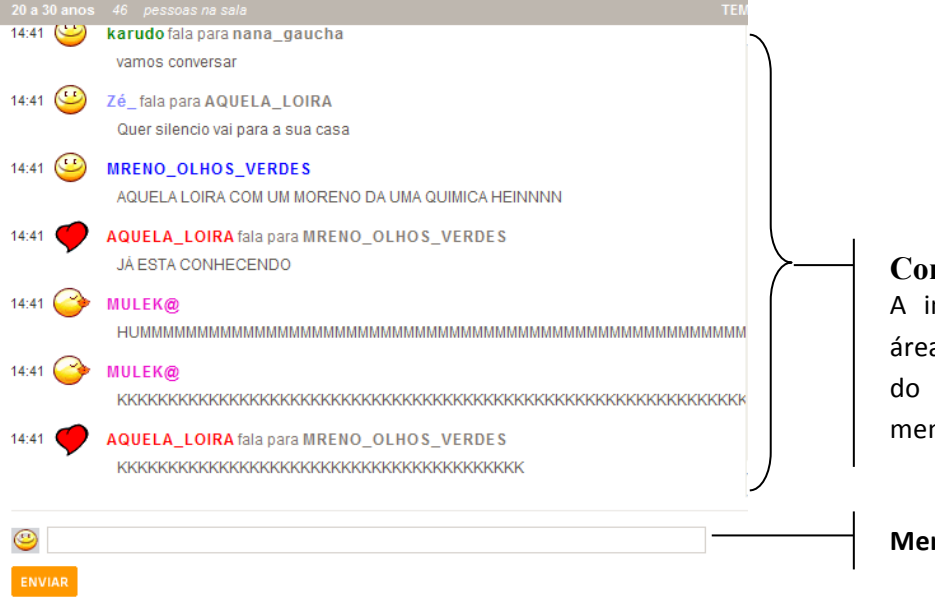

**Comunicação no batepapo IG** A imagem ao lado apresenta a área onde ocorre a comunicação do sistema, ou seja, onde as mensagens são trocadas.

**Mensagem**

#### **Nome:** Mensagem

#### **Sinônimo:** -

Descrição: Possibilita o usuário conversar com outros usuários. As mensagens em sistemas de batepapo são baseadas em texto, mas em quase todos os sistemas, existe suporte para outros tipos de mensagens como as visuais (webcam) e as de áudio (voz). As mensagens em um sistema de batepapo são síncronas e geralmente são informais. Por sua característica síncrona e devido ao tempo necessário para escrever uma mensagem, os usuários possuem o hábito de reduzir algumas palavras, como por exemplo, blz, vlw e tc que significam respectivamente beleza, valeu e teclar.

**Consiste das features:** Mensagem pública, Mensagem particular, Endereçamento, Data-Hora, Emoticons, Entonação

**Fonte:** mIRC, webchats, Facebook

juanito ALGUEM DE OSASCO AFIM DE TO

**Mensagem no batepapo Terra** Juanito está procurando alguém para conversar!

### *Feature 26*

#### **Nome:** Mensagem publica

#### **Sinônimo:** -

Descrição: Possibilita o usuário enviar uma mensagem para todos os participantes presentes na sala. A mensagem publica é a essência dos batepapo estando presente em todos os sistemas. Quando um usuário envia uma mensagem, todos os participantes na sala recebem. A nova mensagem enviada é adicionada ao final da lista de mensagens da sala de forma cronológica, sendo a mais recente fica abaixo das mais antigas.

#### **Consiste das features:** -

Fonte: Todos os sistemas de batepapo

(02.01.03) juri idid para yatu uam. Sim

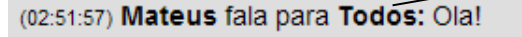

(02:52:03) dato cam fala para juh: vamos aou msn.

**Mensagem publica no batepapo UOL** Todos os participantes visualizam a mensagem do Mateus

### *Feature 27*

#### **Nome:** Mensagem particular

**Sinônimo:** Mensagem privada

Descrição: Possibilita o usuário enviar uma mensagem a outro usuário de forma que apenas ele leia a mensagem. Mesmo que a mensagem se apresenta na área comum da sala somente o usuário que recebeu a mensagem privada conseguirá enxergar a mensagem. Sistemas como o mIRC e o batepapo Terra, possibilitam que um canal exclusivo para troca de mensagens particulares, separando em áreas diferentes as mensagens publicas das mensagens particulares.

#### **Consiste das features:** - **Fonte:** mIRC, webchats, Facebook

(02:49:02) paloma (reservadamente) fala para Mateus: bonito nome

(02:49:07) paloma fala para gato cam h: oi

(02:49:08) juh fala nara JEAN WEBCAM: oi

### **Mensagem particular no batepapo UOL** Somente o Mateus enxerga a mensagem da Paloma.

## *Feature 28*

**Nome:** Endereçamento

**Sinônimo:** Falar para <usuário>

Descrição: Possibilita o usuário indicar para qual usuário a mensagem está direcionada. Diferente da mensagem particular, todos os participantes podem ler a mensagem. Em um batepapo é comum o usuário ficar confuso com o volume de mensagens que são apresentadas na sala, o que pode gerar duvida se a mensagem de um participante foi direcionada para ele ou não. O endereçamento de mensagem auxilia os participantes mantem uma conversa mais coesa.

#### **Consiste das features:** - **Fonte:** webchats

15:05 Coração\_Vagabundo fala para joyce\_rj οi Levadinha RJ fala para max rio de janeiro

**Endereçamento batepapo Terra**

Coração Vagabundo enviou um "oi" para Joyce\_ri

# *Feature 29*

**Nome:** Data-Hora

**Sinônimo:** Carimbo, Time stamp

Descrição: Possibilita registrar o horário que cada mensagem foi publicada na sala. O objetivo é o participante perceber o tempo decorrido entre as mensagens. Possibilita a identificação das mensagens no log, pois geralmente cada mensagem é registrada num momento distinto ao longo da sessão.

**Consiste das features:** - **Fonte:** mIRC, webchats, Facebook

```
(01:53:09) LEO SANTA CRUZ fala para LEO SANTA CRUZ: OI
```
(01:53:27) TAURINA - 33 ZS entra na sala..

**Horário da mensagem** Indica o momento que a mensagem foi enviada

*Feature 30*

**Nome:** Emoticons **Sinônimo:** Emotions

Descrição: Possibilita o usuário a empregar símbolos ou imagens para expressar emoções. Devido à dificuldade de representar emoções através dos textos das mensagens, assim os tornou-se comum usar emoticons para expressar emoções nos batepapos. A palavra emoticons vem da união de duas palavras em inglês: emotions (emoções) + icons (ícones), o que traduzido ao pé da letra seria ícones que representam emoções. "Inicialmente os emoticons eram representados com caracteres como, por exemplo:":-D" que indicava felicidade e o ":-( " que indicava tristeza. Com a evolução dos batepapos, os próprios sistemas começaram a disponibilizar imagens e cartoons para utilizar como emoticons.

# **Consiste das features:** -

Fonte: mIRC, webchats, Facebook

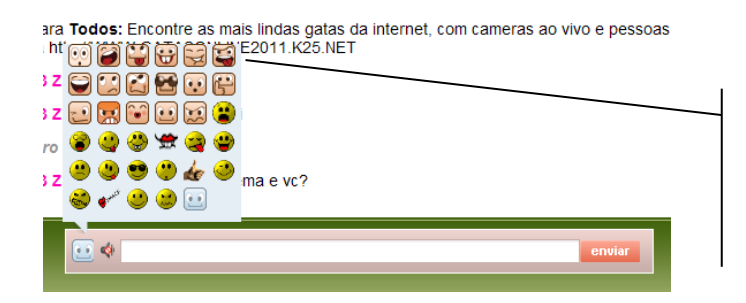

**Emoticons no batepapo Terra** O Terra disponibiliza duas opções de emoticons: os clássicos redondos e seus correspondentes quadrados.

### *Feature 31*

**Nome:** Entonação

#### **Sinônimo:** -

**Descrição:** Possibilita o usuário adicionar um tom a mensagem. Nos batepapo textuais não é possível representar todos os recursos que dispomos para transmitir uma mensagem em uma interação face a face, como gestos, olhares e expressão facial. Na tentativa de representar esses aspectos da comunicação face a face, a entonação acrescenta um tom à mensagem, que seria dada a ela caso fosse comunicada através da voz. Esse tom é representado através de um texto que é adicionado a mensagem. Por exemplo, pode-se "gritar" ou "sussurrar" uma mensagem. 

#### **Consiste das features: -**

Fonte: Batepapo UOL, Batepapo IG, Batepapo Terra

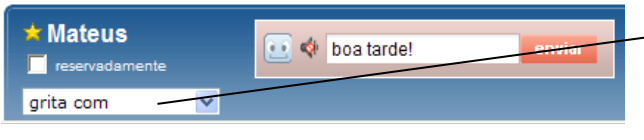

#### **Entonação no UOL**

Adiciona um "tom virtual" a mensagem. No exemplo o usuário vai "gritar" boa tarde! na sala

### *Feature 32*

**Nome:** Log da conversa

#### **Sinônimo:** -

Descrição: Possibilita o armazenamento de todas as mensagens enviadas e recebidas do usuário. O objetivo do log é possibilitar o usuário recuperar as mensagens trocadas durante a conversa. Geralmente nos webChats, o log da mensagens é realizado na própria tela que o usuário está interagindo. No batepapo do gmail o log da conversa é enviado para os e-mails dos participantes. Em sistemas tipo cliente como o mIRC o log é salvo em um arquivo a parte. É comum o registro log do usuário iniciar somente quando ele entra em uma sala, não sendo possível para ele visualizar as mensagens trocadas antes dele entrar na sala.

#### **Consiste das features:** -

**Fonte:** mIRC

(11:59:13) Bradford Straw. fala para Mihawk. †: Os caras aqui não vão com a tua cara, né? Rs. Não, não vou não. Só vim<br>-(11:59:15) Catherine Helene (reservadamente) fala para Todos: Alguém quer jogar?) (11:59:15) Newbie fala para Newbie: d(- -)b ... é a pior delas ... (11:59:48) Newble fala para Catherine Helene: d(-)b Sabe jogar truco? (12:00:04) **Mihawk. †** fala para **Bradford Straw.:** Nem ligo. ii Ah mano, demorou já pra tu voltar. Aterrorizar essa galera<br>igual fizemos naquela ilha onde recrutamos a Mari. \*-\* (12:00:23) Newbie fala para Catherine Helene: d(ר ר) Jo Ken Po? (12:00:32) farmerama fala para Catherine Helene: sin (12:00:34) Capitão Lëgoran fala para Blood and Honor: \*Sentaram-se - na verdade, Lëgoran jogou-se com tudo na areia, chegando pesadamente. Além de estar exausto, o ar ainda quente do recém-anoticcer dificultava a respiração. Não<br>ansiava, porém, pela chegada total da noite - o deserto é um lugar de extremos.\* "À noite, morre-se de frio, i tardemos aqui, e escalemos logo. Deve haver uma trilha que nos levará até um lugar que será impossível seguir<br>caminhando. Então, devemos escalar." \*Abriu a sacola e comeu a carne seca, precisava de proteína e sal - comeu c gosto. (12:00:37) farmerama fala para Catherine Helene: e vc tbm quer jogar? (12:00:44) Bradford Straw. fala para Mihawk. †: Meus tempos de pirataria acabaram. O Running está descansando e o Brad já morreu. Fim. Rs.

(12:01:04) Newbie fala para Catherine Helene: d(ר\_ר)b ........

### **Log do UOL**

 $\overline{ }$ 

O log registra as mensagens enviadas durante o batepapo e possibilita o usuário reler qualquer mensagem passada

### *Feature 33*

#### **Nome:** Troca de arquivo

#### **Sinônimo:** -

Descrição: Possibilita o usuário enviar e receber arquivos para um participante da sala de batepapo. Essa feature tem o objetivo do expandir a interação entre os participantes possibilitando que além da troca de mensagens o usuário possa compartilhamento seus arquivos. Geralmente o usuário indica o envio de um arquivo a um participante, mas este deve aceitar o envio para que a operação seja realiza. No mIRC um usuário tem a opção de disponibilizar abertamente seus arquivos para que os outros participantes da sala.

#### **Consiste das features:** -

**Fonte:** Sistemas existentes

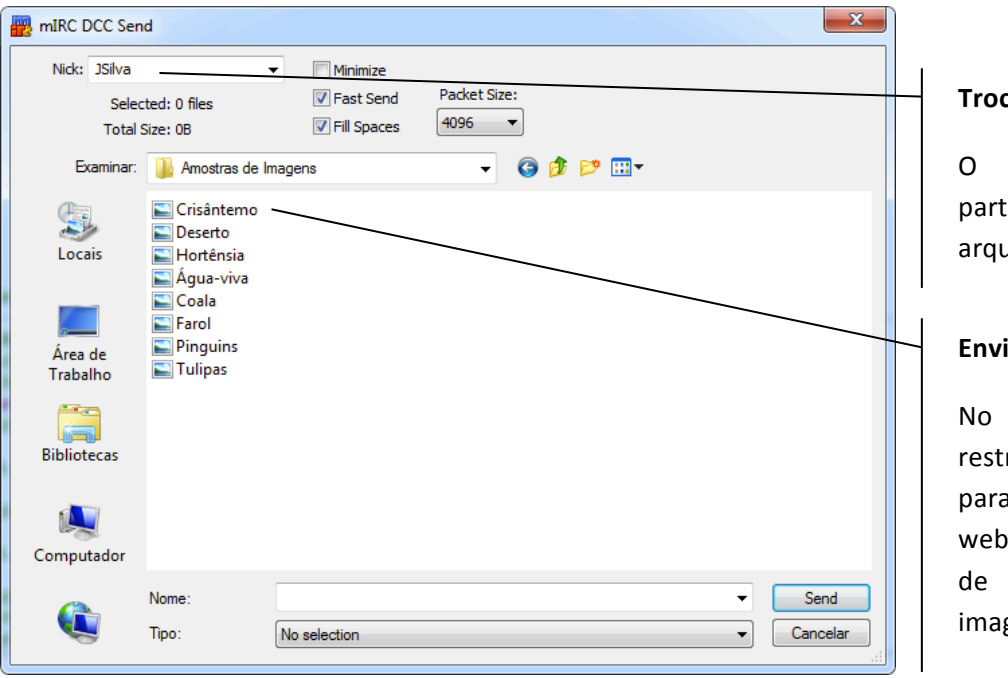

#### **Traubel** de arquivo no mIRC

usuário seleciona o icipante que vai receber o iivo.

#### **Eo de arquivos**

caso do mIRC não há rição do tipo de arquivo o envio, mas nos chats geralmente a troca arquivos é restrita a gens.

#### **4.2 Modelo de features de mensageiro instantâneo**

Nessa seção é apresentado o processo de desenvolvimento do modelo de features de mensageiros instantâneos. Conforme descrito na seção 4.1, foram realizadas as mesmas etapas para o levantamento, classificação e descrição das features e diagramação do modelo.

Na Tabela 11 é apresentado o resultado da análise de domínio dos mensageiros instantâneos.

|             | Apelido               | É um pseudônimo que identifica o usuário no ambiente.                                                            |  |  |  |  |  |  |  |
|-------------|-----------------------|----------------------------------------------------------------------------------------------------|--|--|--|--|--|--|--|
|             | Avatar                | É a representação gráfica do usuário.                                                                            |  |  |  |  |  |  |  |
|             | Comunicação           | É o mecanismo de interação com os demais participantes do sistema.                                               |  |  |  |  |  |  |  |
|             | Emoticons             | Símbolos ou imagens para expressar emoções nas mensagens.                                                        |  |  |  |  |  |  |  |
| Comunicação | Mensagem              | É o elemento que possibilita ao usuário conversar com outros<br>usuários.                                        |  |  |  |  |  |  |  |
|             | Mensagem de status    | Apresenta na lista dos contatos uma mensagem pessoal.                                                            |  |  |  |  |  |  |  |
|             | Mensagem passada      | Possibilita ao usuário ter um acesso rápido das últimas mensagens<br>trocadas com o contato.                     |  |  |  |  |  |  |  |
|             | Notificações          | Notifica o usuário quando ocorrem eventos no sistema.                                                            |  |  |  |  |  |  |  |
|             | Usuário               | Pessoa que utiliza o sistema.                                                                                    |  |  |  |  |  |  |  |
|             | Agrupamento de        | Classifica os contatos através de um grupo.                                                                      |  |  |  |  |  |  |  |
|             | contato               |                                                                                                    |  |  |  |  |  |  |  |
|             | Autenticação          | Controle do acesso do usuário ao sistema.                                                                        |  |  |  |  |  |  |  |
|             | Bloquear participante | Impede a troca mensagens com o usuário que o bloqueou.                                                           |  |  |  |  |  |  |  |
| Coordenação | Cadastro              | Registro das informações pessoais do usuário no sistema.                                                         |  |  |  |  |  |  |  |
|             | Contatos              | Pessoas que estão relacionadas com o usuário.                                                                    |  |  |  |  |  |  |  |
|             | Convite               | Possibilidade de convidar uma pessoa para participar de sala de bate-<br>papo ou da lista de contato do usuário. |  |  |  |  |  |  |  |
|             | Data-Hora             | Registra o horário em que cada mensagem foi publicada.                                                           |  |  |  |  |  |  |  |
|             | Disponibilidade       | Indica que o usuário está ocupado e não deseja interagir naquele<br>momento.                                     |  |  |  |  |  |  |  |
|             | Identidade            | É o registrar do conjunto de informações que identifica o usuário no<br>sistema.                                 |  |  |  |  |  |  |  |

Tabela 10. Features dos mensageiros instantâneos

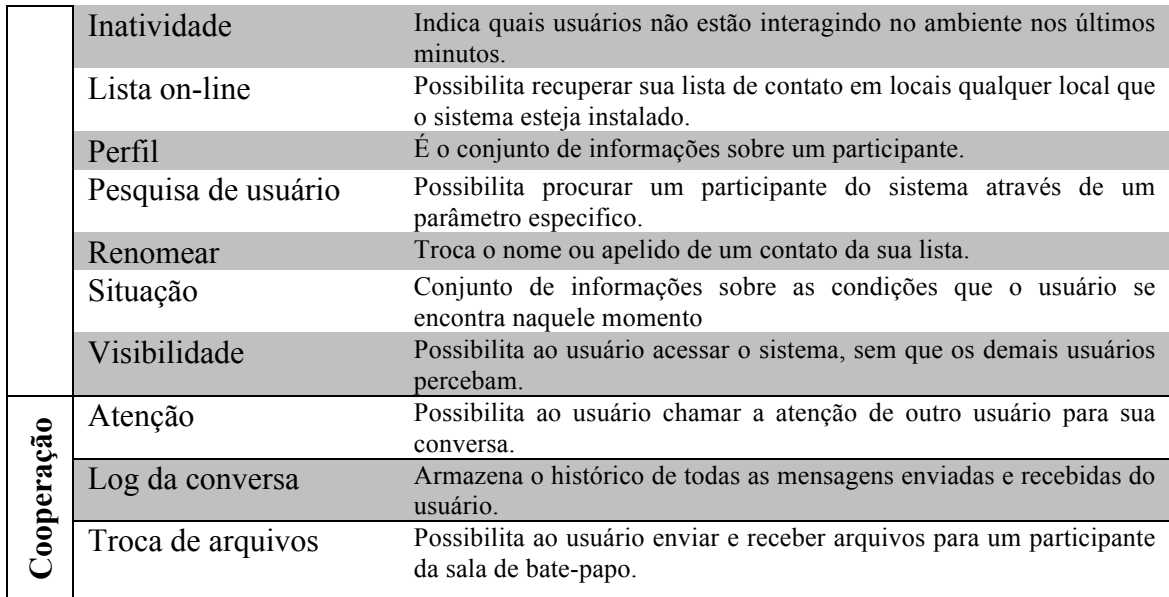

Foram identificadas 28 features relacionadas aos domínios dos mensageiros instantâneos. As features levantadas foram cruzadas com seus sistemas e classificadas seguindo a nomenclatura utilizada no modelo de domínio de bate-papo. O quadro conceitual resultante é apresentado na Tabela 12.

| Features                  | <b>NIN</b> | Mensageiro do Facebook | Gmail<br>Mensageiro do | Gadu-Gadu    | Talk<br><b>Google</b>    | ICQ          | PaltalkScene | <b>Skype</b> | Windows Live Messenger | Yahoo Messenger | Percentual<br>de<br>ocorrência<br>nos sistemas<br>analisados | Classificação<br>da feature:<br>M(Mandatório),<br>O(Opcional),<br>I(Irrelevante) |
|---------------------------|------------|------------------------|------------------------|--------------|--------------------------|--------------|--------------|--------------|------------------------|-----------------|--------------------------------------------------------------|----------------------------------------------------------------------------------|
| Agrupamento de<br>contato | ✓          |                        |                        | $\checkmark$ | ٠                        | $\checkmark$ | ۳            | ✓            | ✓                      | ✓               | 60%                                                          | $\overline{O}$                                                                   |
| Alerta                    | ✓          | $\overline{a}$         | ✓                      | $\checkmark$ | $\overline{\phantom{a}}$ | $\checkmark$ | ✓            | ✓            | ✓                      | $\checkmark$    | 80%                                                          | M                                                                                |
| Apelido                   | ۰          | ۰                      | ✓                      | $\checkmark$ |                          | ✓            | ✓            | ✓            | ✓                      | ✓               | 70%                                                          | $\overline{O}$                                                                   |
| Autenticação              | ✓          | ✓                      | ✓                      | ✓            | ✓                        | ✓            | ✓            | ✓            | ✓                      | ✓               | 100%                                                         | M                                                                                |
| Avatar                    | ✓          | ✓                      | $\checkmark$           | ✓            | $\checkmark$             | ✓            | $\checkmark$ | ✓            | ✓                      | ✓               | 100%                                                         | M                                                                                |

Tabela 11. Quadro conceitual Features x Relação mensageiros instantâneos

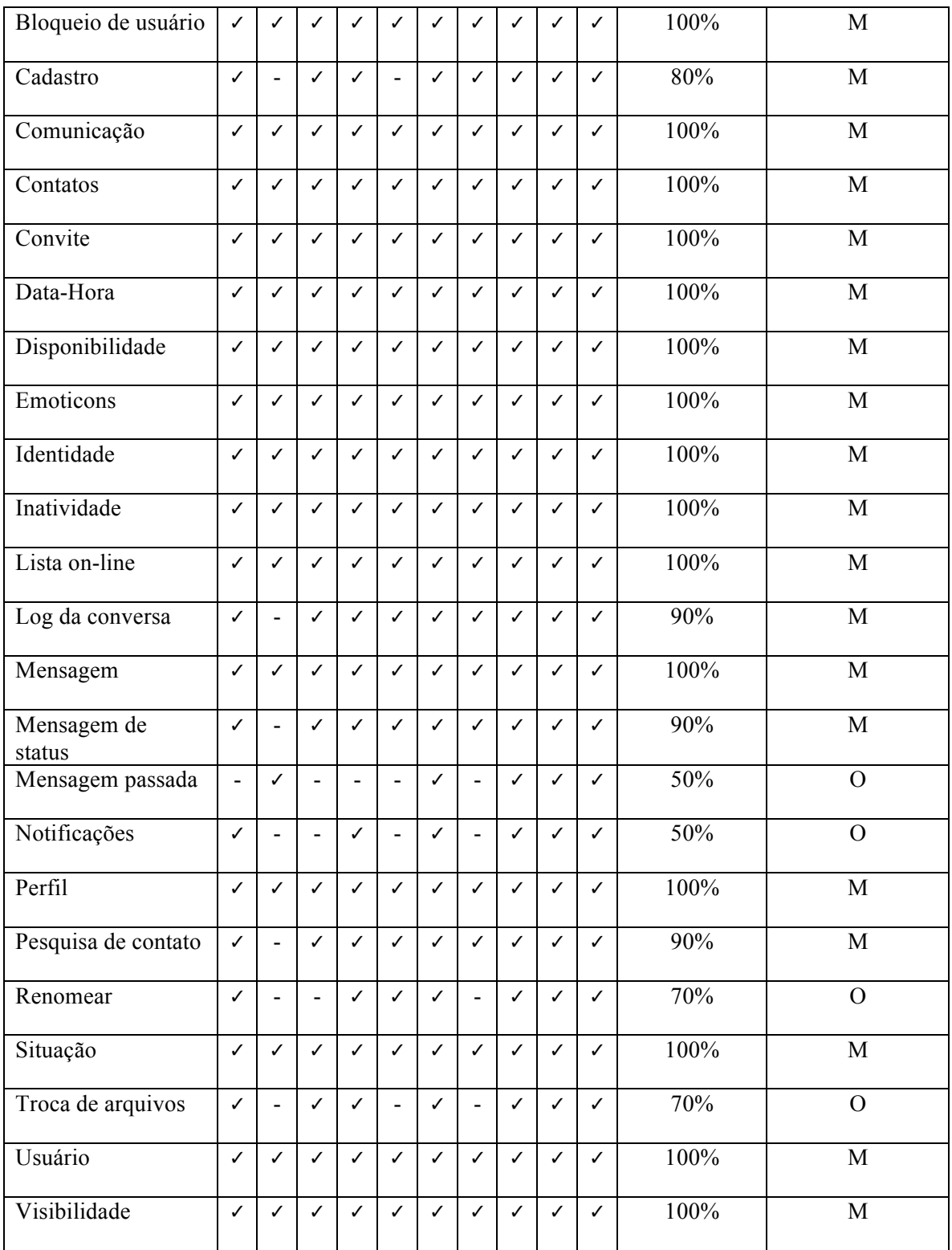

A classificação das features seguiu o mesmo percentual proposto para o modelo de sistemas de bate-papo: Mandatórias - Presença maior ou igual a 80%; Opcionais – presença entre 80% e 20%, Irrelevantes menores ou iguais a 20%. Ao todo foram

identificadas 22 features mandatórias, 6 features opcionais e nenhuma features irrelevante.

Seguindo as informações obtidas no quadro conceitual das features do domínio de mensageiros instantâneos, foi desenvolvido o diagrama apresentado na Figura 28.

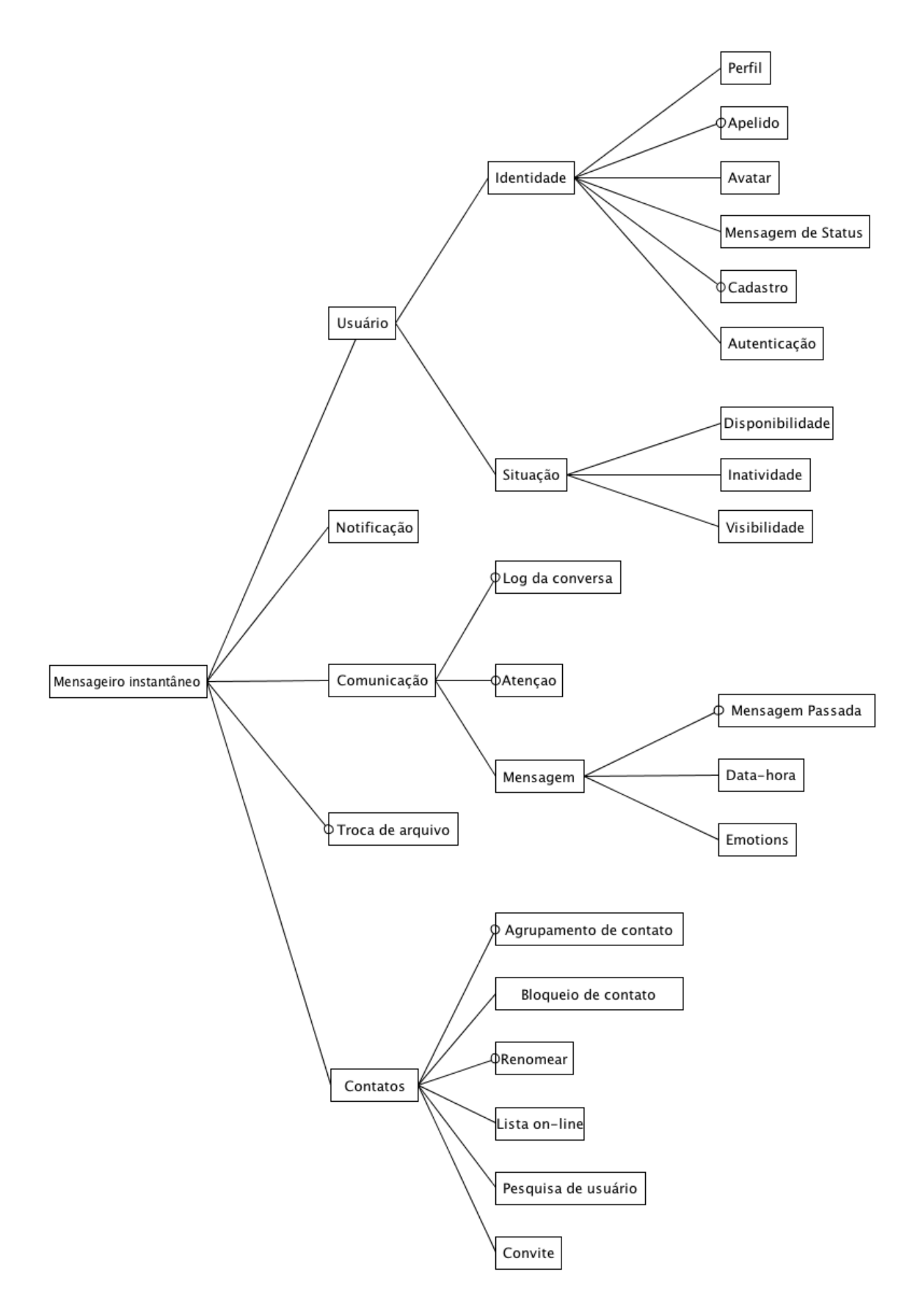

Figura 28. Diagrama de features de mensageiros instantâneo

**Nome:** Usuário

#### **Sinônimo:** -

Descrição: Possibilita identificar uma pessoa no sistema. A pessoa que usa o sistema é denominada usuário. O usuário do sistema de mensageiro instantâneo interage para estabelecer uma conversação com outros contatos de sua lista.

**Consiste das features:** Identidade, Situação.

Fonte: AIM, Mensageiro do Facebook, Mensageiro do Gmail, Gadu-Gadu, Google Talk, ICQ, PaltalkScene, Skype, Windows Live Messenger, Yahoo Messenger

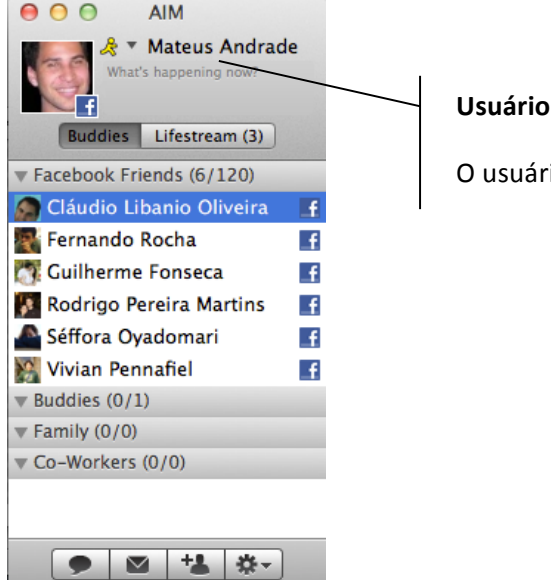

#### **no AIM**

io a pessoa que utiliza o sistema.

### *Feature 02*

#### **Nome:** Identidade

**Sinônimo:** -

Descrição: Possibilita o usuário registrar um conjunto de informações que o identificam no sistema. O usuário pode entrar com informações reais ou criar um personagem para vivenciar comportamentos que não praticaria face-a-face.

Consiste das features: Perfil, Apelido, Avatar, Cadastro, Autenticação.

Fonte: AIM, Mensageiro do Facebook, Mensageiro do Gmail, Gadu-Gadu, Google Talk, ICQ, PaltalkScene, Skype, Windows Live Messenger, Yahoo Messenger

### *Feature 03*

#### **Nome:** Perfil

#### **Sinônimo:** -

Descrição: Possibilita a exibição de um conjunto de informações sobre um usuário. O perfil auxilia aos contatos obter informações sem a necessidade de perguntar diretamente ao usuário. Geralmente o perfil contém informações: nome, estado e algumas informações pessoais como preferência do usuário.

#### **Consiste das features:** -

**Nome:** Apelido **Sinônimo: Nickname, Nick** 

**Descrição:** Possibilita o usuário escolher um nome que o identifique entre seus contatos. É comum os usuários definirem um nome-fantasia, ou pseudônimo, para ressaltar uma característica de sua personalidade ou física.

#### **Consiste das features:** -

**Fonte:** AIM, Mensageiro do Facebook, Mensageiro do Gmail, Gadu-Gadu, Google Talk, ICQ, PaltalkScene, Skype, Windows Live Messenger, Yahoo Messenger

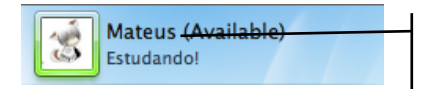

**Apelido** Identificação do usuário no sistema

### *Feature 05*

#### **Nome:** Avatar

#### **Sinônimo:** -

**Descrição:** Possibilita o usuário associar uma imagem (cartoon, personagem 3D, símbolos) que o representa. O sentido da palavra avatar vem do hinduísmo, significa a manifestação corporal de um ser imortal – o usuário, que vive num mundo físico, precisa incorporar ou "baixar" em um avatar para poder atuar num mundo virtual. Nos mensageiros instantâneos, o avatar é a representação virtual do usuário para os demais participantes. Os avatares geralmente indicam características físicas e da personalidade do participante (real ou do personagem criado).

#### **Consiste das features:** -

**Fonte:** AIM, Mensageiro do Facebook, Mensageiro do Gmail, Gadu-Gadu, Google Talk, ICQ, PaltalkScene, Skype, Windows Live Messenger, Yahoo Messenger

> **Avatar** Imagem que representa o usuário

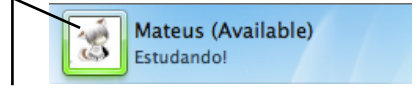

### *Feature 06*

**Nome:** Mensagem de status

#### **Sinônimo:** -

Descrição: Possibilita o usuário exibir uma mensagem especificar para seus contatos. A mensagem de status geralmente é apresentada próximo ao nome do usuário e costuma apresentar indícios sobre o que está acontecendo naquele momento.

#### **Consiste das features:** -

**Fonte:** AIM, Gadu-Gadu, Google Talk, ICQ, PaltalkScene, Skype, Windows Live Messenger,

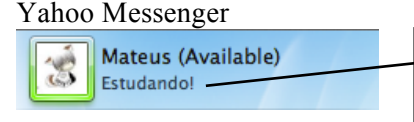

#### **Mensagem de status**

Mensagem associada ao usuário. Piadas, ações e pensamentos são algumas das mensagens de status mais comuns

**Nome:** Cadastro **Sinônimo:** -

Descrição: Possibilita registrar as informações pessoais no sistema. Ao se cadastrar, a pessoa se torna um usuário do sistema. Todos os mensageiros instantâneos exigem o cadastro. A ausência de um cadastro dificulta a formação de comunidades virtuais, pois os apelidos não ficam associados aos usuários, o que desestimula a construção de uma identidade necessária para o reconhecimento dos frequentadores da sala em diferentes sessões.

#### **Consiste das features:** -

**Fonte:** AIM, Mensageiro do Facebook, Mensageiro do Gmail, Gadu-Gadu, Google Talk, ICQ, PaltalkScene, Skype, Windows Live Messenger, Yahoo Messenger

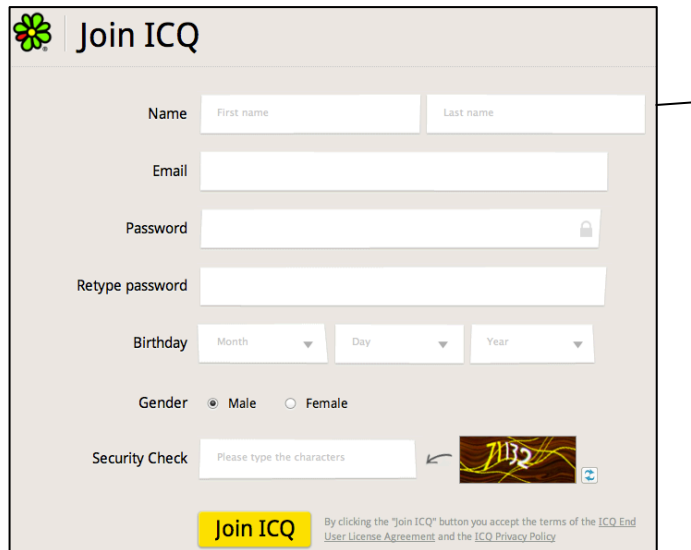

#### **Cadastro do ICQ**

O usuário registra suas informações para o acesso o mensageiro instantâneo

### *Feature 08*

**Nome:** Autenticação

**Sinônimo:** Login\Logout

Descrição: Possibilita o controle do acesso do usuário ao sistema. A funcionalidade possibilita o usuário se identificar para entrar no sistema e registrar quando o usuário sair do sistema. Geralmente o login estará protegido com senha para evitar que outros se identifiquem sem permissão.

#### **Consiste das features:** -

**Fonte:** AIM, Gadu-Gadu, Google Talk, ICQ, PaltalkScene, Skype, Windows Live Messenger, Yahoo Messenger

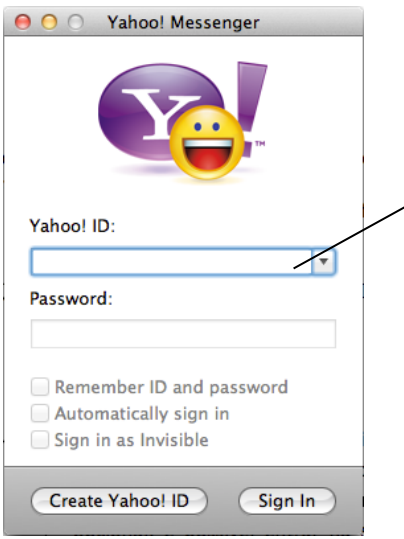

#### **Login do Yahoo! Messenger**

A autenticação garante quem possua o login e senha corretos acesse. O uso da autenticação é obrigatório.

*Feature 09*

#### **Nome:** Situação

**Sinônimo:** -

Descrição: Possibilita indicar informações as condições que o usuário se encontra naquele momento. Essas informações são uteis para coordenar a conversação, por exemplo, para apoiar o usuário na tomada da decisão de iniciar uma conversa com um determinado usuário. **Consiste das features:** Inatividade, Visibilidade

**Fonte:** AIM, Mensageiro do Facebook, Mensageiro do Gmail, Gadu-Gadu, Google Talk, ICQ, PaltalkScene, Skype, Windows Live Messenger, Yahoo Messenger

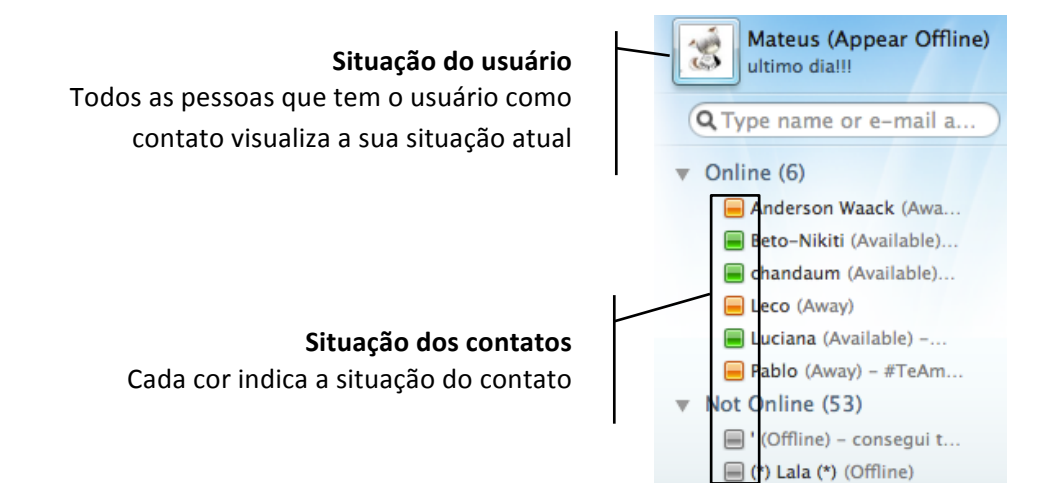

# **Feature** 10

**Nome:** Disponibilidade

**Sinônimo:** -

Descrição: Possibilita indicar que o usuário está ocupado e não deseja interagir naquele momento. No geral a cor verde indica que o usuário está disponível.

#### **Consiste das features:** Inatividade, Visibilidade

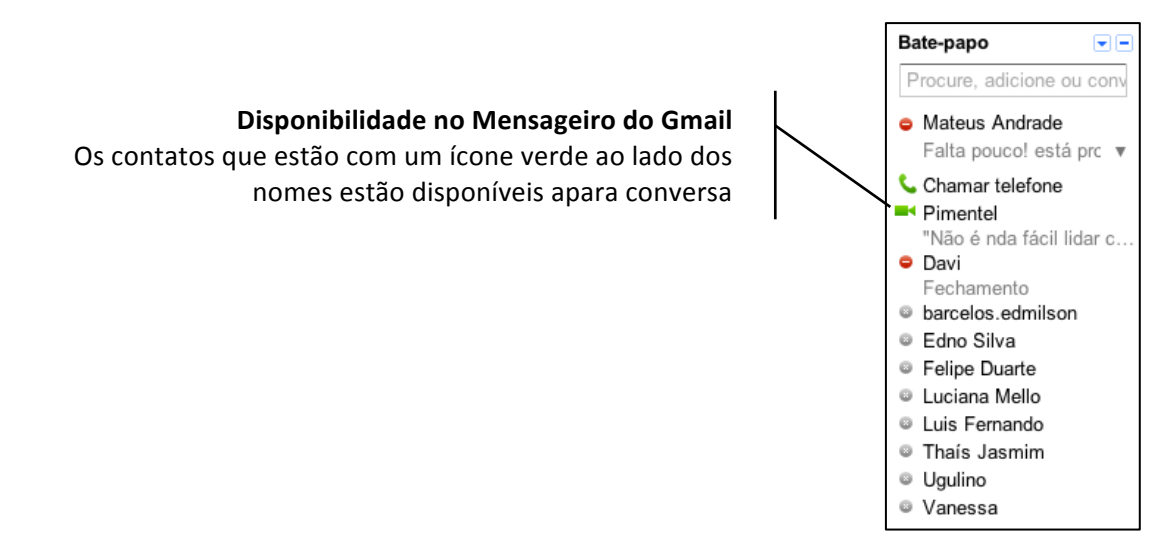

**Nome:** Inatividade (ativo/inativo)

Sinônimo: Idle, Away

**Descrição:** Possibilita indicar os participantes que não estão interagindo na sala nos últimos minutos. Em geral, o verde indica um usuário ativo e o cinza indica um usuário inativo. **Consiste das features:** -

**Fonte:** AIM, Mensageiro do Facebook, Mensageiro do Gmail, Gadu-Gadu, Google Talk, ICQ, PaltalkScene, Skype, Windows Live Messenger, Yahoo Messenger

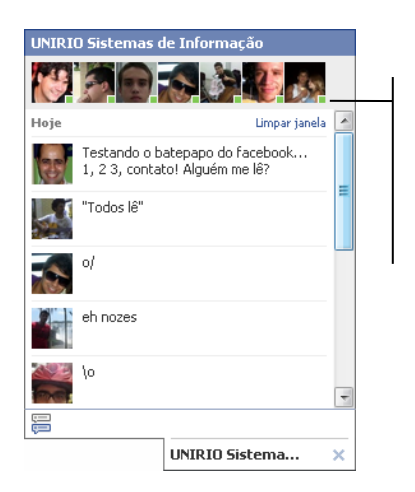

#### **Inatividade do participante no batepapo do Facebook**

O quadrado colorido no canto inferior direito do avatar do participante indica se ele está ativo ou inativo no batepapo.

# *Feature 12*

### **Nome:** Visibilidade

**Sinônimo:** -

Descrição: Possibilita o usuário acessar o sistema, sem que os demais participantes visualizem que o usuário está conectado. Apesar do usuário aparecer como off-line para os seus contatos, ele pode realizar uma conversa normalmente.

#### **Consiste das features:** -

![](_page_96_Picture_0.jpeg)

#### **Visibilidade no Windows Live Messenger**

O usuário consegue ver os seus contatos, mas seus contatos não visualizam que ele está online

# *Feature 13*

**Nome:** Notificação

#### **Sinônimo:** -

Descrição: Alerta visual ou sonoro disparado quando determinado evento ocorre. Normalmente nos mensageiros instantâneos a notificação quando um dos contatos do usuário fica on-line.

**Consiste das features:** Inatividade, Visibilidade

**Fonte:** AIM, Gadu-Gadu, Google Talk, ICQ, PaltalkScene, Windows Live Messenger, Yahoo Messenger

![](_page_96_Picture_9.jpeg)

![](_page_96_Figure_10.jpeg)

# *Feature 14*

**Nome:** Comunicação

**Sinônimo:** -

Descrição: Possibilita o usuário interagir com os demais uuários do sistema. A comunicação se consiste na enviar e receber conteúdo (geralmente através de mensagens) com os outros usuário. A comunicação entre os participantes geralmente possui a característica de ser informal, mas em alguns casos alguns protocolos podem ser adotados para evitar confusão na conversa. 

**Consiste das features:** Mensagem, Log da conversa.

**Fonte:** AIM, Mensageiro do Facebook, Mensageiro do Gmail, Gadu-Gadu, Google Talk, ICQ, PaltalkScene, Skype, Windows Live Messenger, Yahoo Messenger

### *Feature 15*

#### **Nome:** Log da conversa

#### **Sinônimo:** -

Descrição: Possibilita o armazenamento de todas as mensagens enviadas e recebidas do usuário. O objetivo do log é possibilitar o usuário recuperar as mensagens trocadas durante a conversa. Os mensageiros instantâneos possuem a possibilidade de gravar o log da conversa em arquivos externos de maneira pratica.

#### **Consiste das features:** -

**Fonte:** AIM, Mensageiro do Facebook, Mensageiro do Gmail, Gadu-Gadu, Google Talk, ICQ, PaltalkScene, Skype, Windows Live Messenger, Yahoo Messenger

![](_page_97_Picture_7.jpeg)

### **Log do Windows Live Messenger**

O log registra as mensagens enviadas durante o conversa e possibilita o usuário reler qualquer mensagem passada

### *Feature 16*

**Nome:** Atenção

#### **Sinônimo:** -

Descrição: Possibilita enviar um alerta sonoro ou visual ao um contato da lista. O objetivo da feature é atrair a atenção do contato para a conversa.

#### **Consiste das features:** -

**Fonte:** AIM, Mensageiro do Facebook, Mensageiro do Gmail, Gadu-Gadu, Google Talk, ICQ, PaltalkScene, Skype, Windows Live Messenger, Yahoo Messenger

### *Feature 17*

#### **Nome:** Mensagem

#### **Sinônimo:** -

Descrição: Possibilita o usuário conversar com outros usuários. As mensagens nos mensageiros instantâneos são baseadas em texto, mas em quase todos os sistemas, existe suporte para outros tipos de mensagens como as visuais (webcam) e as de áudio (voz). As mensagens são síncronas e geralmente são informais. Devido o tempo necessário para escrever uma

mensagem, os usuários possuem o hábito de reduzir algumas palavras, como por exemplo, blz, vlw e tc que significam respectivamente beleza, valeu e teclar.

**Consiste das features:** Mensagem passada, Data-Hora, Emoticons, Entonação **Fonte:** AIM, Mensageiro do Facebook, Mensageiro do Gmail, Gadu-Gadu, Google Talk, ICQ, PaltalkScene, Skype, Windows Live Messenger, Yahoo Messenger

![](_page_98_Picture_140.jpeg)

**Mensagem no AIM** Iniciando uma conversa com seu contato.

### *Feature 18*

#### **Nome:** Mensagem Passada

#### **Sinônimo:** -

Descrição: Possibilita o usuário ao iniciar uma conversa, visualizar as ultimas mensagens trocadas com o contato. Esse recurso é útil para retomar um determinado assunto que estava ocorrendo em uma seção anterior da conversa.

#### **Consiste das features:** -

**Fonte:** AIM, Mensageiro do Facebook, Mensageiro do Gmail, Gadu-Gadu, Google Talk, ICQ, PaltalkScene, Skype, Windows Live Messenger, Yahoo Messenger

### *Feature 19*

#### **Nome:** Data-Hora

**Sinônimo:** Carimbo, Time stamp

**Descrição:** Possibilita registrar o horário que cada mensagem foi publicada na sala. O objetivo é o participante perceber o tempo decorrido entre as mensagens. Possibilita a identificação das mensagens no log, pois geralmente cada mensagem é registrada num momento distinto ao longo da sessão.

#### **Consiste das features:** -

![](_page_99_Picture_0.jpeg)

**Horário da mensagem no ICQ** Indica o momento que a mensagem foi enviada

### *Feature 20*

#### **Nome:** Emoticons

**Sinônimo:** Emotions

Descrição: Possibilita o usuário a empregar símbolos ou imagens para expressar emoções. Devido à dificuldade de representar emoções através dos textos das mensagens, assim os tornou-se comum usar emoticons para expressar emoções nos batepapos. A palavra emoticons vem da união de duas palavras em inglês: emotions (emoções) + icons (ícones), o que traduzido ao pé da letra seria ícones que representam emoções. "Inicialmente os emoticons eram representados com caracteres como, por exemplo:":-D" que indicava felicidade e o ":-( " que indicava tristeza.

#### **Consiste das features:** -

**Fonte:** AIM, Mensageiro do Facebook, Mensageiro do Gmail, Gadu-Gadu, Google Talk, ICQ, PaltalkScene, Skype, Windows Live Messenger, Yahoo Messenger

![](_page_99_Picture_8.jpeg)

#### **Emoticons no Windows Live Messenger** Além da lista padrão o usuário pode configurar seus próprios emoticos

# *Feature 21*

**Nome:** Troca de arquivo

#### **Sinônimo:** -

Descrição: Possibilita o usuário enviar e receber arquivos de um contato de sua lista. Essa feature tem o objetivo do expandir a interação entre os usuários possibilitando que além da troca de mensagens o usuário possa compartilhamento seus arquivos. Geralmente o usuário indica o envio de um arquivo a um participante, mas este deve aceitar o envio para que a operação seja realiza.

#### **Consiste das features:** -

**Fonte:** AIM, Mensageiro do Facebook, Mensageiro do Gmail, Gadu-Gadu, Google Talk, ICQ, PaltalkScene, Skype, Windows Live Messenger, Yahoo Messenger

### *Feature 22*

#### **Nome:** Contato

**Sinônimo:** -

Descrição: São todos os usuários que fazem parte de lista no mensageiro instantâneo de outro usuário. A lista de contato é o ponto de partida para o inicio de uma conversa, pois é onde o usuário vai selecionar com que vai se comunicar.

**Consiste das features:** Agrupamento de contato, Bloqueio de participante, Lista on-line, Renomear e Convite e pesquisa de usuário.

**Fonte:** AIM, Mensageiro do Facebook, Mensageiro do Gmail, Gadu-Gadu, Google Talk, ICQ, PaltalkScene, Skype, Windows Live Messenger, Yahoo Messenger

![](_page_100_Picture_9.jpeg)

# *Feature 23*

**Nome:** Agrupamento de contato

#### **Sinônimo:** -

Descrição: Possibilita organizar seus contatos em grupos. Geralmente os sistemas disponibilizam grupos predefinidos como, Amigos, Família e Trabalho, e também possibilita que novos grupos sejam criados.

#### **Consiste das features:** -

![](_page_101_Picture_0.jpeg)

![](_page_101_Figure_1.jpeg)

#### **Nome:** Bloqueio de usuário

#### **Sinônimo:** -

Descrição: Impede um contato trocar mensagens com o usuário que bloqueou. Um contato bloqueado deixa de receber quaisquer informações sobreo o usuário. O usuário pode retirar o bloqueio do contato a qualquer momento. Geralmenteo contato não fica sabendo através do sistema que está bloqueado.

#### **Consiste das features:** -

**Fonte:** AIM, Mensageiro do Facebook, Mensageiro do Gmail, Gadu-Gadu, Google Talk, ICQ, PaltalkScene, Skype, Windows Live Messenger, Yahoo Messenger

### *Feature 25*

# **Nome:** Renomear

#### **Sinônimo:** -

Descrição: Possibilita trocar o nome ou o apelido de um de seus contatos na sua lista. Esse recurso é usado nos casos em que o usuário conhece o contato por um nome diferente do apresentado na lista e para facilitar a identificação o usuário troca o nome do contato. Essa troca de nome ou apelido só é realizada na lista do usuário, não afetando o cadastro real do contato.

#### **Consiste das features:** -

![](_page_102_Picture_0.jpeg)

![](_page_102_Figure_1.jpeg)

**Nome:** Lista de contato on-line

#### **Sinônimo:** -

Descrição: Armazena a lista de contado do usuário na Internet. A vantagem de manter a lista on-line é a possibilidade do usuário recuperar todos os seus contatos independente do local que estiver acessando o sistema. Esse recurso também serve como uma espécie de backup da lista de contato.

#### **Consiste das features:** -

**Fonte:** AIM, Mensageiro do Facebook, Mensageiro do Gmail, Gadu-Gadu, Google Talk, ICQ, PaltalkScene, Skype, Windows Live Messenger, Yahoo Messenger

# *Feature 27*

#### **Nome:** Pesquisa de usuário

#### **Sinônimo:** -

**Descrição:** Possibilita procurar um usuário do sistema através de um parâmetro especifico. Entre os parâmetros mais comuns estão: nome, apelido e e-mail. O sistema geralmente ao realizar a busca apresenta todas as participantes que possuam em seu apelido/nome/email, o termo informado.

#### **Consiste das features:** -

![](_page_102_Picture_14.jpeg)

**Nome:** Convite

**Sinônimo:** -

Descrição: Possibilita o usuário chamar uma pessoa para participar se tornar um contato do usuário. Geralmente esse convite é realiza através de e-mail ou um aviso dentro do próprio sistema. O participante que recebeu o convite decide se aceita ou recusa o convite. **Consiste das features:** -

![](_page_103_Picture_5.jpeg)

Foi observado na Tabela 12, que os mensageiros instantâneos são muito semelhantes entre si. Foi verificado que maioria dos sistemas de mensageiros instantâneos possuem as mesmas features. A maior diferença observada na tabela está no mensageiro instantâneo do Facebook que por ser integrada a rede social, possui características próprias, como a integração da lista de contato com as pessoas que compõem a rede social do usuário.

### **5 Estudo de caso sobre o modelo de features de bate-papo**

Nesse capítulo é apresentado o projeto de estudo de caso explanatório. O estudo foi projetado para investigar a influência do modelo de features proposto nessa pesquisa no desenvolvimento de projetos de sistemas bate-papo. Na seção 5.1, é discutido o projeto do estudo de caso explanatório. Na seção 5.2 é descrito o protocolo do estudo de caso. Na seção 5.3, é relatado em detalhes o estudo realizado. Na seção 5.4, são apresentados os resultados da análise dos dados coletados no estudo e a inferência sobre a hipótese de pesquisa.

#### **5.1 Estudo de caso explanatório**

Nessa pesquisa, projetou-se dividir os participantes em dois grupos: o experimental e o de controle. O objetivo da divisão é comparar o resultado do projeto de sistemas entre o grupo experimental, que terá acesso ao modelo de features proposto nessa pesquisa, e o grupo de controle, que não terá acesso ao modelo de features.

A tarefa dada a cada participante é projetar e revisar um sistema de bate-papo ou mensageiro instantâneo. Objetiva-se comparar as alterações realizadas nos projetos desenvolvidos nos dois contextos. Essa métrica, a quantidade de alterações nas revisões dos projetos, é usada para inferir sobre a hipótese em investigação. Essa configuração do estudo pode sofrer a ameaça da Maturação, na qual as pessoas tendem a ter melhor desempenho na segunda prova. Devido o fato da ameaça ser comum aos dois contextos minimizou os risco para a validade do estudo.

Para avaliar a utilidade dos modelos, é necessário analisar a influência que o modelo exerce nos projetos dos sistemas. Nessa pesquisa, é investigado influência do modelo em situações reais de projetos de sistemas. Em função da preferência pelo realismo, o estudo de caso é um método adequado a essa investigação (Pimentel, 2011) e, por isso, foi selecionado para essa pesquisa.

Cada grupo é um contexto do estudo no qual serão analisados os projetos desenvolvidos, portanto o estudo se caracteriza como casos múltiplos (dois grupos), e cada contexto incorporam várias unidades (projetos desenvolvidos), conforme apresentado na Figura 29.

![](_page_106_Figure_2.jpeg)

Figura 29. Estudo de caso múltiplo com unidades de análise incorporadas.

Para confirmar a hipótese é preciso que a quantidade de alterações em cada projeto do grupo experimental seja significativamente maior que a quantidade de alteração do grupo de controle. Além disso, é preciso que as alterações realizadas pelos participantes de grupo experimental sejam provenientes do modelo proposto. A hipótese será refutada se a contagem das alterações nos projetos dos dois grupos for aproximadamente igual ou se a quantidade de alterações for maior no grupo de controle

ou se as alterações feitas pelos participantes do grupo experimental não forem provenientes do modelo proposto na pesquisa.

#### **5.2 Protocolo do estudo de caso**

Nesta seção é detalhado o protocolo do estudo de caso. Segundo Yin (2001), "o protocolo é uma das táticas principais para se aumentar a confiabilidade da pesquisa de estudo de caso e destina-se a orientar o pesquisador a conduzir o estudo de caso". O protocolo descrito nessa seção objetiva investigar a utilidade do modelo de features proposto para apoiar o desenvolvimento de projetos de sistemas de bate-papo e mensageiros instantâneos. O procedimento de campo foi dividido em duas.

A primeira etapa consiste na apresentação do estudo, definição dos participantes e na realização e digitalização dos projetos. O fluxo de processo da primeira etapa do procedimento de campo do estudo é representado na Figura 30.

![](_page_107_Figure_4.jpeg)

Figura 30. Procedimento de campo: Primeira etapa
Na atividade **Apresentar a tarefa** são explicadas as demais etapas do estudo de caso e são tiradas as dúvidas sobre o processo. O termo de consentimento livre e esclarecido é entregue ao final da apresentação. Os voluntários que assinam o termo são organizados aleatoriamente nos grupos experimental e de controle.

Na atividade **Projetar sistemas**, cada participante desenvolve um projeto de um sistema de comunicação. Cada projeto é realizado de forma individual, não podendo haver comunicação entre os participantes. Devido ao tempo disponível para a realização da tarefa o projeto deve ser simples e focado nas funcionalidades relacionadas à colaboração.

O artefato **Projeto dos sistemas** deverá conter o projeto desenvolvido por cada participante ao final da atividade projetar sistemas. Cada funcionalidade do sistema projetado é descrita no artefato de maneira simples e informal. Para auxiliar a descrição das funcionalidades, o artefato pode conter um protótipo desenhado do sistema.

Na atividade **Digitalizar projetos**, o projeto de sistemas de cada participante é digitalizado. A digitalização foi a solução encontrada para transmitir os projetos para fase de revisão e manter o registro da versão original. Para cada projeto é gerado um arquivo PDF ou JPG.

Os passos seguintes são: dividir os participantes em grupos (pesquisador), revisar os projetos (participantes) e avaliar os dados coletados (pesquisador). Na Figura 31, é representado o fluxo de processo da segunda etapa do procedimento de campo do estudo.

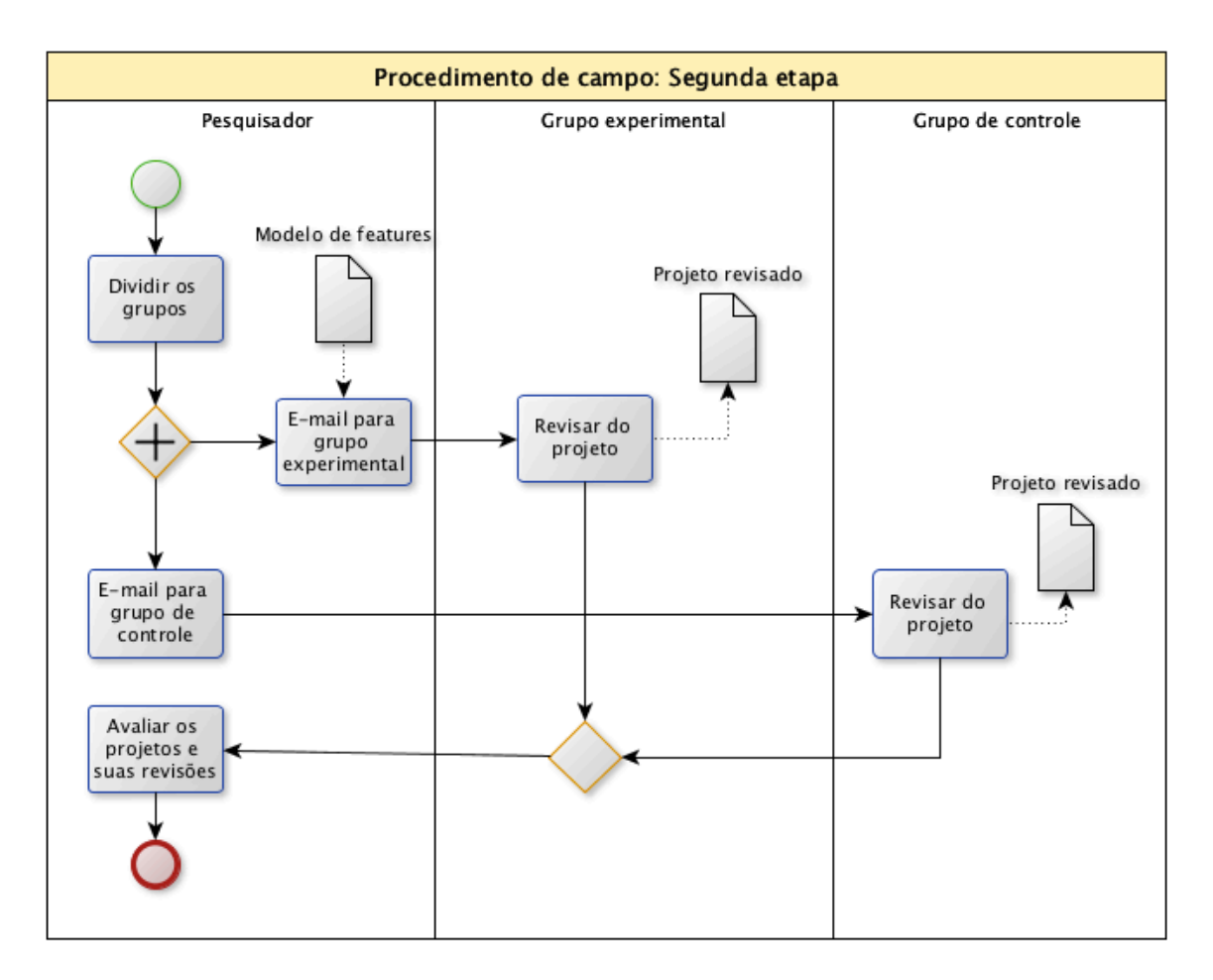

Figura 31. Procedimento de campo: Segunda etapa

Na atividade **Dividir os grupos**, os participantes serão organizados nos grupos, experimental e controle. Para minimizar a ameaça da seleção, em que o critério de distribuição das pessoas nos grupos pode influenciar os resultados obtidos, os participantes serão organizados de maneira aleatória. (Wainer. 2011). Para realizar a seleção aleatória será adotado o critério de ordenar alfabeticamente os participantes pelo nome, para dividir a lista em dois grupos sem influência de fatores como conhecimento, experiência ou interesse.

Na atividade **Enviar e-mail para o grupo experimental** são enviados e-mails aos participantes do grupo experimental, contendo instruções de como proceder para

realizar as revisões de seus projetos. Cada e-mail é enviado individualmente para os participantes e são anexados o projeto e o modelo de features proposto.

Na atividade **Enviar e-mail para o grupo de controle** são enviados e-mails aos participantes do grupo de controle. Difere do grupo experimental, não é anexado o modelo de features.

O artefato **Modelo de Features** é a referência das principais features que compõem os sistemas de comunicação síncrona baseada em texto. O documento contém as features levantadas no Capítulo 4. Os contextos do estudo de caso são diferenciados pelo acesso ou não a esse artefato.

Na atividade **Revisar os projetos**, cada participante realiza uma revisão do seu projeto de sistema. A revisão é realizada de forma livre onde os participantes podem alterar qualquer aspecto colaborativo de seu sistema ou optar por não realiza nenhuma mudança. Ao final da atividade os participantes produzem o artefato "projeto revisado" e o envia por e-mail. Caso o participante não sinta necessidade de alterar nada em seu projeto, ele deve declarar que está optando em não realizar nenhuma alteração.

O artefato **Projeto revisado** contém as alterações ou considerações de cada participante sobre o seu projeto. O projeto revisado tem como base o projeto contido no artefato "projeto de sistemas".

Na atividade **Avaliar os projetos e suas revisões** é analisada a quantidade de mudanças realizadas nos dois grupos. O objetivo dessa atividade é verificar se, ao final das atividades, o grupo experimental realizou mais alterações que o grupo de controle. Além dessa verificação, outras análises poderão ser realizadas usando os dados obtidos na atividade.

### **5.3 Aplicações do estudo de caso**

Nessa seção é descrita a realização do estudo de caso protocolado na seção anterior. O estudo proposto foi aplicado na disciplina Sistemas Colaborativos do curso de Bacharelado de Sistemas de Informação. A escolha da disciplina Sistemas Colaborativos foi realizada por conveniência e oportunidade, e motivada pelo tema da disciplina que aborda tanto o assunto sobre sistemas e o assunto colaboração.

Devido à restrição de tempo, o escopo do estudo de caso só contemplou o modelo de bate-papo. Para avaliar os dois modelos, é necessário bastante tempo para projetar, realizar e analisar os dados de dois estudos distintos. Assim optou-se por realizar o estudo avaliando o modelo de features de bate-papo.

Foi realizada uma apresentação, na qual foram explicadas as atividades do estudo de caso para os alunos. A apresentação foi realizada de forma oral em tom informal e ao final da explicação foi aberto um espaço para tirar as dúvidas dos alunos. Aos alunos que concordaram em participar do estudo, foi entregue o termo de consentimento livre e esclarecido. Todos os alunos presentes no dia aceitaram participar do estudo.

Na apresentação, foi solicitado que cada participante projetasse um sistema de bate-papo. O projeto do bate-papo deveria ser simples e deveria conter uma breve descrição de cada funcionalidade. Para ilustrar os projetos, também foi solicitado que os participantes desenhassem a interface dos sistemas e apontassem onde estaria cada funcionalidade.

A primeira etapa do estudo contou com 21 participantes. Todos os participantes receberam duas folhas. A primeira folha, apresentada no anexo 8.1, contém um resumo do estudo de caso, o termo de consentimento livre e estarrecido e os campos de

identificação A segunda folha foi entregue em branco, para dar liberdade ao participante para escrever seu projeto. A realização da primeira etapa do estudo de caso durou aproximadamente 1 hora, de acordo com a duração de uma aula padrão da disciplina. Os participantes deveriam permanecer em sala durante 30 minutos, pelo menos. Ao final, cada participante entregou as folhas usadas em seu projeto.

Os participantes foram ordenados em uma lista pelo nome em ordem alfabética. Os participantes da primeira metade da lista foram associados ao grupo de controle e a segunda metade foi associada ao grupo experimental. A divisão de grupos não foi informada aos participantes em nenhum momento durante a realização do estudo de caso.

Os projetos dos participantes foram digitalizados. Cada projeto resultou em um arquivo que seguiu o padrão "<nome-folha>.JPG", onde nome representa o nome do participante e folha retrata a qual folha do projeto o arquivo se refere. A lista completa dos projetos dos participantes é apresentada no anexo 8.2.

Na segunda etapa do estudo de caso, foi enviado para cada participante (por email) uma cópia do seu projeto e as instruções para a realização de sua revisão. Aos participantes do grupo de controle, foi enviado o e-mail conforme descrito no anexo 8.3. Aos participantes do grupo experimental, foi enviado o e-mail descrito no anexo 8.5. No e-mail do grupo de texto foi enviando em anexo o modelo de feature de bate-papo. Para a realização da tarefa foi dado um prazo de uma semana desde o recebimento do e-mail.

Os participantes enviaram suas respostas via e-mail. Os participantes que realizaram alterações nos projetos enviaram e-mails descrevendo as alterações decorrentes da revisão de seus projetos. Os participantes que não realizaram nenhuma alteração na revisão do projeto enviaram um e-mail informando sua decisão. Os e-mails com as revisões dos projetos são apresentados no anexo 8.5.

Na segunda etapa do estudo de caso ocorreu evasão dos participantes. Dos 21 participantes iniciais, somente 13 participaram da segunda etapa da dinâmica (8 participantes não se posicionaram ou responderam o e-mail). O abandono do estudo foi de 38%. Não foi possível caracterizar o abandono como de mortalidade seletiva, pois não ficou evidente a tendência de abandono dos participantes. (Wainer, 2011). O abandono foi possivelmente motivado pela disponibilidade ou disposição do participante, devido ao fato do estudo de caso ter ocorrido no final do semestre, data em que os alunos estão focados em outras atividades como estudo para provas e entrega de trabalhos.

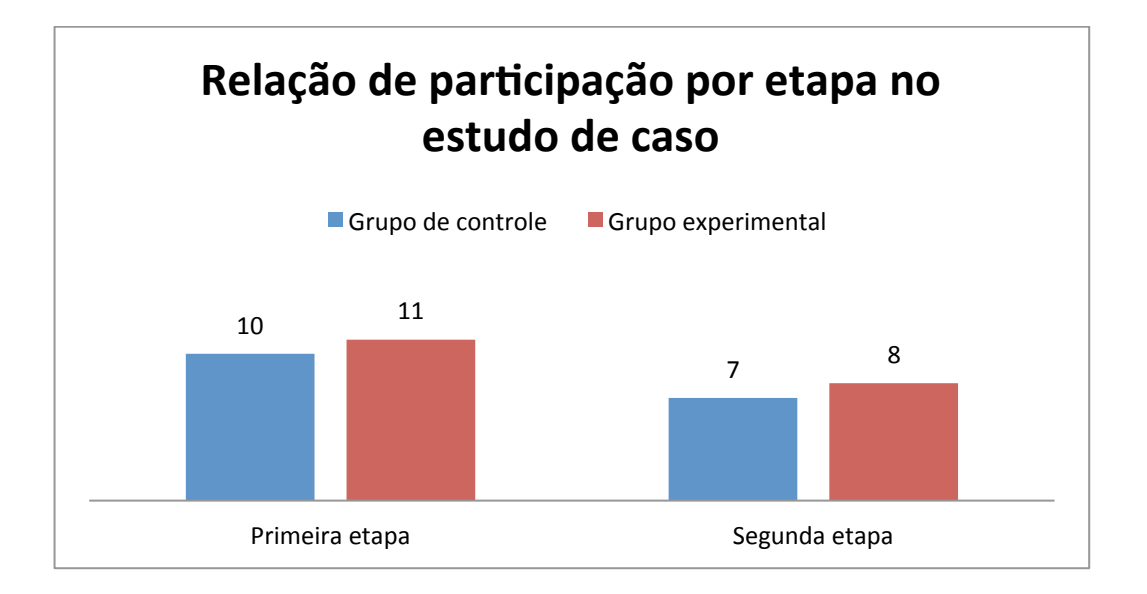

Figura 32. Percentual de participantes por grupo no decorrer do estudo de caso.

O fator de ameaça do estudo de caso foi minimizado pelo percentual de abandono nos dois grupos. O abandono no grupo de controle e no grupo experimental foi numericamente semelhante, conforme apresentado na Figura 32 Em cada grupo, 4 participantes abandonaram o estudo.

É importante conhecer o perfil das pessoas que participaram do estudo de caso, devido a possibilidade de replicação do estudo e a comprovação da sua generalização (YIN, 2005, NICOLACI-DA- COSTA, 2007a). Foi enviado um questionário via e-mail aos participantes do estudo sendo que dos 21 participantes, 15 responderam o questionario. O perfil dos participantes é constituído, em sua maioria, por adolescentesadultos do sexo masculino. A idade de 12 alunos (80%) varia entre 17 e 24 anos os outros 3 alunos (20%) têm idade acima de 25 anos. Quanto ao sexo, participaram 12 homens (80%) e 3 mulheres (20%). Todos os alunos, já tinham alguma experiência com mensageiros instantâneos e sistemas de bate papo. Dos participantes 10 alunos (67%) utilizam os sistemas diariamente, 4 alunos (26%) em de 5 a 6 dias por semana e 1 aluno (7%) utiliza de 1 a 2 dias por semana. Os sistemas mais utilizados pelos participantes são o Windows Live Messenger, o Gtalk, o comunicador do Facebook e do Gmail.

## **5.4 Análise do estudo de caso**

Nessa seção, é apresentada a análise dos dados coletados no estudo de caso. Foram analisados os projetos produzidos pelos participantes. As versões revisadas e originais foram comparadas para identificar a quantidade de projetos alterados e a quantidade de alterações em cada projeto de cada participante. Os projetos que não tiveram revisão por abandono do participante não foram considerados. A síntese dos resultados obtidos em cada análise é apresentada a seguir.

# **5.4.1 O modelo de features apoia o desenvolvimento de projetos de sistema de bate-papo.**

No estudo de caso realizado, os participantes foram organizados em dois grupos, o experimental e o de controle. Para cada grupo, foram analisados: (1) a quantidade de projetos alterados, (2) a relevância das alterações para sistema de bate-papo baseados em texto e (3) a quantidade de alterações por projeto. Na Figura 33 é ilustrado um gráfico comparativo da quantidade de projetos alterados em cada grupo.

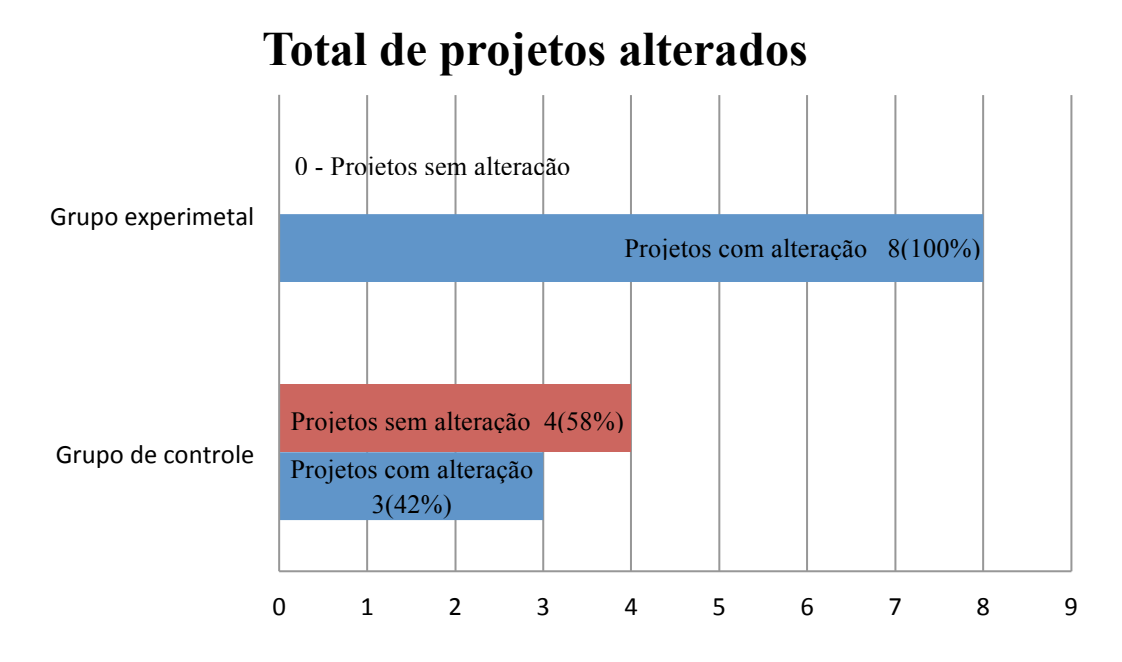

Figura 33. Total de projetos alterados por grupo

Todos os participantes do grupo experimental alteraram seus projetos. Em contrapartida, no grupo de controle, a maioria dos participantes não alterou seus projetos. No total, o grupo experimental revisou todos os 8 projetos de bate-papo na segunda etapa do estudo, o que equivale a 100% de alteração dentro do grupo, enquanto no grupo de controle, somente foram alterados 3 projetos dos 7 revisados, o que representa um percentual 42% dentro do grupo.

A relação entre os percentuais apresentados, entre o grupo experimental e de controle, é um indício de que o modelo de features auxiliou os desenvolvedores do grupo experimental. Esse resultado indica que os participantes do grupo experimental perceberam mais problemas em seu projeto que o grupo de controle.

Outra análise realizada foi a comparação do total de alterações realizadas em cada projeto do grupo experimental com o total de alteração por projeto do grupo de controle. Na Figura 34, é ilustrada a quantidade de alterações realizadas por cada participante em seus projetos.

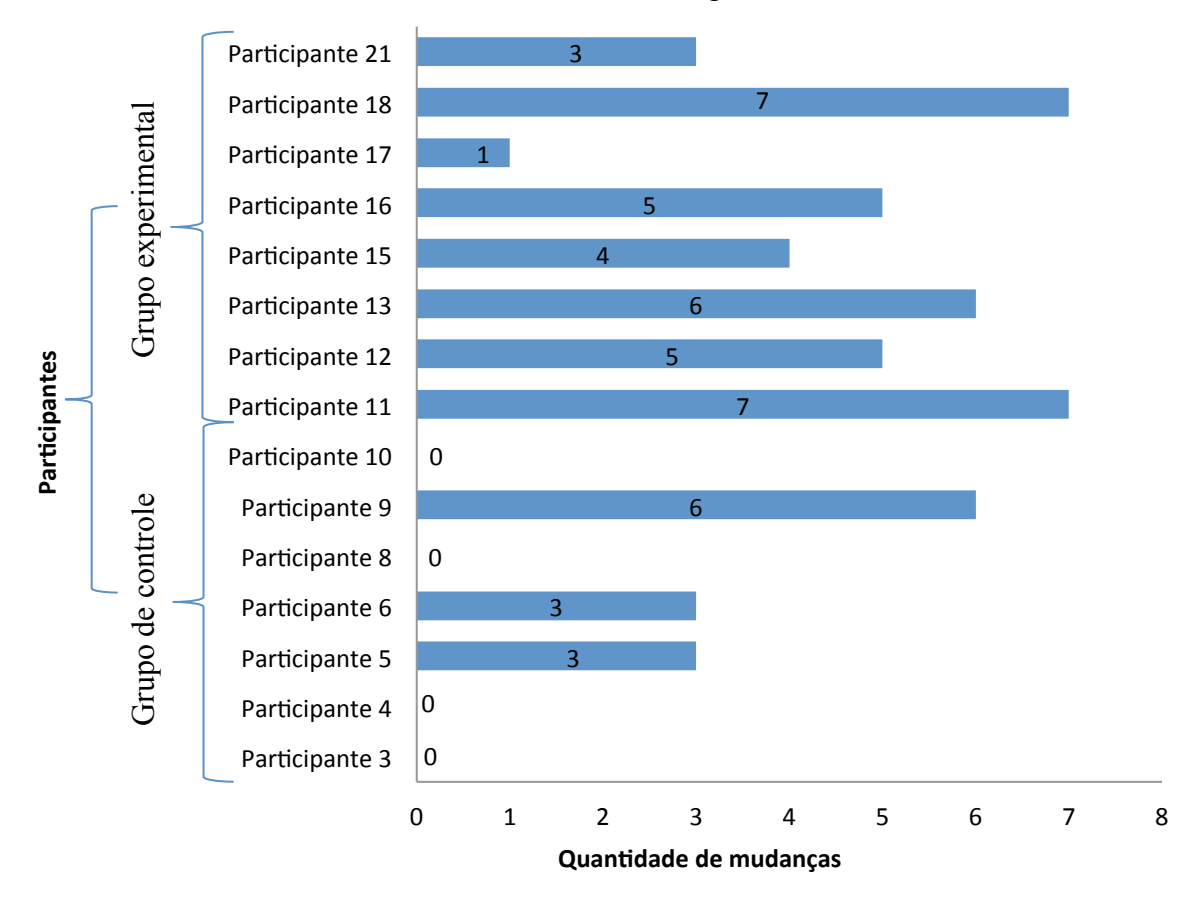

# **Total de alterações**

Figura 34. Total de alteração nos projetos por grupo

Os participantes do grupo experimental realizaram mais alterações que o grupo de controle. De acordo com a análise os participantes do grupo experimental realizaram em média 4,5 alterações em seus projetos enquanto os participantes do grupo de controle realizaram em média aproximada 1,5 alterações. Para verificar a significância da diferença entre os grupos, foi usado o teste estatístico Mann-Whitney (XLSTAT, 2010).

A escolha do teste de Mann-Whitney foi baseada no tamanho das amostras e no projeto do estudo de caso, que contou com grupos independentes. As amostras com 7 e 8 observações não possibilitam afirmar distribuição normal (conforme teste Kolmogorov-Smirnov, com alfa de 5%, p-valor encontrado de 95,1%). Quando não se pode afirmar distribuição normal, deve-se optar por testes não-paramétricos. Entre os testes não-paramétricos, o teste de Mann-Whitney é adequado para a escala e para as amostras independentes obtidas (Siegel e Castellan, 2006). Os resultados do teste são apresentados abaixo:

**H0**: As duas amostram vêm da mesma população **H1**: As duas amostras não vêm da mesma população **Valor α**: 5% (grau de confiança de 95%) **Resultado**: H<sub>0</sub> rejeitada (p-valor encontrado: 2,1%)

Como resultado das análises realizadas, obteve-se que: (1) Mais projetos foram alterados entre os participantes que tiveram acesso ao modelo proposto, grupo experimental, em comparação com os participantes que não tiveram acesso; (2) o número de alteração realizadas em cada projeto pelos participantes do grupo experimental foi significativamente maior que o número de alterações realizadas por projeto pelos participantes do grupo de controle. Em função dos resultados encontrados, conclui-se que o modelo de features proposto na presente pesquisa é útil para o desenvolvedor projetar sistemas de bate-papo.

### **5.5.2 Os projetistas adotaram o vocabulário do modelo**

Durante a análise dos projetos revisados do grupo experimental foi identificado que a maioria dos participantes usou o vocabulário apresentado no modelo de features. Essa análise é ilustrada na Figura 35.

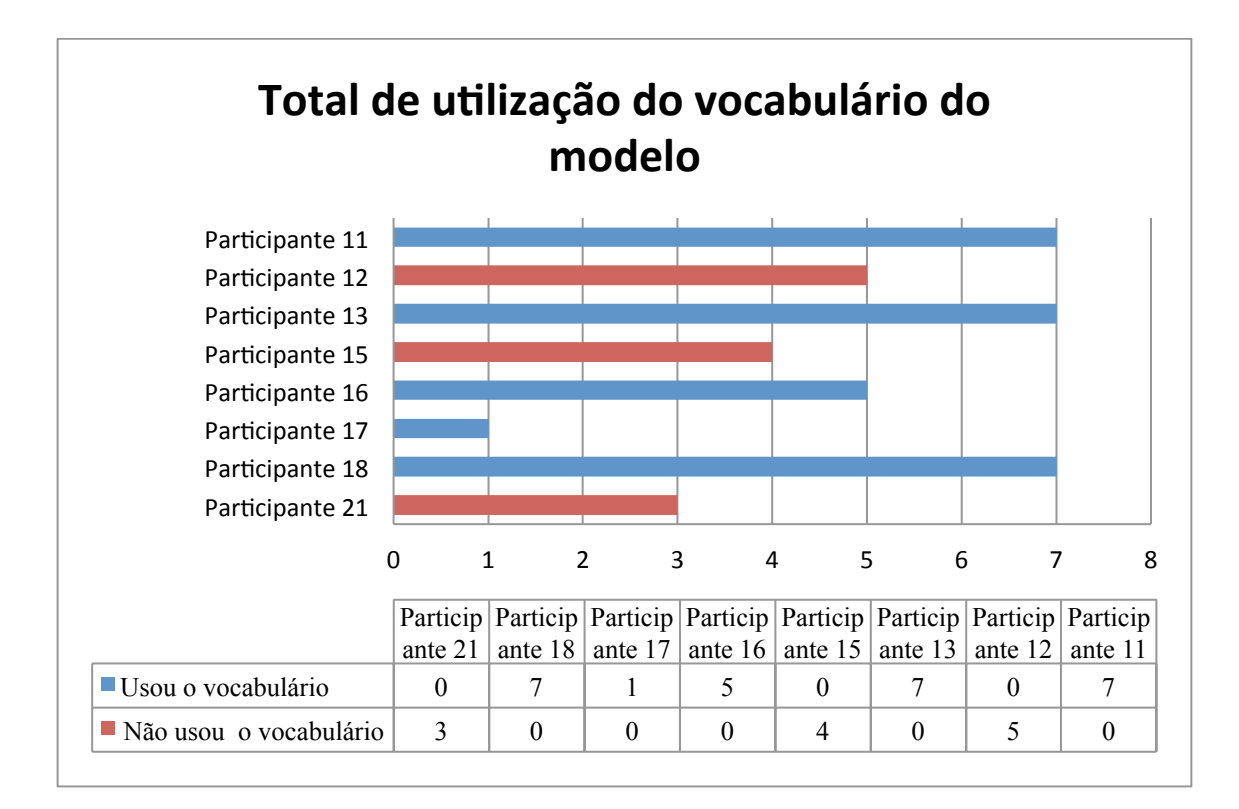

Figura 35. Total de utilização do vocabulário do modelo

Dos 8 participantes que revisaram seus projetos no grupo experimental, 5 utilizaram os nomes ou numerações propostas no modelo de features para indicar as alterações realizadas nos projetos. O vocabulário foi utilizado em 71% dos projetos. O uso de um vocabulário comum pode apoiar a comunicação entre os desenvolvedores e usuários dos sistemas e, por isso é considerado como um dos benefícios da adoção do modelo de features proposto.

## **5.5.3 O modelo de features direciona as alterações e não promove a criatividade**

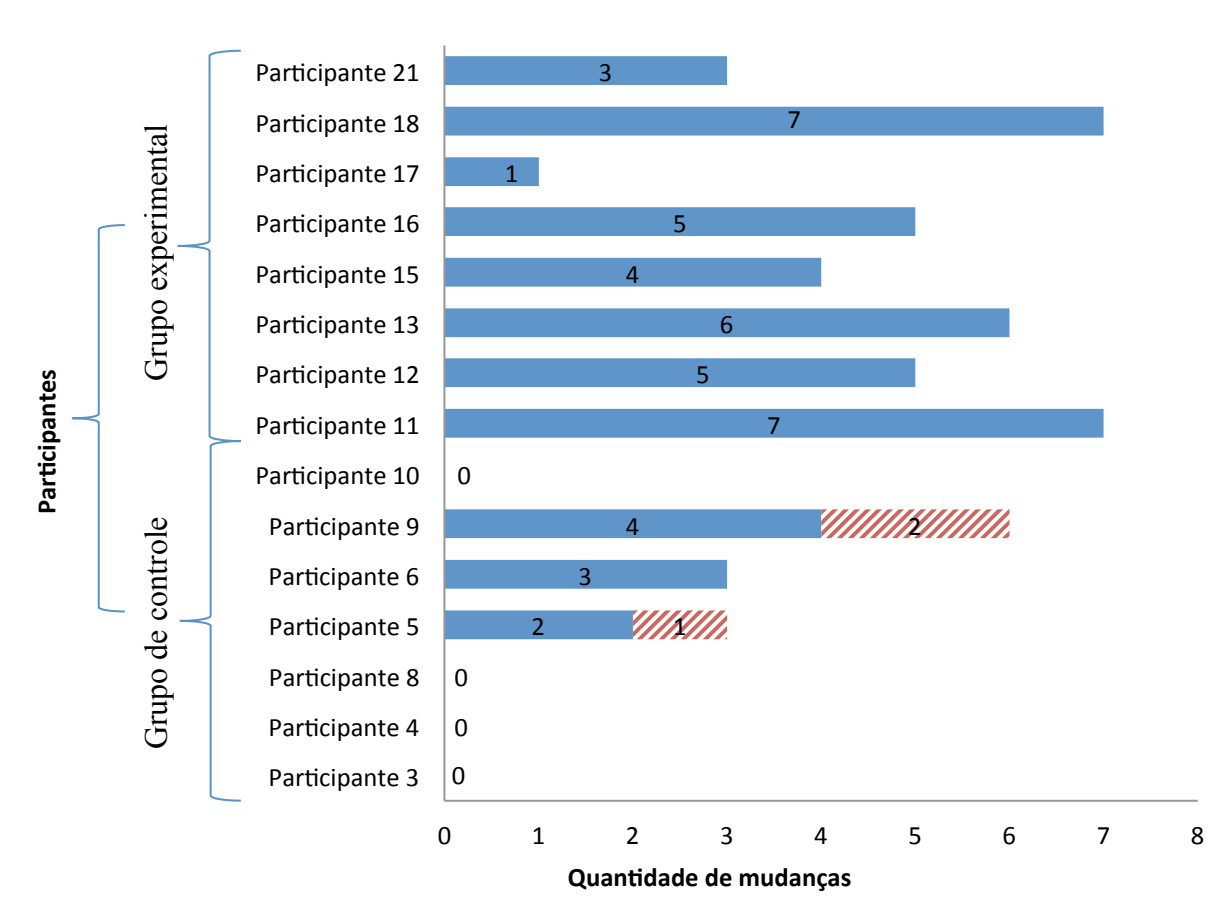

Features **Z**Outros

Figura 36. Total de utilização do vocabulário do modelo

Na Figura 36 é apresentada a relação entre as features relacionadas ao modelo com as que não estão contidas no modelo. Ao analisar os dados, nota-se que existe uma forte influência do modelo nas alterações realizadas.

Foi observado que o grupo experimental somente propôs mudanças relacionadas com o modelo de features proposto. Apresentar o modelo oferece uma perspectiva aos participantes que direciona os desenvolvedores aos pontos comuns dos sistemas de batepapo no estado da arte. Em contrapartida, é preciso ponderar se o acesso ao modelo influenciou tão fortemente os participantes ao ponto de induzi-los a não realizar nenhuma outra alteração além das features listadas no modelo, podendo impactar na inovação dos sistemas e na criação novas features.

## **6 Conclusão**

Nessa dissertação foi investigado o uso do modelo de features de sistemas de bate-papo e mensageiros instantâneos para auxiliar o projeto de sistemas de comunicação. O problema da pesquisa foi identificado a partir do uso do bate-papo do sistema de educação a distância da plataforma CEDERJ. Durante a realização de uma seção de bate-papo na plataforma, foi observado à falta de algumas features que são encontras em diversos sistemas de bate-papo populares. A falta dessas features atrapalhou a realização da aula. Foi feito um levantamento da literatura, de onde se foi identificado outras incidências do problema. Foi feito um levantamento dos sistemas computacionais de comunicação síncrona baseada em texto mais utilizados na Internet. O levantamento resultou em 10 sistemas de bate-papo e 10 mensageiros instantâneos. Foi realizada a análise de domínio nos sistemas resultando em 23 features para bate-papo e 27 features para mensageiro instantâneo. Utilizando as listas de features produzida, foram construídos os modelos de bate-papo e de mensageiro instantâneo. Um estudo de caso explanatório foi realizado para validar a influência do modelo nos projetos de sistemas de bate-papo. Com os resultados obtidos no foi possível validar a hipótese da pesquisa.

O capítulo é organizado da seguinte forma: A síntese dos resultados e as contribuições dessa pesquisa são resumidas na seção 6.1. As limitações e os trabalhos futuros relacionados a essa pesquisa são abordados na seção 6.2.

### **6.1 Síntese do resultado e contribuição**

Nessa seção são discutidas as contribuições e consolidado o conhecimento gerado nessa pesquisa. Foram obtidos dois resultados: o modelo de features auxilia o desenvolvimento de projetos de sistemas de bate-papo e o modelo de features proposto cria um vocabulário para o desenvolvedor.

**O modelo de features auxilia o desenvolvimento de projetos de sistemas de bate-papo**. No estudo de caso explanatório realizado, o grupo experimental, que teve acesso ao modelo de features proposto realizou significativamente mais mudanças nos projetos de bate-papo que o grupo de controle, que não teve acesso ao modelo. As mudanças realizadas nos projetos, foram relevantes e relacionadas as features levantadas no modelo. Em função do resultado do estudo de caso, a hipótese de pesquisa foi confirmada: o modelo de features apoiou o desenvolvimento de projetos.

**O modelo de features cria um vocabulário para a comunicação do desenvolvedor**. O modelo gerou uma nomenclatura para as funcionalidades e características dos sistemas, utilizada pela maioria dos participantes do estudo que tiveram acesso ao modelo de features proposto. O uso do vocabulário auxiliou a comunicação e a identificação nos projetos sobre o uso de uma determinada feature através de seu nome ou numero.

## **6.2 Limitações da pesquisa e Trabalhos futuros**

É necessário continuar a investigação sobre influência do modelo de features nos projetos de sistemas de comunicação e observar a constante evolução das funcionalidades e características desses sistemas.

**A influência do modelo de features de mensageiro instantâneo não foi analisada**. No estudo de caso realizado nessa pesquisa foi investigado somente o modelo de features de sistemas de bate-papo. Em trabalhos futuros, espera-se avaliar o modelo de features proposto para o domínio de mensageiros instantâneos.

**É necessário realizar o estudo de caso com desenvolvedores experientes**. O estudo de caso foi realizado com alunos de graduação. Não foi verificada qual a influência do modelo em projetos realizados por desenvolvedores com experiência em construção de sistemas. A experiência profissional, adquirida geralmente após a graduação, afeta a forma em que o desenvolvedor interpreta e utiliza o modelo. Como trabalho futuro, planejam-se realizar avaliações com participantes formados, que trabalhem diretamente com o desenvolvimento de sistemas.

**Não foi realizada uma análise qualitativa sobre o uso do modelo**. As análises realizadas sobre o uso do modelo foram quantitativas. Não foram coletadas informações do que os participantes do estudo acharam do modelo proposto. Questões como praticidade e conteúdo do modelo de features devem ser estudadas. Como trabalho futuro, indica-se realizar pesquisa qualitativas com o uso de: questionários, entrevistas e observação do desenvolvimento dos projetos.

**Não foi estudado o modelo de features para sistemas de bate-papo e mensageiros instantâneos em plataforma móvel.** Vários dos sistemas de comunicação estudados possuem versão para dispositivo móveis. Dadas as restrições dos dispositivos como *smartphones* e *tablets*, como por exemplo a tela reduzida dos equipamentos móveis, algumas features propostas no modelo talvez tenham que ser repensadas. Novas features podem surgir devido algumas características relacionadas à mobilidade como, por exemplo, a localização da pessoa (Pimentel, 2006b). Como trabalho futuro,

113

propõem-se realizar um estudo das features em sistemas de bate-papo e mensageiros instantâneos em dispositivos móveis.

# **7 Referências**

ALVES, S.V.L., ALVES, E. C., GOMES, A. S., 2006. Suporte à percepção em groupware síncronos de aprendizagem. In: XVII Simpósio Brasileiro de Informática na Educação (SBIE), 2006, Brasília. Anais do XVII Simpósio Brasileiro de Informática na Educação (SBIE). Brasília.

American Heritage Dictionary of English Language. 1985. Houghton Mifflin, Boston, MA.

ARANGO, G. 1989. Domain analysis: from art form to engineering discipline. In: Proceedings of the 5th international workshop on Software specification and design (IWSSD '89). ACM, New York, NY, USA, 152-159.

ARANGO, G. 1994. A brief introduction to domain analysis. In Proceedings of the 1994 ACM symposium on Applied computing (SAC '94). ACM, New York, NY, USA, 42-46.

CALVÃO, L. D., PIMENTEL, M., FUKS, H. 2011. Sistemas de Comunicação sob a perspectiva evolucionista, Relatório Técnico, Relate-Dia, UNIRIO.

CZARNECKI, K., EISENECKER, U., 2000, Programming: Methods, Tools, and Applications. ACM Press/Addison-Wesley Publishing Co. 2000.

CZARNECKI, K., HELSEN, S., EISENECKER, U., 2005 Formalizing cardinality-based feature models and their specialization. Software Process Improvement and Practice, 10(1):7-29.

CETIC.br - Centro de Estudos sobre as Tecnologias da Informação e da Comunicação (2011). C6 ATIVIDADES DESENVOLVIDAS NA INTERNET - COMUNICAÇÃO. Disponível em: <http://cetic.br/usuarios/tic/2010/rel-int-06.htm>, acesso em: 14/08/2011

CLEMENTS, P. NORTHROT, L., Software Product Lines: Practices and Patterns. (2002). Addison-Wesley, Boston, MA, USA.

DESANCTIS, G., GALLUPE, B.. 1987. A foundation for the study of group decision support systems. Management Science, v. 33, n. 5. 1987. p. 589-609.

DOWNLOAD.COM. 2010. Disponível em: <http://www.download.com>, acesso em: 28/08/2010

ELLIS, C.A., GIBBS, S.J., REIN, G.L. 1991. Groupware - Some Issues and Experiences. In: Communications of the ACM, v. 34, n. 1, p. 38-58.

Facebook. 2011. Disponível em: <http://www.facebook.com/help/community/?id=406>, acessado em: 30/07/2011.

Ferreira, A.B.H. Novo Dicionário da língua portuguesa. 2. ed. Rio de Janeiro: Nova Fronteira, 1986.

FUKS, H., GEROSA, M. A., PIMENTEL, M., 2003. Projeto de Comunicação em Groupware: Desenvolvimento, Interface e Utilização. XXII Jornada de Atualização em Informática, Anais do XXIII Congresso da Sociedade Brasileira de Computação, v2, cap. 7, pp. 295-338.

FUKS, H., RAPOSO, A., GEROSA, M.A., PIMENTEL, M. & LUCENA, C.J.P. The 3C Collaboration Model. The Encyclopedia of E-Collaboration, Ned Kock (org), pp. 637-644, 2007.

FUKS, H., RAPOSO, A., GEROSA, M.A., PIMENTEL, M., FILIPPO, D. & LUCENA, C.J.P. Inter- and Intra-Relationships between Communication Coordination and Cooperation in the Scope of the 3C Collaboration Model. CSCWD - Proc. of 12th

International Conference on CSCW in Design, April 16-18, 2008, Xi'an, China.

Garcia, A.C. & Jacobs, J.B. 1999. The Eyes of the Beholder: Understanding the Turn-Taking System in Quasi-Synchronous Computer-mediated Communication. Research on Language and Social Interaction, 32 (4), 337-367.

GEROSA, M. A., STEINMACHER, I. Componentes de Software para Sistemas Colaborativos, cap.22. In: PIMENTEL, M., FUKS, H. Sistemas Colaborativos. Brasil, RJ: Campos, 2011. ISBN: No Prelo

KANG, K.; COHEN, S.; HESS, J.;NOVAK,W. ; PETERSON,A. 1990. Feature-Oriented Domain Analysis (FODA) - Feasibility Study. Software Engineering Institute (SEI), CMU/SEI-90-TR- 21.

KURLANDER, D. SKELLY,T., SALESIN, D. 1996. Comic Chat. In Proceedings of the 23rd annual conference on Computer graphics and interactive techniques (SIGGRAPH '96). ACM, New York, NY, USA, 225-236. DOI=10.1145/237170.237260

Michaelis Dicionário Prático Inglês/ Português. São Paulo: Melhoramentos, 2009. 954 p.

MILER, N. JR., WERNER, C. M. L., BRAGA, R. M. M., 2000. "O Uso de Modelos de Features na Engenharia de Aplicações", In: Terceiro Workshop Ibero-americano de Engenharia de Requisitos e Ambientes de Software (IDEAS'00), pp.85-96, Cancun, México, abril.

NEIGHBORS, J. 1980. "Software Construction Using Components", PH.D Thesis, Department of Information and Computer Science, University of California, Irvine.

NUNES, R. R. Pergunta-sem-resposta: Sistema InterVIU para a pesquisa e o desenvolvimento de bate-papo para entrevista. UNIRIO, 2009. 79 páginas. Dissertação de Mestrado. Departamento de Informática Aplicada, UNIRIO.

PIMENTEL, M., 2006a. ComunicaTEC: Tecnologias de Comunicação para Educação e Colaboração. In: SBSI 2006, 2006, Curitiba, PR. III Simpósio Brasileiro de Sistemas de Informação. Curitiba, PR : SBC.

PIMENTEL, M., 2006b. RUP-3C-Groupware: um processo de desenvolvimento de groupware baseado no Modelo 3C de Colaboração. Tese de Doutorado, Departamento de Informática, PUC-Rio, Rio de Janeiro, RJ, Brasil, 2006.

PIMENTEL, M., Estudo de caso em sistemas colaborativo, cap.26. In: PIMENTEL, M., FUKS, H. Sistemas Colaborativos. Brasil, RJ: Campos, 2011. ISBN: No Prelo

PIMENTEL, M., GEROSA, M. A., FUKS, H. Sistemas de Comunicação para Colaboração, cap.05. In: PIMENTEL, M., FUKS, H. Sistemas Colaborativos. Brasil, RJ: Campos, 2011. ISBN: No Prelo

PREECE, J., MALONEY-KRICHMAR, D., ABRAS, C. 2003. History of Emergence of Online Communities. In B. Wellman (Ed.), Encyclopedia of Community, Volume 3, Volume 3, pg: 1023-1027, Citeseer

REZENDE, J.L., FUKS, H. & LUCENA, C.J.P. (2003), "Aplicando o Protocolo Social através de Mecanismos de Coordenação embutidos em uma Ferramenta de Bate-Papo". XIV Simpósio Brasileiro de Informática na Educação - SBIE 2003, 12 a 14 de Novembro de 2003, ISBN: 85-88442-70-1, Rio de Janeiro - RJ, pp. 55-64.

SIEGEL, S., CASTELLAN, N.J.Jr. Estatística não-paramétrica para ciências do comportamento. trad. Sara landa Correa Carmona. 2. ed. Porto Alegre: Artmed, 2006. 448p. ISBN: 978-85-363-0729-9. 

SIMPSON, C. 2000. Internet Relay Chat. Educational Media and Technology Yearbook, v25 p62-65, ISSN: ISSN-8755-2094, 

SUPERDOWNLOADS. 2010. Disponível em: <http://www.superdownloads.com.br>, acesso em: 28/08/2010

TEUFEL, S., SAUTER, C., MÜHLHERR, T., BAUKNECHT, K. Computerunterstützte Gruppenarbeit. Bonn: Addison-Wesley, 1995 apud Borghoff, U.M. and Schlichter, J.H., Computer-Supported Cooperative Work: Introduction to Distributed Applications. Springer, USA, 2000.

UGULINO, W., Nunes, R. R., Oliveira, C. L., Pimentel, M., Santoro, F.M. 2008. "Dos processos de colaboração para as fermentas: a abordagem de desenvolvimento do projeto CommunicaTEC". Proceedings of XIV Brazilian Symposium on Multimedia and the Web: II Workshop of Business Process Management. Vila Velha, ES: 2008.

VIÉGAS, F., DONATH, J. 1999. Chat circles. In Proceedings of the SIGCHI conference on Human factors in computing systems: the CHI is the limit (CHI '99). ACM, New York, NY, USA, 9-16. DOI=10.1145/302979.302981

WAINER, J., Experimento com Sistemas Colaborativos, cap.24. In: PIMENTEL, M., FUKS, H. Sistemas Colaborativos. Brasil, RJ: Campos, 2011. ISBN: No Prelo

WIKIPEDIA-EN, 2010. Disponível em:< http://en.wikipedia.org/>, acessado em 18/08/2010

WIKIPÉDIA-PT, 2010. Disponível em:< http://pt.wikipedia.org/>, acessado em 18/08/2010

XLSTAT. Versão 2010. [S.l.]: Addinsoft Corporation, 2010, student license. Disponível, sob licença, em: <http://www.xlstat.com/xlstat2010.zip>.

YIN, R. K. (2001). Estudo de caso: planejamento e método (2001). Porto Alegre: Bookman.

YIN, R. K. (2005). Estudo de Caso: planejamento e métodos. Tradução de Daniel Grassi. 3a ed. ISBN: 85-363-0462-6. Porto Alegre: Bookman.

## **8 Anexos**

## **8.1 Apresentação do estudo de caso**

## **Pesquisa sobre sistemas de Bate-papo**

Esta pesquisa tem por objetivo investigar o projeto de sistemas de batepapo entre vários usuários. Sua participação é voluntária. Os dados coletados durante a pesquisa serão divulgados em veículos científicos. Sua privacidade será garantida. Todos os usuários ficarão em anonimato. Não serão apresentados quaisquer dados que possibilitem a identificação dos voluntários que participarem da pesquisa. Deixar de participar não influencia a sua nota nem a sua freqüência na disciplina. A participação nesta pesquisa não é considerada uma "tarefa" da disciplina.

Nesta pesquisa, cada voluntário deve projetar um sistema de batepapo entre vários usuários. O projeto é realizado por meio de desenho da tela e descrição das features previstas no sistema. O voluntário terá 1h para produzir, em sala de aula, o projeto inicial do sistema. Na etapa seguinte, o voluntário recebe instruções sobre como revisar o projeto inicial e elaborar a versão final do projeto do sistema. Os voluntários receberão instruções diferentes. Durante a pesquisa, os voluntários devem projetar o sistema individualmente, sem trocar idéias com os demais colegas da turma. Ao final da pesquisa será distribuído aos voluntários um questionário sobre o estudo realizado.

#### **Consentimento para participação em pesquisa**

Termo de consentimento livre e esclarecido:

( ) Não quero participar

( ) Quero participar

Nome: \_\_\_\_\_\_\_\_\_\_\_\_\_\_\_\_\_\_\_\_\_\_\_\_\_\_\_\_\_\_\_\_\_\_\_\_\_\_\_\_\_\_\_\_\_\_\_\_\_\_\_\_\_\_

 $E$ -mail:

Projete um sistema de batepapo seguindo os seguintes passos:

- 1. Desenhe um rascunho da tela do sistema de batepapo projetado.
- 2. Descreva as features presentes batepapo projetado.
- 3. Correlacione as features com os elementos desenhados da tela.

## **8.2 Projetos originais dos participantes**

## **8.2.1 Projeto do Participante 1**

#### Pesquisa sobre sistemas de Batepapo

Esta pesquisa tem por objetivo investigar o projeto de sistemas de batepapo entre vários usuários. Sua participação é voluntária. Os dados coletados durante a pesquisa serão divulgados em veículos científicos. Sua privacidade será garantida. Todos os usuários ficarão em anonimato. Não serão apresentados quaisquer dados que possibilitem a identificação dos voluntários que participarem da pesquisa. Deixar de participar não influencia a sua nota nem a sua frequência na disciplina. A participação nesta pesquisa não é considerada uma "tarefa" da disciplina.

Nesta pesquisa, cada voluntário deve projetar um sistema de batepapo entre vários usuários. O projeto é realizado por meio de desenho da tela e descrição das features previstas no sistema. O voluntário terá 1h para produzir, em sala de aula, o projeto inicial do sistema. Na etapa seguinte, o voluntário recebe instruções sobre como revisar o projeto inicial e elaborar a versão final do projeto do sistema. Os voluntários receberão instruções diferentes. Durante a pesquisa, os voluntários devem projetar o sistema individualmente, sem trocar idéias com os demais colegas da turma. Ao final da pesquisa será distribuído aos voluntários um questionário sobre o estudo realizado.

#### Consentimento para participação em pesquisa

Termo de consentimento livre e esclarecido: () Não quero participar (X) Quero participar

Nome:

E-mail:

Projete um sistema de batepapo seguindo os seguintes passos:

- 1) Desenhe um rascunho da tela do sistema de batepapo projetado.
- 2) Descreva as features presentes batepapo projetado.
- 3) Correlacione as features com os elementos desenhados da tela.

Projeto do Participante 1 – Primeira folha

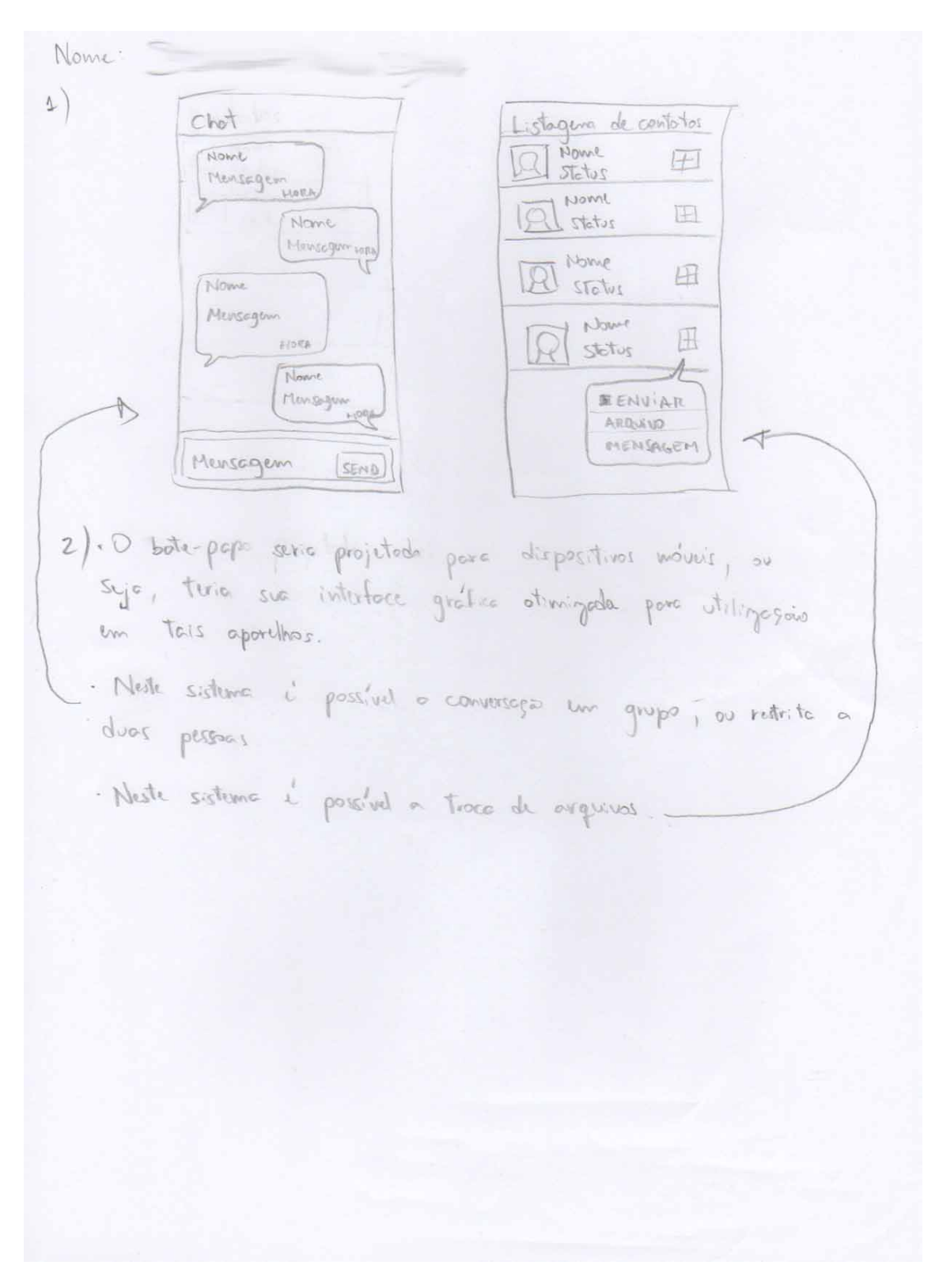

Projeto do Participante 1 – Segunda folha

## **8.2.2 Projeto do Participante 2**

#### Pesquisa sobre sistemas de Batepapo

Esta pesquisa tem por objetivo investigar o projeto de sistemas de batepapo entre vários usuários. Sua participação é voluntária. Os dados coletados durante a pesquisa serão divulgados em veículos científicos. Sua privacidade será garantida. Todos os usuários ficarão em anonimato. Não serão apresentados quaisquer dados que possibilitem a identificação dos voluntários que participarem da pesquisa. Deixar de participar não influencia a sua nota nem a sua frequência na disciplina. A participação nesta pesquisa não é considerada uma "tarefa" da disciplina.

Nesta pesquisa, cada voluntário deve projetar um sistema de batepapo entre vários usuários. O projeto é realizado por meio de desenho da tela e descrição das features previstas no sistema. O voluntário terá 1h para produzir, em sala de aula, o projeto inicial do sistema. Na etapa seguinte, o voluntário recebe instruções sobre como revisar o projeto inicial e elaborar a versão final do projeto do sistema. Os voluntários receberão instruções diferentes. Durante a pesquisa, os voluntários devem projetar o sistema individualmente, sem trocar idéias com os demais colegas da turma. Ao final da pesquisa será distribuído aos voluntários um questionário sobre o estudo realizado.

#### Consentimento para participação em pesquisa

Termo de consentimento livre e esclarecido: () Não quero participar (x) Quero participar

Nome:

E-mail:

Projete um sistema de batepapo seguindo os seguintes passos:

- 1) Desenhe um rascunho da tela do sistema de batepapo projetado.
- 2) Descreva as features presentes batepapo projetado.
- 3) Correlacione as features com os elementos desenhados da tela.

Projeto do Participante 2 – Primeira Folha

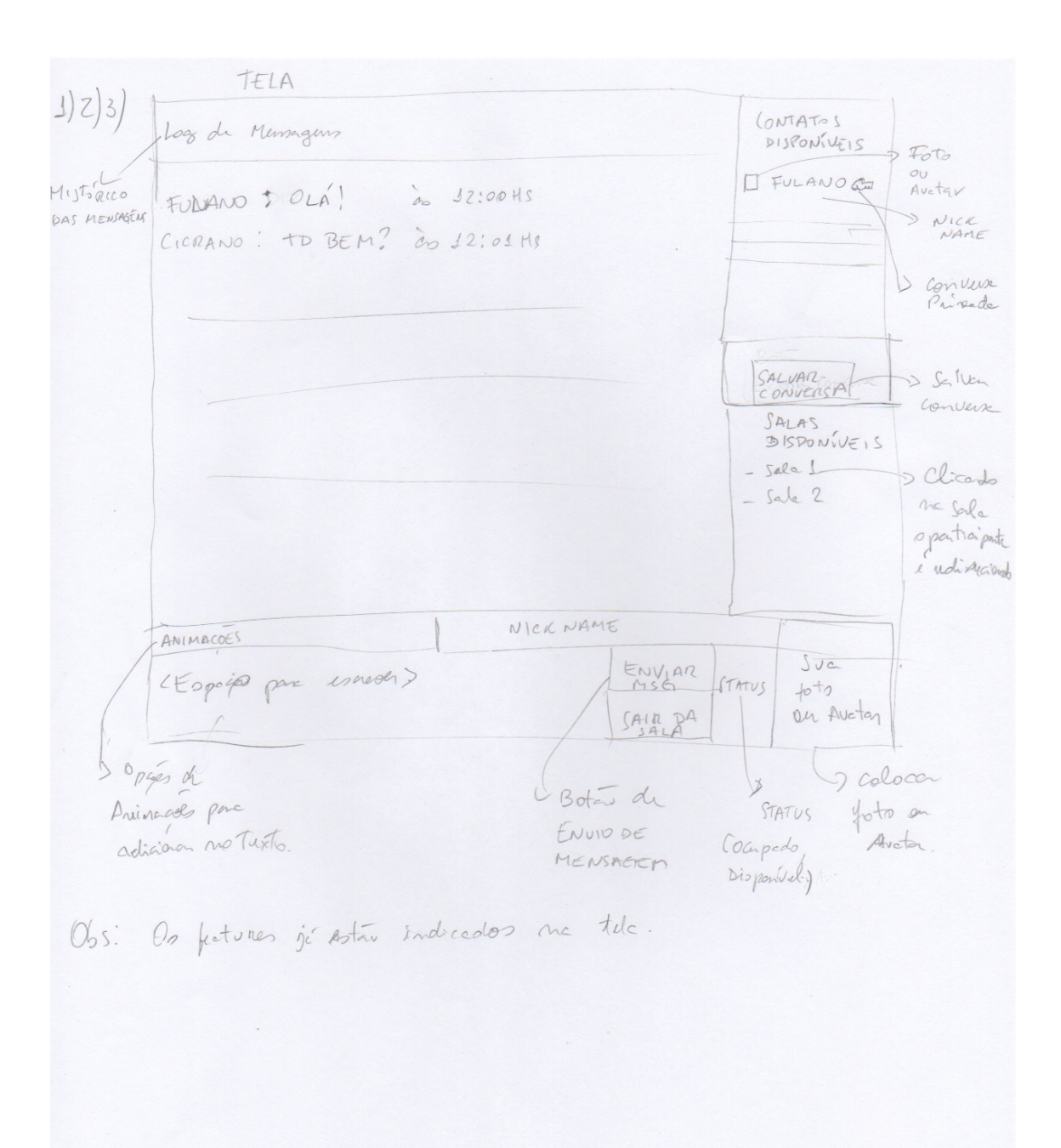

Projeto do Participante 2 – Segunda folha

## **8.2.3 Projeto do Participante 3**

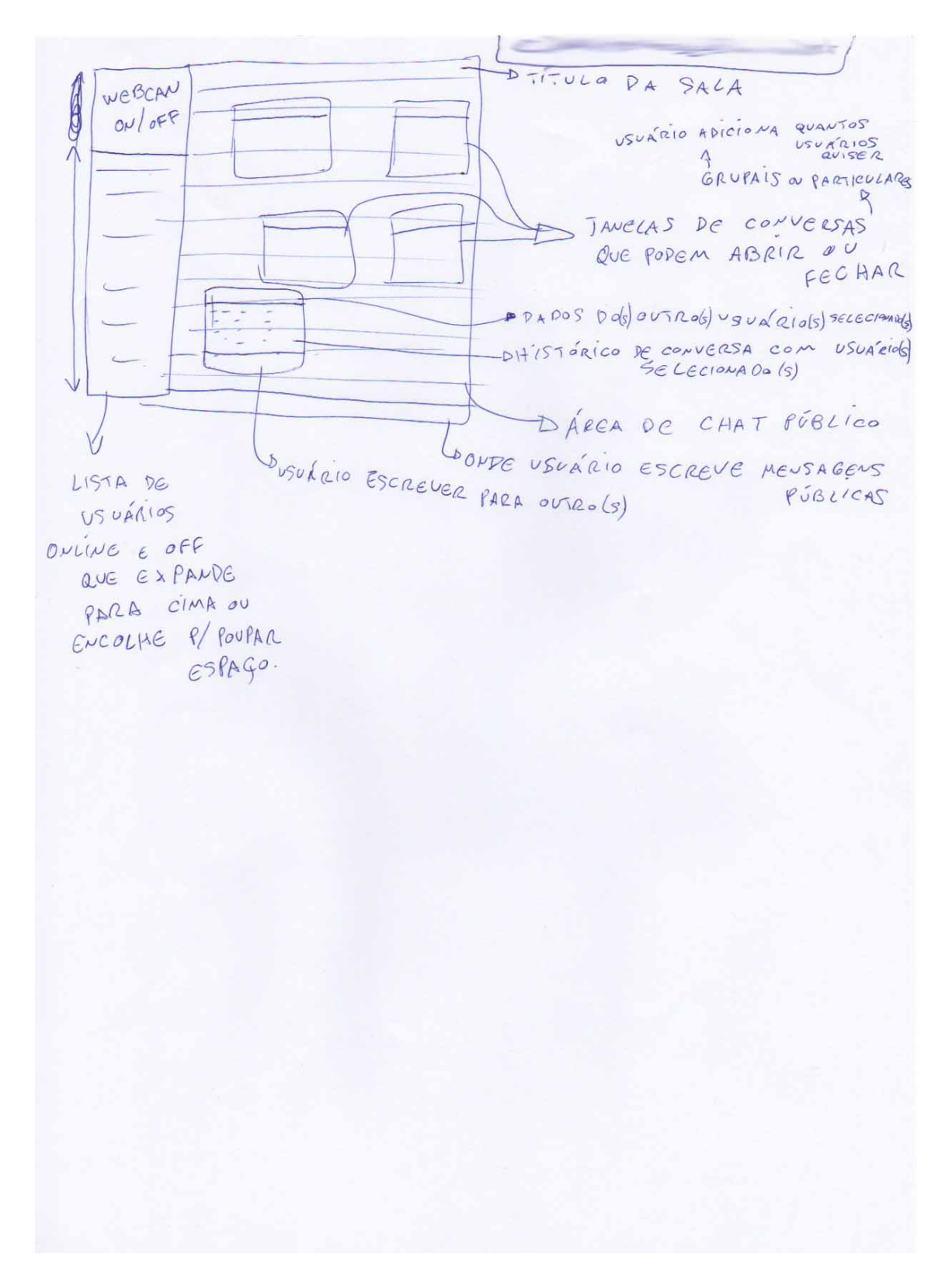

Projeto do Participante 3 – Folha única

## **8.2.4 Projeto do Participante 4**

#### Pesquisa sobre sistemas de Batepapo

Esta pesquisa tem por objetivo investigar o projeto de sistemas de batepapo entre vários usuários. Sua participação é voluntária. Os dados coletados durante a pesquisa serão divulgados em veículos científicos. Sua privacidade será garantida. Todos os usuários ficarão em anonimato. Não serão apresentados quaisquer dados que possibilitem a identificação dos voluntários que participarem da pesquisa. Deixar de participar não influencia a sua nota nem a sua frequência na disciplina. A participação nesta pesquisa não é considerada uma "tarefa" da disciplina.

Nesta pesquisa, cada voluntário deve projetar um sistema de batepapo entre vários usuários. O projeto é realizado por meio de desenho da tela e descrição das features previstas no sistema. O voluntário terá 1h para produzir, em sala de aula, o projeto inicial do sistema. Na etapa seguinte, o voluntário recebe instruções sobre como revisar o projeto inicial e elaborar a versão final do projeto do sistema. Os voluntários receberão instruções diferentes. Durante a pesquisa, os voluntários devem projetar o sistema individualmente, sem trocar idéias com os demais colegas da turma. Ao final da pesquisa será distribuído aos voluntários um questionário sobre o estudo realizado.

#### Consentimento para participação em pesquisa

Termo de consentimento livre e esclarecido: () Não quero participar (X) Quero participar

Nome:

E-mail:

Projete um sistema de batepapo seguindo os seguintes passos:

- 1) Desenhe um rascunho da tela do sistema de batepapo projetado.
- 2) Descreva as features presentes batepapo projetado.
- 3) Correlacione as features com os elementos desenhados da tela.

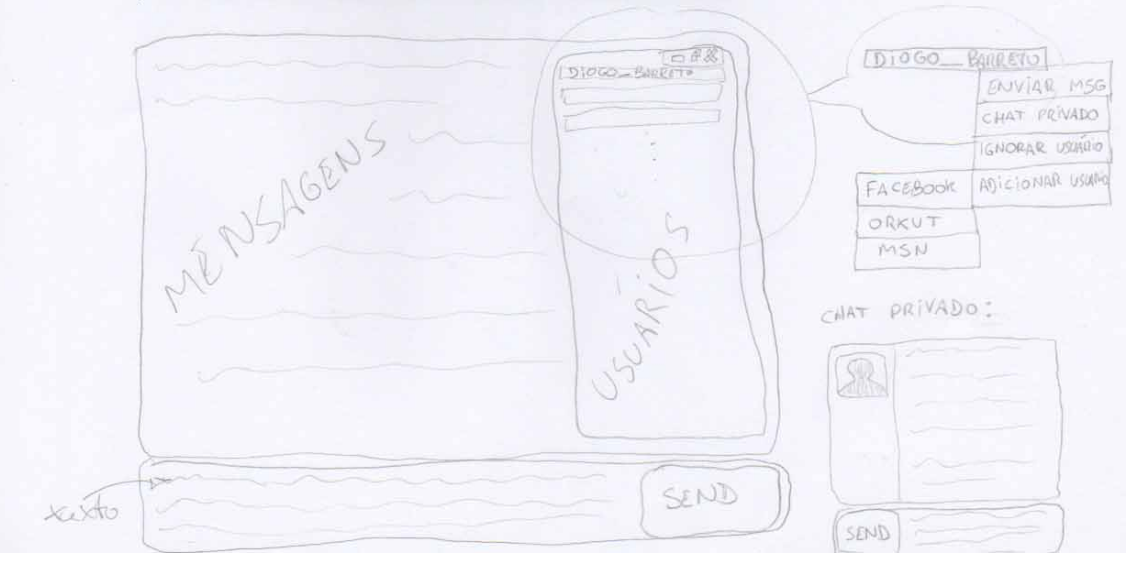

Projeto do Participante 4 – Primeira folha

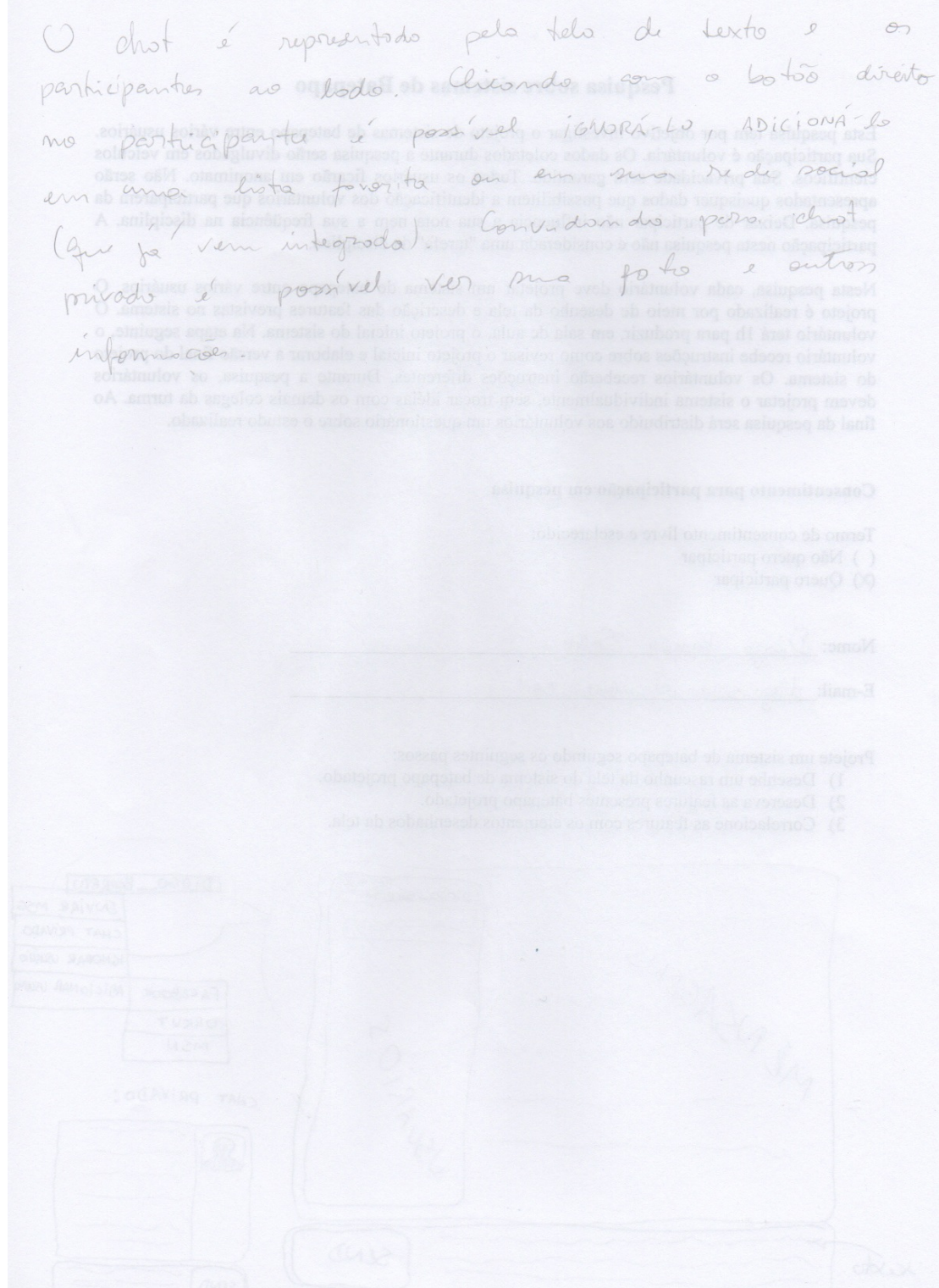

Projeto do Participante 4 – Segunda folha

## **8.2.5 Projeto do Participante 5**

#### Pesquisa sobre sistemas de Batepapo

Esta pesquisa tem por objetivo investigar o projeto de sistemas de batepapo entre vários usuários. Sua participação é voluntária. Os dados coletados durante a pesquisa serão divulgados em veículos científicos. Sua privacidade será garantida. Todos os usuários ficarão em anonimato. Não serão apresentados quaisquer dados que possibilitem a identificação dos voluntários que participarem da pesquisa. Deixar de participar não influencia a sua nota nem a sua frequência na disciplina. A participação nesta pesquisa não é considerada uma "tarefa" da disciplina.

Nesta pesquisa, cada voluntário deve projetar um sistema de batepapo entre vários usuários. O projeto é realizado por meio de desenho da tela e descrição das features previstas no sistema. O voluntário terá 1h para produzir, em sala de aula, o projeto inicial do sistema. Na etapa seguinte, o voluntário recebe instruções sobre como revisar o projeto inicial e elaborar a versão final do projeto do sistema. Os voluntários receberão instruções diferentes. Durante a pesquisa, os voluntários devem projetar o sistema individualmente, sem trocar idéias com os demais colegas da turma. Ao final da pesquisa será distribuído aos voluntários um questionário sobre o estudo realizado.

#### Consentimento para participação em pesquisa

Termo de consentimento livre e esclarecido: () Não quero participar **M** Quero participar

Nome: E-mail:

Projete um sistema de batepapo seguindo os seguintes passos:

- 1) Desenhe um rascunho da tela do sistema de batepapo projetado.
- 2) Descreva as features presentes batepapo projetado.
- 3) Correlacione as features com os elementos desenhados da tela.

Projeto do Participante 5 – Primeira folha

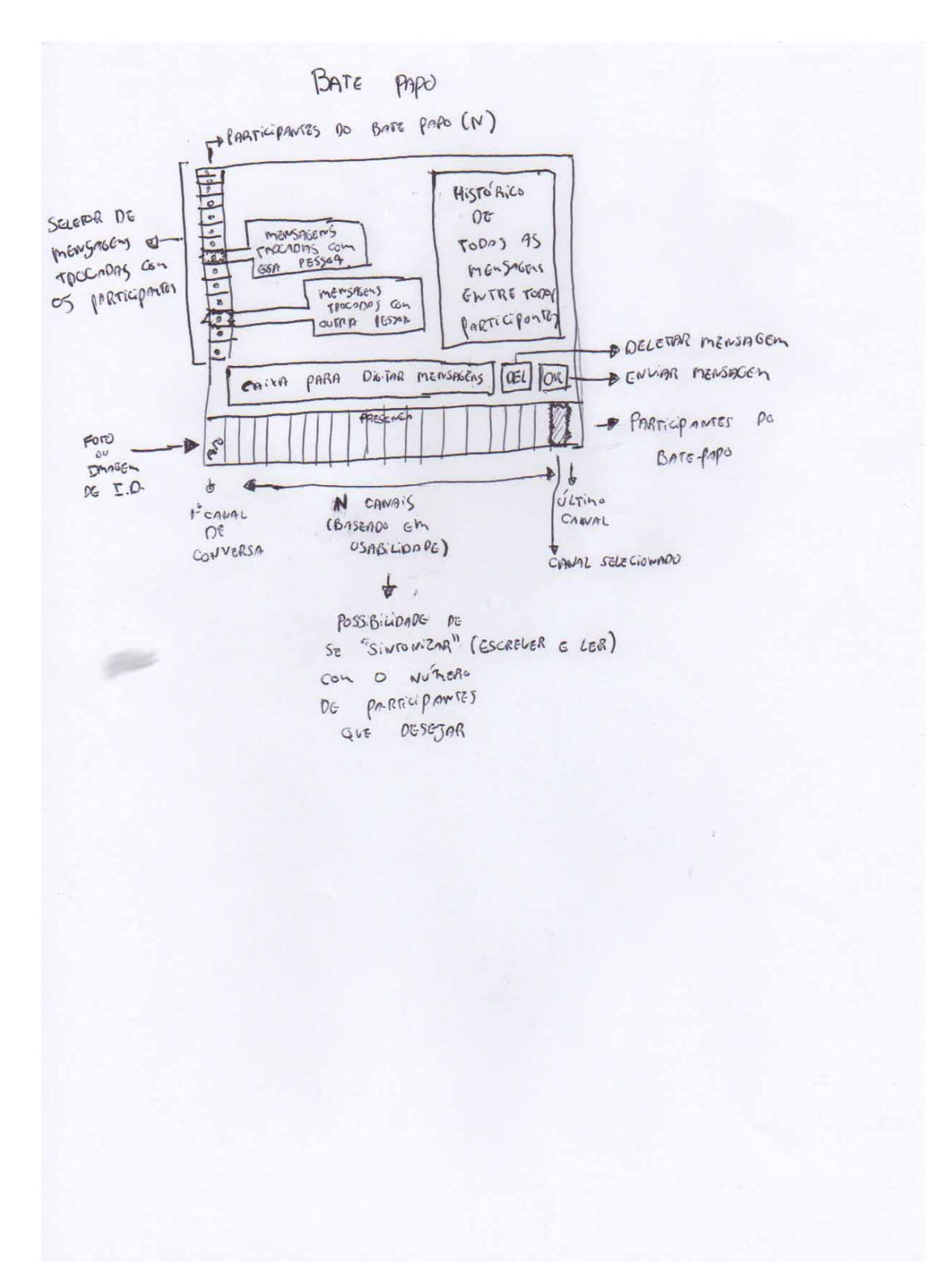

Projeto do Participante 5 – Segunda folha

# **8.2.6 Projeto do Participante 6**

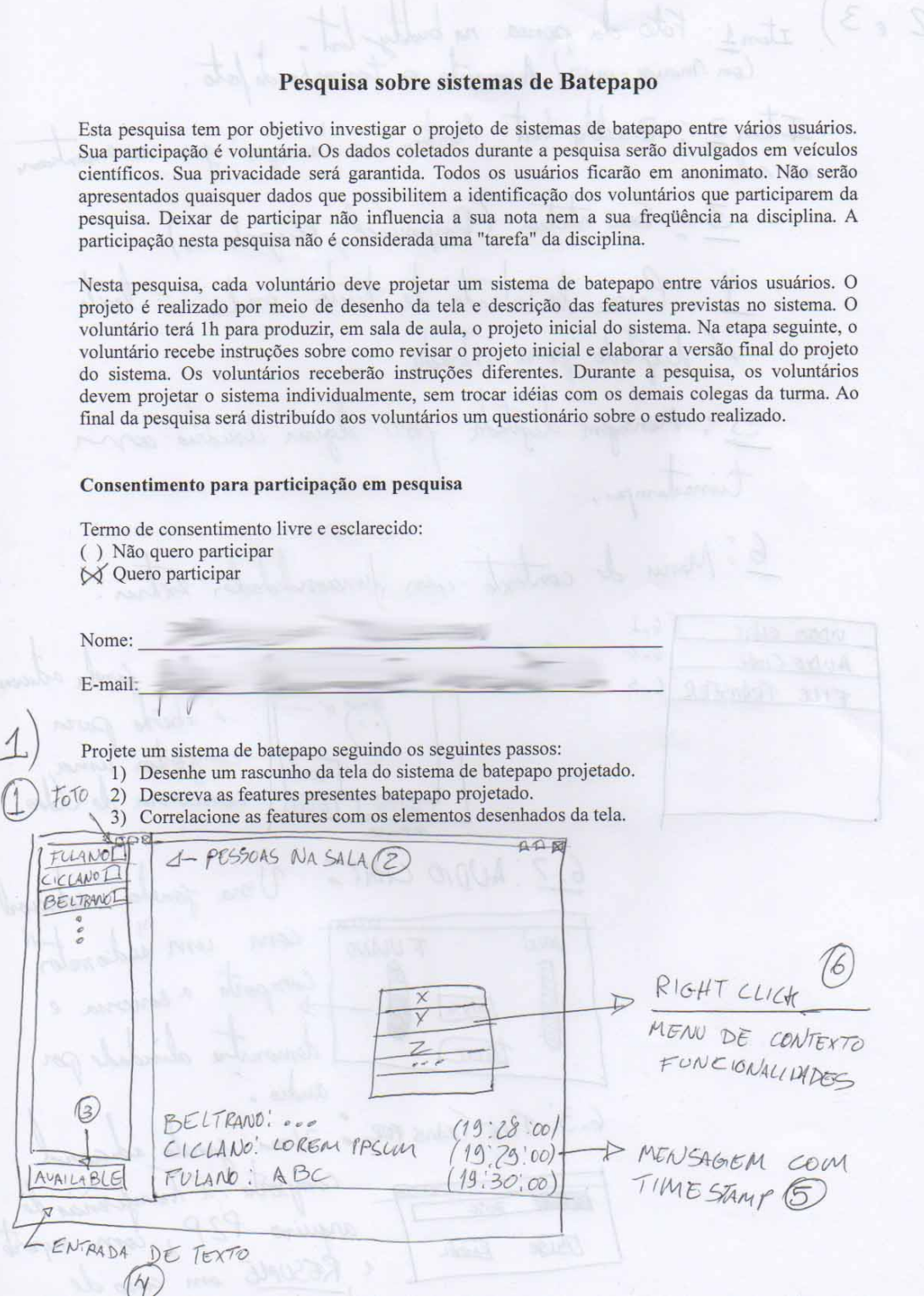

# Projeto do Participante 6 – Primeira folha

2 e 3) Item1: Fôte da penea na buddy-list.<br>Con moure-ever/ Aumenta o tamazho de foto. Item 2 : Buddy Lest. Mostera or "amigos" que re encontrans na rala. 3. Seu statur (Duponivel, ocupado...) de laira de entrada de texto, onde o texto e digitado para entrada 5: Mensagem digitat por alguns usuario com timestamp, 6. Menu de contexte com funcionalidades extra.  $6.1$ <br>6.2 VIDEO CHAT  $6.1$  VIDEO CHAT HAT = DO Uma famille aducers AUDIO CHAT  $6.3$ FILE TRANSFER  $R$  $6.2$ : AUDIO CHAT: Uma ganela adraad com um dudiometer FULAND  $VDE$ Canporta a concerna e  $[MUE]$  $\sqrt{\omega_{UT}}$ audio 6.3. FILE TRANS FOR : Uma janela adu

Projeto do Participante 6 – Segunda folha

## **8.2.7 Projeto do Participante 7**

#### Pesquisa sobre sistemas de Batepapo

Esta pesquisa tem por objetivo investigar o projeto de sistemas de batepapo entre vários usuários. Sua participação é voluntária. Os dados coletados durante a pesquisa serão divulgados em veículos científicos. Sua privacidade será garantida. Todos os usuários ficarão em anonimato. Não serão apresentados quaisquer dados que possibilitem a identificação dos voluntários que participarem da pesquisa. Deixar de participar não influencia a sua nota nem a sua freqüência na disciplina. A participação nesta pesquisa não é considerada uma "tarefa" da disciplina.

Nesta pesquisa, cada voluntário deve projetar um sistema de batepapo entre vários usuários. O projeto é realizado por meio de desenho da tela e descrição das features previstas no sistema. O voluntário terá 1h para produzir, em sala de aula, o projeto inicial do sistema. Na etapa seguinte, o voluntário recebe instruções sobre como revisar o projeto inicial e elaborar a versão final do projeto do sistema. Os voluntários receberão instruções diferentes. Durante a pesquisa, os voluntários devem projetar o sistema individualmente, sem trocar idéias com os demais colegas da turma. Ao final da pesquisa será distribuído ao voluntários um questionário sobre o estudo realizado.

#### Consentimento para participação em pesquisa

Termo de consentimento livre e esclarecido: () Não quero participar (x) Quero participar

Nome:

E-mail:

Projete um sistema de batepapo seguindo os seguintes passos:

- 1) Desenhe um rascunho da tela do sistema de batepapo projetado.
- 2) Descreva as features presentes batepapo projetado.
- 3) Correlacione as features com os elementos desenhados da tela.

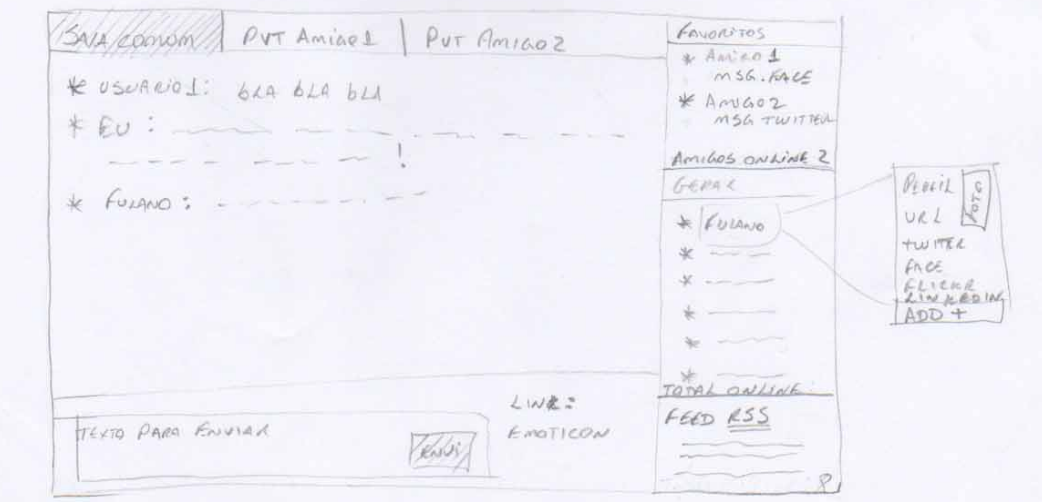

Projeto do Participante 7 - Primeira folha

1- I sistema PEDE un LOGIN PARA que o Usuário POSSA AcessAR O BATE-PAPO, mas NÃO O FORÇA A CRIAR UM LOGIN, A do INVÉS DISSO USA UM ACCOUNT SÃ EXISTENTE, COMO TWITTED, FACEBOOK, FUNCER, ETC.

- 2- O sistema PERNITE que Rem OUTRO Usuário se an ADICIONADO como Favorito, EN TRETANTO DEVEISE TER ESTE RETURNO APROVADO PELO USUARIO ADICIONADO. O USUÁ-Rio Ableionabo A ponece na área x favoritos, mas somente na área de quem FEZ O PEDIDO.
- 3 <del>un</del> Anica de Favorito tem as nomes dos usuácios com A sua crima msa PUBLICADA EM UMA DAS REDES SOCIAIS que MericiaA.

4 - So é Possívez ABRIR von Painez para conversas En PVT com Usuarias FAVOTZITOS.

5 - A Foro DO USUANIO DEVE SER A Foro DO PERFIL USADO PARA LOGIN. 6 - Ao clicAR NO NOME DE UM USUÁRIO VISUALIZA-SE UM PAINEL COM ALGUMAS INFORMA SEES, COMO FOTO, SITE E LINKS PARA REDES SOCIAIS, ANDREW ORDER 7. A TELA DEVE POMER SER VISTA FOR FULL SCREEN ROOM! 8 - O ANTO INFERIOR DIREITO EXIEE O FEED RSS DE PAEFERÈNCIA DO USUARIO

Projeto do Participante 7 – Segunda folha

132

## **8.2.8 Projeto do Participante 8**

#### Pesquisa sobre sistemas de Batepapo

Esta pesquisa tem por objetivo investigar o projeto de sistemas de batepapo entre vários usuários. Sua participação é voluntária. Os dados coletados durante a pesquisa serão divulgados em veículos científicos. Sua privacidade será garantida. Todos os usuários ficarão em anonimato. Não serão apresentados quaisquer dados que possibilitem a identificação dos voluntários que participarem da pesquisa. Deixar de participar não influencia a sua nota nem a sua frequência na disciplina. A participação nesta pesquisa não é considerada uma "tarefa" da disciplina.

Nesta pesquisa, cada voluntário deve projetar um sistema de batepapo entre vários usuários. O projeto é realizado por meio de desenho da tela e descrição das features previstas no sistema. O voluntário terá 1h para produzir, em sala de aula, o projeto inicial do sistema. Na etapa seguinte, o voluntário recebe instruções sobre como revisar o projeto inicial e elaborar a versão final do projeto do sistema. Os voluntários receberão instruções diferentes. Durante a pesquisa, os voluntários devem projetar o sistema individualmente, sem trocar idéias com os demais colegas da turma. Ao final da pesquisa será distribuído aos voluntários um questionário sobre o estudo realizado.

#### Consentimento para participação em pesquisa

Termo de consentimento livre e esclarecido: () Não quero participar Quero participar

Nome:

E-mail:

Projete um sistema de batepapo seguindo os seguintes passos:

- 1) Desenhe um rascunho da tela do sistema de batepapo projetado.
- 2) Descreva as features presentes batepapo projetado.
- 3) Correlacione as features com os elementos desenhados da tela.

Projeto do Participante 8 – Primeira folha
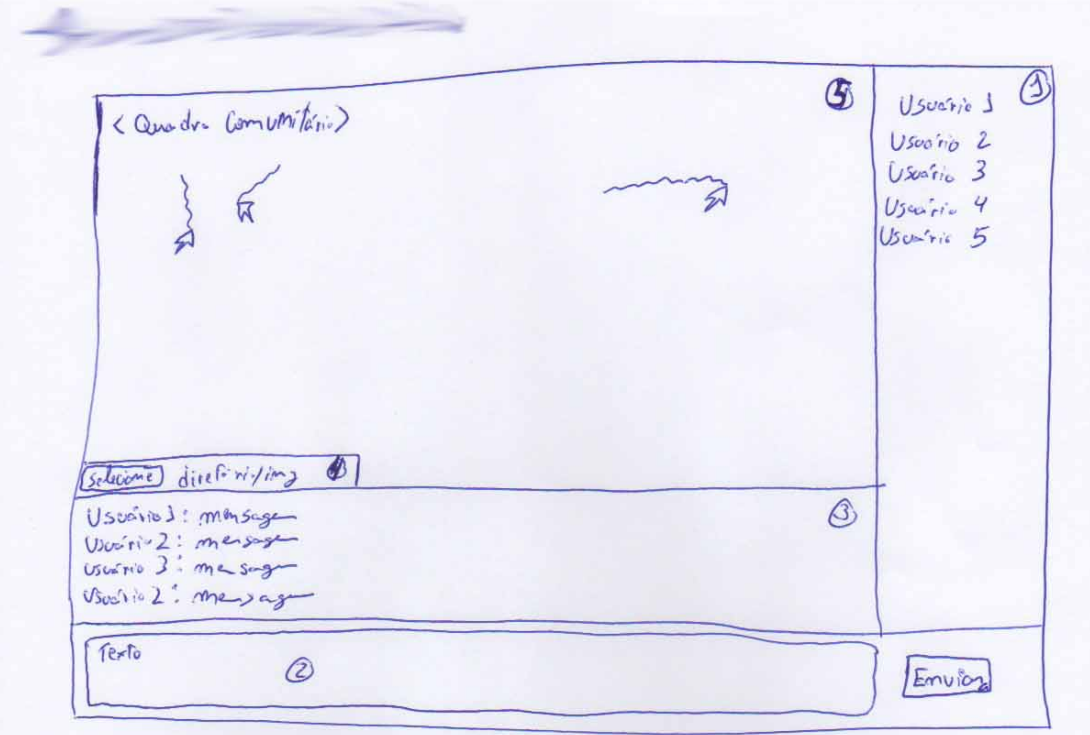

Feat 1: Apresentar aos uscarrios uma lista com a norme das

- Feat 2: Possibilitar au Uscrino digitar e envior mensagement
- Feat 3: Apresentar um histórico das mensagens enviades polles participantes
- Feat 4: Permitir que as participantes envien imagens

Communitário<br>Feat 5: Apresentar uma image para os participantes e Cima da imagem

Projeto do Participante 8 – Segunda folha

### 8.2.9 Projeto do Participante 9

### Pesquisa sobre sistemas de Batepapo

Esta pesquisa tem por objetivo investigar o projeto de sistemas de batepapo entre vários usuários. Sua participação é voluntária. Os dados coletados durante a pesquisa serão divulgados em veículos científicos. Sua privacidade será garantida. Todos os usuários ficarão em anonimato. Não serão apresentados quaisquer dados que possibilitem a identificação dos voluntários que participarem da pesquisa. Deixar de participar não influencia a sua nota nem a sua frequência na disciplina. A participação nesta pesquisa não é considerada uma "tarefa" da disciplina.

Nesta pesquisa, cada voluntário deve projetar um sistema de batepapo entre vários usuários. O projeto é realizado por meio de desenho da tela e descrição das features previstas no sistema. O voluntário terá 1h para produzir, em sala de aula, o projeto inicial do sistema. Na etapa seguinte, o voluntário recebe instruções sobre como revisar o projeto inicial e elaborar a versão final do projeto do sistema. Os voluntários receberão instruções diferentes. Durante a pesquisa, os voluntários devem projetar o sistema individualmente, sem trocar idéias com os demais colegas da turma. Ao final da pesquisa será distribuído aos voluntários um questionário sobre o estudo realizado.

#### Consentimento para participação em pesquisa

Termo de consentimento livre e esclarecido: () Não quero participar (X) Quero participar

Nome:

E-mail:

Projete um sistema de batepapo seguindo os seguintes passos:

- 1) Desenhe um rascunho da tela do sistema de batepapo projetado.
- 2) Descreva as features presentes batepapo projetado.
- 3) Correlacione as features com os elementos desenhados da tela.

Projeto do Participante 9 - Primeira folha

 $\mathcal{B}$  $\left( \begin{array}{c} 1 \end{array} \right)$ negen 8  $\alpha$  $\frac{8}{8}$ STATUS PROPRIS FOUTURE ESTA DIGITANDO ENVIAR Listan<br>Listanian<br>dispanituis Laixa de texto Caracteristicas: · Listagem usualisos e seus perfis · Listagem mensagem autigas . Opique alterant editar veu perfil · Botavo de enviar ao incuis de connente a · Opique de saber gual esvaire está distando no

Projeto do Participante 9 – Segunda folha

### 8.2.10 Projeto do Participante 10

#### Pesquisa sobre sistemas de Batepapo

Esta pesquisa tem por objetivo investigar o projeto de sistemas de batepapo entre vários usuários. Sua participação é voluntária. Os dados coletados durante a pesquisa serão divulgados em veículos científicos. Sua privacidade será garantida. Todos os usuários ficarão em anonimato. Não serão apresentados quaisquer dados que possibilitem a identificação dos voluntários que participarem da pesquisa. Deixar de participar não influencia a sua nota nem a sua freqüência na disciplina. A participação nesta pesquisa não é considerada uma "tarefa" da disciplina.

Nesta pesquisa, cada voluntário deve projetar um sistema de batepapo entre vários usuários. O projeto é realizado por meio de desenho da tela e descrição das features previstas no sistema. O voluntário terá 1h para produzir, em sala de aula, o projeto inicial do sistema. Na etapa seguinte, o voluntário recebe instruções sobre como revisar o projeto inicial e elaborar a versão final do projeto do sistema. Os voluntários receberão instruções diferentes. Durante a pesquisa, os voluntários devem projetar o sistema individualmente, sem trocar idéias com os demais colegas da turma. Ao final da pesquisa será distribuído aos voluntários um questionário sobre o estudo realizado.

#### Consentimento para participação em pesquisa

Termo de consentimento livre e esclarecido: () Não quero participar 69 Quero participar

Nome:

E-mail:

Projete um sistema de batepapo seguindo os seguintes passos:

- 1) Desenhe um rascunho da tela do sistema de batepapo projetado.
- 2) Descreva as features presentes batepapo projetado.
- 3) Correlacione as features com os elementos desenhados da tela.

Projeto do Participante 10 - Primeira folha

1- Sistema De Comunicação Concerto: comunicação Além pas palavas, comunicação veal na base entendmento sen forma.  $\bar{D}^{\rho}$ Cono USIV! 1) Cologne na tola en sua monte a pessa<br>com quem vo deseza se comunidar.<br>2) Pense na Imformació que deseza Comunicar 3) Aperte o bono 'send' as Interface 4) Deuxe a tela pa son mente vazia 5) A vesposta pa pessoa aparece na sca mente. - Suports todos os tipos de Fornatos Conhecitos (Inseculvides Iservações) etc.) - Quen recebe a nensagem pode estar online/offline/vivo/norto. \* requerimentos: D Mente quieta.

Projeto do Participante 10 - Segunda folha

### 8.2.11 Projeto do Participante 11

#### Pesquisa sobre sistemas de Batepapo

Esta pesquisa tem por objetivo investigar o projeto de sistemas de batepapo entre vários usuários. Sua participação é voluntária. Os dados coletados durante a pesquisa serão divulgados em veículos científicos. Sua privacidade será garantida. Todos os usuários ficarão em anonimato. Não serão apresentados quaisquer dados que possibilitem a identificação dos voluntários que participarem da pesquisa. Deixar de participar não influencia a sua nota nem a sua frequência na disciplina. A participação nesta pesquisa não é considerada uma "tarefa" da disciplina.

Nesta pesquisa, cada voluntário deve projetar um sistema de batepapo entre vários usuários. O projeto é realizado por meio de desenho da tela e descrição das features previstas no sistema. O voluntário terá 1h para produzir, em sala de aula, o projeto inicial do sistema. Na etapa seguinte, o voluntário recebe instruções sobre como revisar o projeto inicial e elaborar a versão final do projeto do sistema. Os voluntários receberão instruções diferentes. Durante a pesquisa, os voluntários devem projetar o sistema individualmente, sem trocar idéias com os demais colegas da turma. Ao final da pesquisa será distribuído aos voluntários um questionário sobre o estudo realizado.

#### Consentimento para participação em pesquisa

Termo de consentimento livre e esclarecido: () Não quero participar  $(\sqrt{2})$  Quero participar

Nome:

E-mail

Projete um sistema de batepapo seguindo os seguintes passos:

- 1) Desenhe um rascunho da tela do sistema de batepapo projetado.
- 2) Descreva as features presentes batepapo projetado.
- 3) Correlacione as features com os elementos desenhados da tela.

Projeto do Participante 11 – Primeira folha

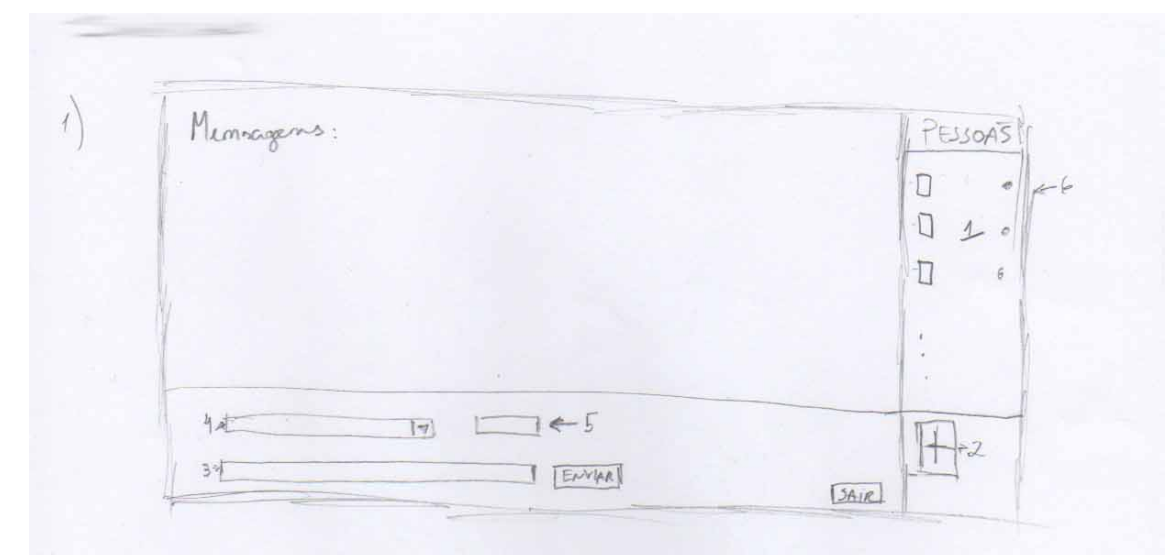

 $2)$ 

1- Lista de persoas que estão mo bate-papo

2- Nuevo do tão, o unuário poderá comundar entra persoa para impressar no

 $hc^{+}$  -pape.

3- Caixa de texto onde o nománio digita as mensageus enombotão emañar

4 - Sua uma combo, onde estaco todos os penos do chet, vo escolher uma pensa, a mensagem escrita na caixa de texto será direcionada a ela. O valor padrão é "todar"

5 - Nive botão, o uniãnio poderá compartilhar um arquivo com o quipo do bate-papo, ou exolher uma penoa ispecífica na combo 4. Botés para rain de bate-papo.

6 - Indica o status da pensa, poder ovelivé, rusente ou ocupado

# Projeto do Participante 11 - Segunda folha

### 8.2.12 Projeto do Participante 12

#### Pesquisa sobre sistemas de Batepapo

Esta pesquisa tem por objetivo investigar o projeto de sistemas de batepapo entre vários usuários. Sua participação é voluntária. Os dados coletados durante a pesquisa serão divulgados em veículos científicos. Sua privacidade será garantida. Todos os usuários ficarão em anonimato. Não serão apresentados quaisquer dados que possibilitem a identificação dos voluntários que participarem da pesquisa. Deixar de participar não influencia a sua nota nem a sua frequência na disciplina. A participação nesta pesquisa não é considerada uma "tarefa" da disciplina.

Nesta pesquisa, cada voluntário deve projetar um sistema de batepapo entre vários usuários. O projeto é realizado por meio de desenho da tela e descrição das features previstas no sistema. O voluntário terá 1h para produzir, em sala de aula, o projeto inicial do sistema. Na etapa seguinte, o voluntário recebe instruções sobre como revisar o projeto inicial e elaborar a versão final do projeto do sistema. Os voluntários receberão instruções diferentes. Durante a pesquisa, os voluntários devem projetar o sistema individualmente, sem trocar idéias com os demais colegas da turma. Ao final da pesquisa será distribuído aos voluntários um questionário sobre o estudo realizado.

#### Consentimento para participação em pesquisa

Termo de consentimento livre e esclarecido: ) Não quero participar (X) Quero participar

Nome:

E-mail:

Projete um sistema de batepapo seguindo os seguintes passos:

- 1) Desenhe um rascunho da tela do sistema de batepapo projetado.
- 2) Descreva as features presentes batepapo projetado.
- 3) Correlacione as features com os elementos desenhados da tela.

Projeto do Participante 12 – Primeira folha

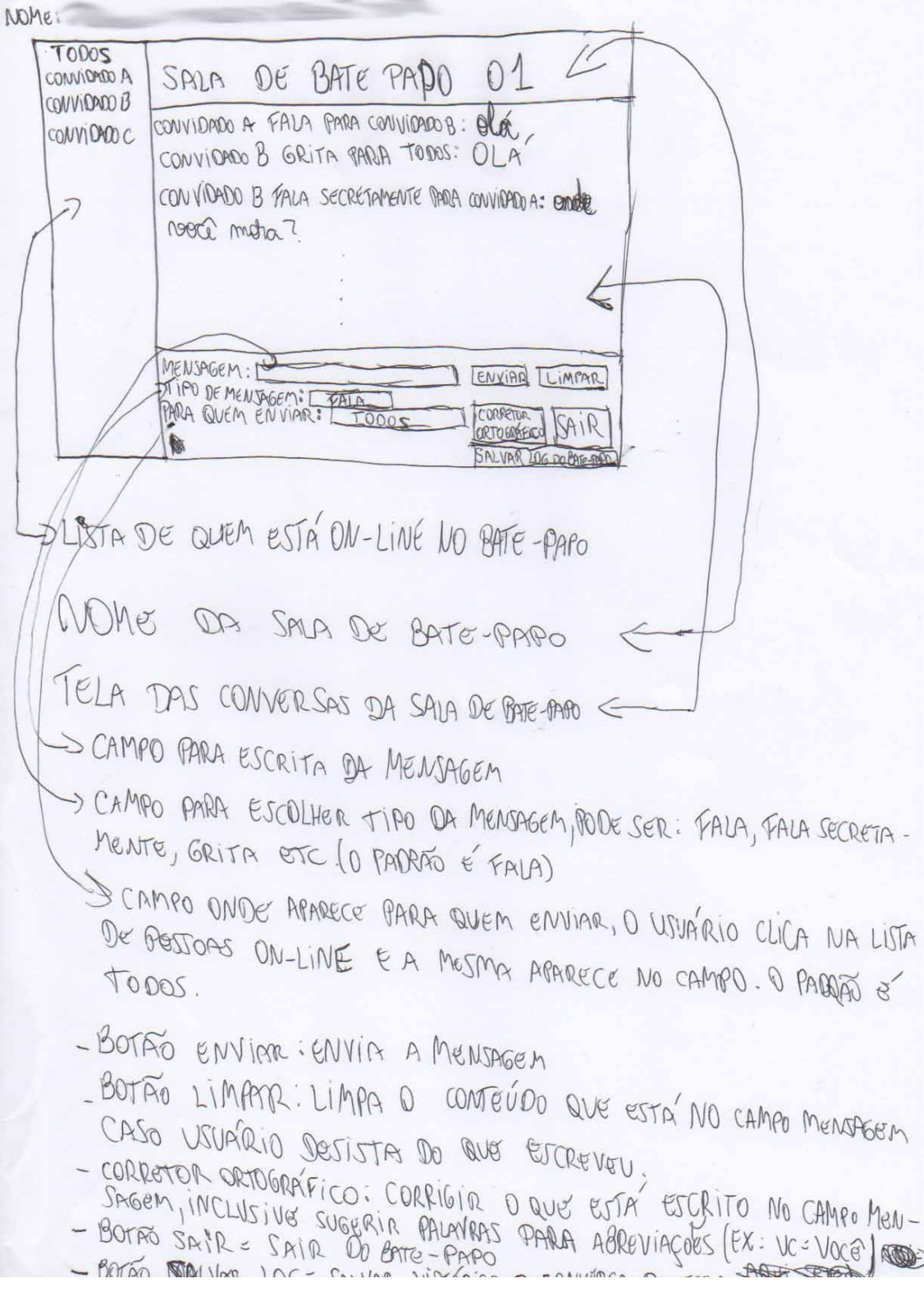

Projeto do Participante 12 – Segunda folha

### 8.2.13 Projeto do Participante 13

#### Pesquisa sobre sistemas de Batepapo

Esta pesquisa tem por objetivo investigar o projeto de sistemas de batepapo entre vários usuários. Sua participação é voluntária. Os dados coletados durante a pesquisa serão divulgados em veículos científicos. Sua privacidade será garantida. Todos os usuários ficarão em anonimato. Não serão apresentados quaisquer dados que possibilitem a identificação dos voluntários que participarem da pesquisa. Deixar de participar não influencia a sua nota nem a sua frequência na disciplina. A participação nesta pesquisa não é considerada uma "tarefa" da disciplina.

Nesta pesquisa, cada voluntário deve projetar um sistema de batepapo entre vários usuários. O projeto é realizado por meio de desenho da tela e descrição das features previstas no sistema. O voluntário terá 1h para produzir, em sala de aula, o projeto inicial do sistema. Na etapa seguinte, o voluntário recebe instruções sobre como revisar o projeto inicial e elaborar a versão final do projeto do sistema. Os voluntários receberão instruções diferentes. Durante a pesquisa, os voluntários devem projetar o sistema individualmente, sem trocar idéias com os demais colegas da turma. Ao final da pesquisa será distribuído aos voluntários um questionário sobre o estudo realizado.

#### Consentimento para participação em pesquisa

Termo de consentimento livre e esclarecido:

() Não quero participar

 $\omega$  Quero participar

Nome:

E-mail:

Projete um sistema de batepapo seguindo os seguintes passos:

- 1) Desenhe um rascunho da tela do sistema de batepapo projetado.
- 2) Descreva as features presentes batepapo projetado.
- 3) Correlacione as features com os elementos desenhados da tela.

Projeto do Participante 13 – Primeira folha

国民的包田 NENSOURS ENVISDAS FULAND ESTA DISTANDO. JOF ENVIDE **SWELD** PORD JOFA ADD ZUSUSRIO Digitor Of D FORMOTO TEXTO CONVERSS J-ENVIOR MENSAGUEM DIGITODA 2-DDICIONAR ZIM DECRAINADO ZENACIO IS ZIMA LISTA RODOK 2-SOICIONAIC ONTRE ESCREVER texto Beservo # 4-Ver usuarios online (24 sua hista Pessoal)<br>5- Compartilitaniento de Documento<br>6- Commisan PARIS COMERS (21 sugnio que Desta NA SALA 7 - Videu-conferencia  $8 - 84iR$ H4. ChiAGA DE GRUPOS (ListAS)

Projeto do Participante 13 - Segunda folha

### 8.2.14 Projeto do Participante 14

#### Pesquisa sobre sistemas de Batepapo

Esta pesquisa tem por objetivo investigar o projeto de sistemas de batepapo entre vários usuários. Sua participação é voluntária. Os dados coletados durante a pesquisa serão divulgados em veículos científicos. Sua privacidade será garantida. Todos os usuários ficarão em anonimato. Não serão apresentados quaisquer dados que possibilitem a identificação dos voluntários que participarem da pesquisa. Deixar de participar não influencia a sua nota nem a sua frequência na disciplina. A participação nesta pesquisa não é considerada uma "tarefa" da disciplina.

Nesta pesquisa, cada voluntário deve projetar um sistema de batepapo entre vários usuários. O projeto é realizado por meio de desenho da tela e descrição das features previstas no sistema. O voluntário terá 1h para produzir, em sala de aula, o projeto inicial do sistema. Na etapa seguinte, o voluntário recebe instruções sobre como revisar o projeto inicial e elaborar a versão final do projeto do sistema. Os voluntários receberão instruções diferentes. Durante a pesquisa, os voluntários devem projetar o sistema individualmente, sem trocar idéias com os demais colegas da turma. Ao final da pesquisa será distribuído aos voluntários um questionário sobre o estudo realizado.

#### Consentimento para participação em pesquisa

Termo de consentimento livre e esclarecido: () Não quero participar (X) Quero participar

Nome:

E-mail:

Projete um sistema de batepapo seguindo os seguintes passos:

- 1) Desenhe um rascunho da tela do sistema de batepapo projetado.
- 2) Descreva as features presentes batepapo projetado.
- 3) Correlacione as features com os elementos desenhados da tela.

Projeto do Participante 14 – Primeira folha

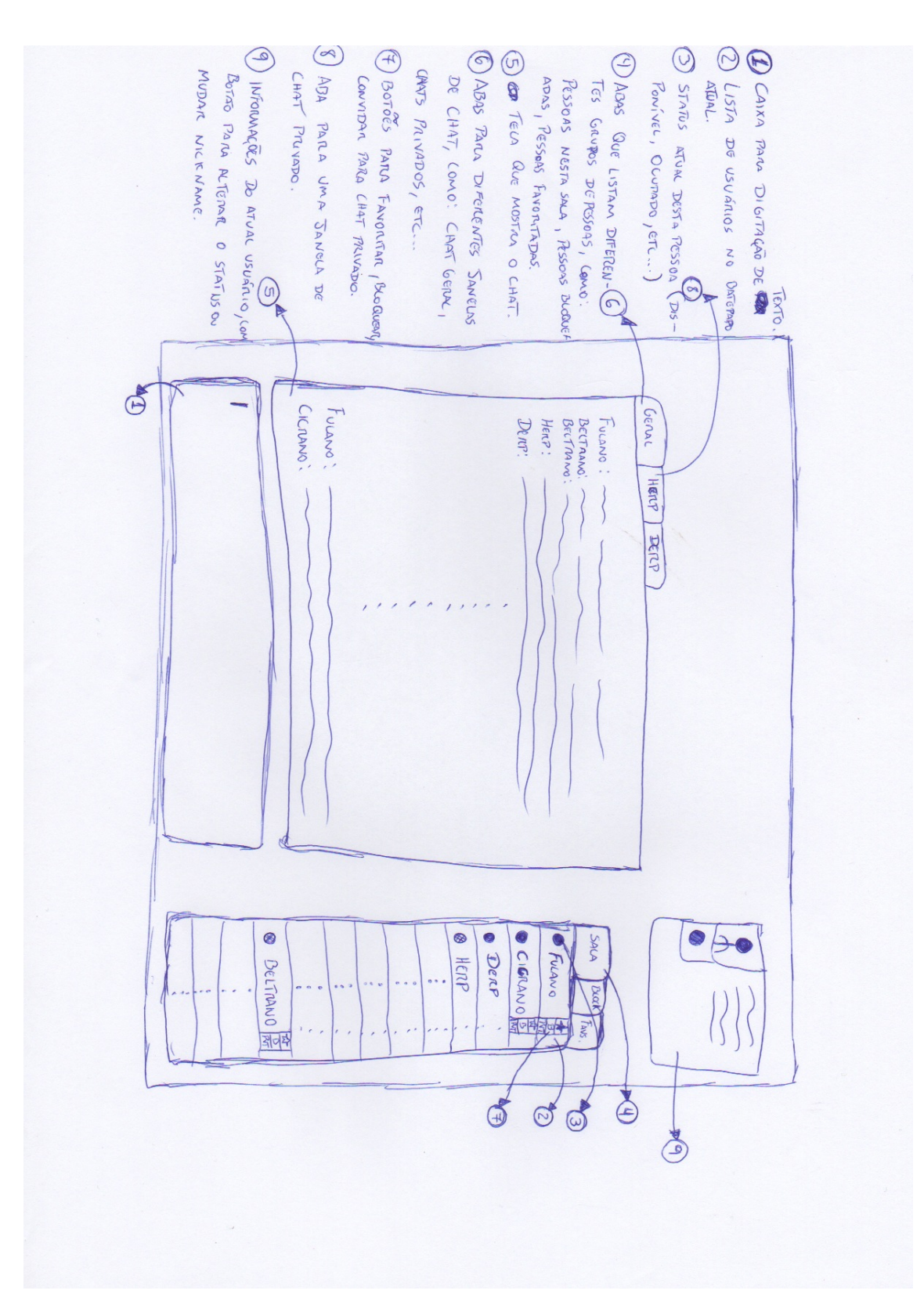

Projeto do Participante 14 – Segunda folha

# **8.2.15 Projeto do Participante 15**

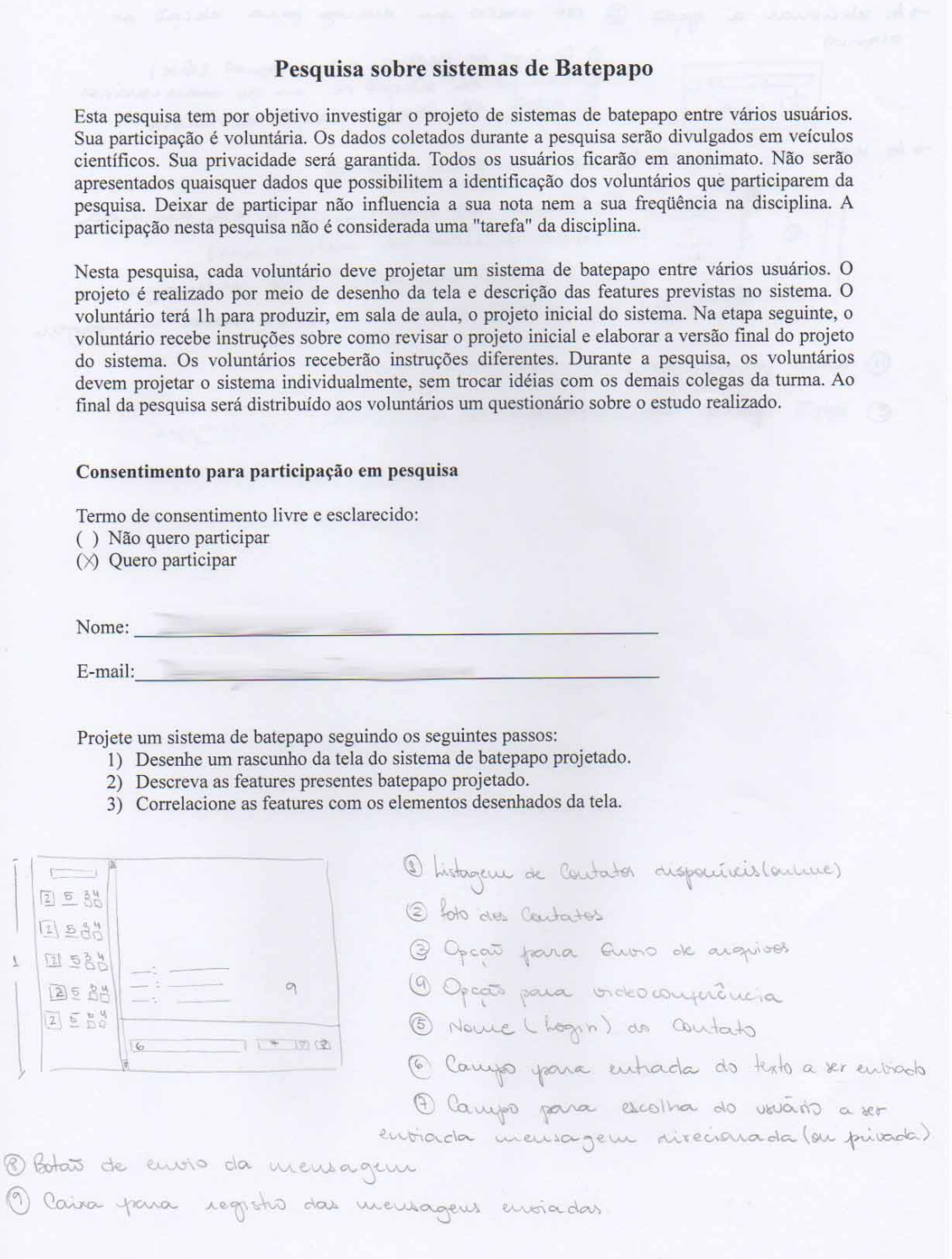

Projeto do Participante 15 – Primeira folha

 $\Rightarrow$ 

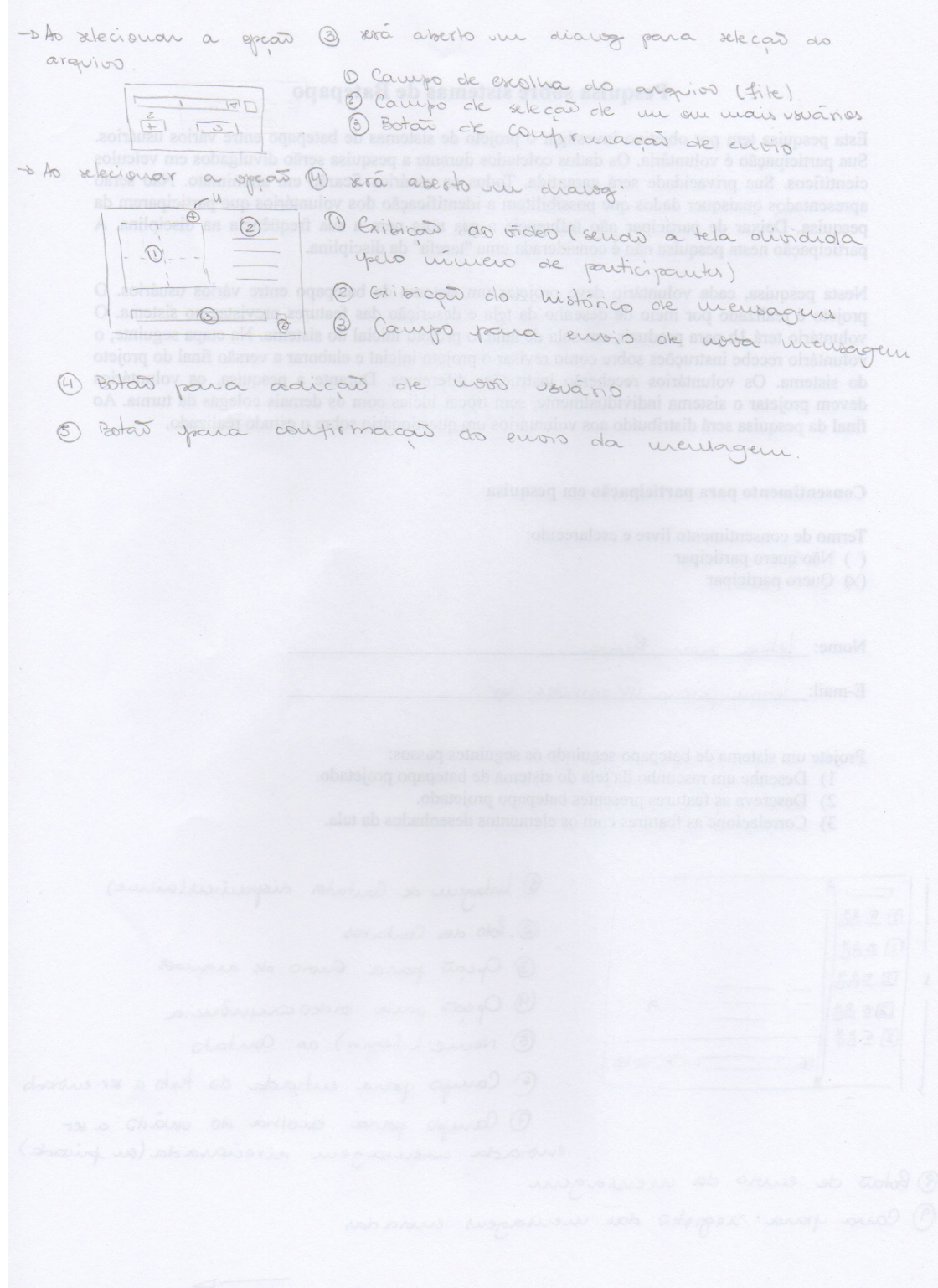

Projeto do Participante 15 – Segunda folha

### 8.2.16 Projeto do Participante 16

#### Pesquisa sobre sistemas de Batepapo

Esta pesquisa tem por objetivo investigar o projeto de sistemas de batepapo entre vários usuários. Sua participação é voluntária. Os dados coletados durante a pesquisa serão divulgados em veículos científicos. Sua privacidade será garantida. Todos os usuários ficarão em anonimato. Não serão apresentados quaisquer dados que possibilitem a identificação dos voluntários que participarem da pesquisa. Deixar de participar não influencia a sua nota nem a sua frequência na disciplina. A participação nesta pesquisa não é considerada uma "tarefa" da disciplina.

Nesta pesquisa, cada voluntário deve projetar um sistema de batepapo entre vários usuários. O projeto é realizado por meio de desenho da tela e descrição das features previstas no sistema. O voluntário terá 1h para produzir, em sala de aula, o projeto inicial do sistema. Na etapa seguinte, o voluntário recebe instruções sobre como revisar o projeto inicial e elaborar a versão final do projeto do sistema. Os voluntários receberão instruções diferentes. Durante a pesquisa, os voluntários devem projetar o sistema individualmente, sem trocar idéias com os demais colegas da turma. Ao final da pesquisa será distribuído aos voluntários um questionário sobre o estudo realizado.

#### Consentimento para participação em pesquisa

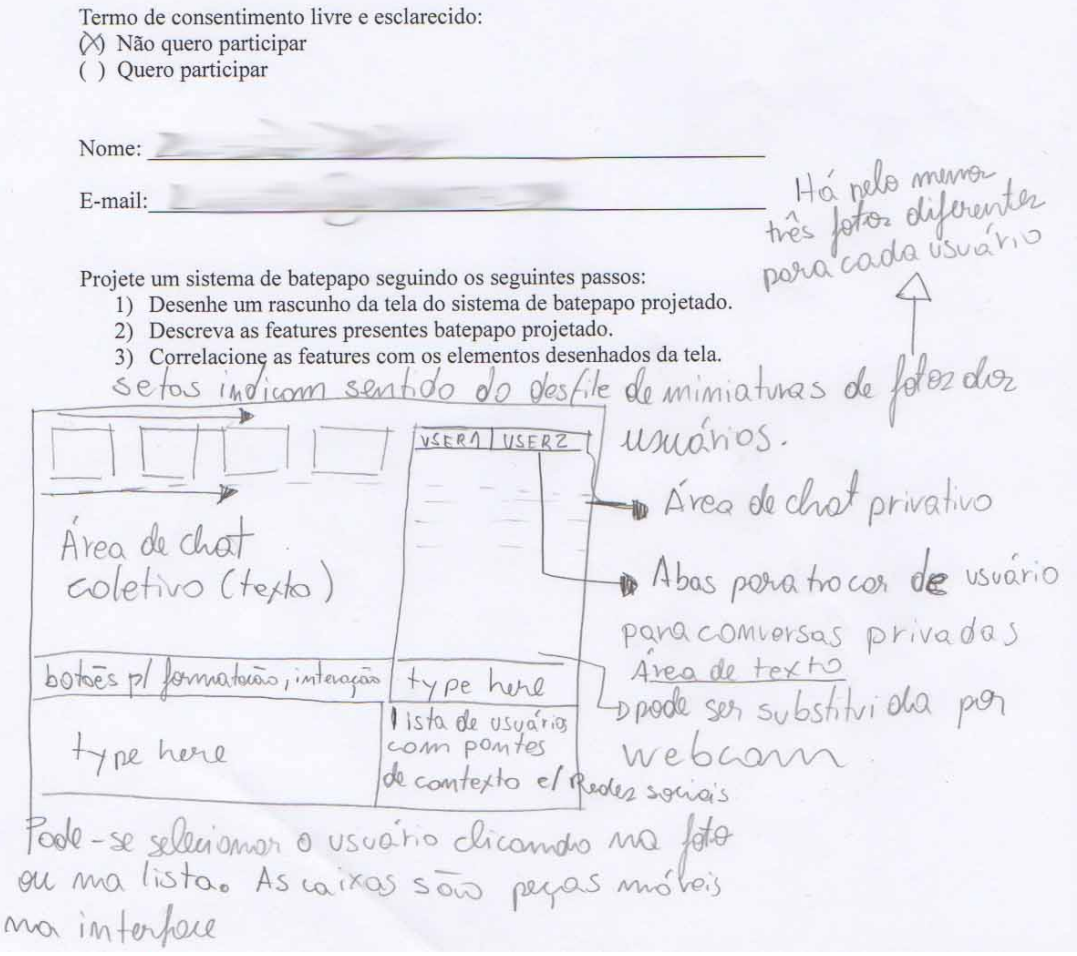

Projeto do Participante 16 – Folha única

### 8.2.17 Projeto do Participante 17

### Pesquisa sobre sistemas de Batepapo

Esta pesquisa tem por objetivo investigar o projeto de sistemas de batepapo entre vários usuários. Sua participação é voluntária. Os dados coletados durante a pesquisa serão divulgados em veículos científicos. Sua privacidade será garantida. Todos os usuários ficarão em anonimato. Não serão apresentados quaisquer dados que possibilitem a identificação dos voluntários que participarem da pesquisa. Deixar de participar não influencia a sua nota nem a sua freqüência na disciplina. A participação nesta pesquisa não é considerada uma "tarefa" da disciplina.

Nesta pesquisa, cada voluntário deve projetar um sistema de batepapo entre vários usuários. O projeto é realizado por meio de desenho da tela e descrição das features previstas no sistema. O voluntário terá 1h para produzir, em sala de aula, o projeto inicial do sistema. Na etapa seguinte, o voluntário recebe instruções sobre como revisar o projeto inicial e elaborar a versão final do projeto do sistema. Os voluntários receberão instruções diferentes. Durante a pesquisa, os voluntários devem projetar o sistema individualmente, sem trocar idéias com os demais colegas da turma. Ao final da pesquisa será distribuído aos voluntários um questionário sobre o estudo realizado.

#### Consentimento para participação em pesquisa

Termo de consentimento livre e esclarecido: () Não quero participar Quero participar

Nome:

E-mail:

Projete um sistema de batepapo seguindo os seguintes passos:

- 1) Desenhe um rascunho da tela do sistema de batepapo projetado.
- 2) Descreva as features presentes batepapo projetado.
- 3) Correlacione as features com os elementos desenhados da tela.

Projeto do Participante 17 – Primeira folha

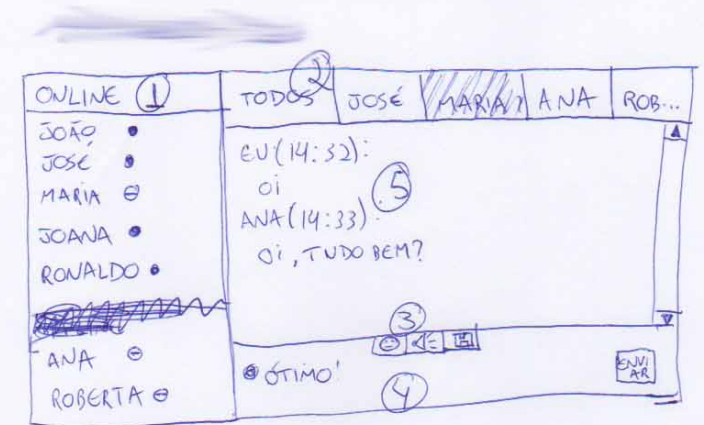

1- LISTA DE PESSOAS ONLINE, DISTINGUIDAS POR PRESENTE E AUSENTE

2- ABAS DIVIDINDO ENTRE CONVERSAS COM TODOS OS PARTICIPANTES OU CONVERSAS PRIVADAS COM CADA INDIVIDUO

3- ITENS OPEIONAIS DE: · SMILEY, SONS E GRAVAÇÃO DA CONVERSA EM PISCO,

4 - LIREA PARA DIGITAÇÃO DE TEXTO

5 - AREA ONDE SÃO MOSTRADAS AS MENSAGENS ENVIADAS POR TODOS I - AREA ONDE SAO MOSTRAISAS NO MONTRAIO DE CADA MENSAGEM

Projeto do Participante 17 – Segunda folha

### 8.2.18 Projeto do Participante 18

#### Pesquisa sobre sistemas de Batepapo

Esta pesquisa tem por objetivo investigar o projeto de sistemas de batepapo entre vários usuários. Sua participação é voluntária. Os dados coletados durante a pesquisa serão divulgados em veículos científicos. Sua privacidade será garantida. Todos os usuários ficarão em anonimato. Não serão apresentados quaisquer dados que possibilitem a identificação dos voluntários que participarem da pesquisa. Deixar de participar não influencia a sua nota nem a sua frequência na disciplina. A participação nesta pesquisa não é considerada uma "tarefa" da disciplina.

Nesta pesquisa, cada voluntário deve projetar um sistema de batepapo entre vários usuários. O projeto é realizado por meio de desenho da tela e descrição das features previstas no sistema. O voluntário terá 1h para produzir, em sala de aula, o projeto inicial do sistema. Na etapa seguinte, o voluntário recebe instruções sobre como revisar o projeto inicial e elaborar a versão final do projeto do sistema. Os voluntários receberão instruções diferentes. Durante a pesquisa, os voluntários devem projetar o sistema individualmente, sem trocar idéias com os demais colegas da turma. Ao final da pesquisa será distribuído aos voluntários um questionário sobre o estudo realizado.

#### Consentimento para participação em pesquisa

Termo de consentimento livre e esclarecido: () Não quero participar (√ Quero participar

Nome:

E-mail:

Projete um sistema de batepapo seguindo os seguintes passos:

- 1) Desenhe um rascunho da tela do sistema de batepapo projetado.
- 2) Descreva as features presentes batepapo projetado.
- 3) Correlacione as features com os elementos desenhados da tela.

Projeto do Participante 18 – Primeira folha

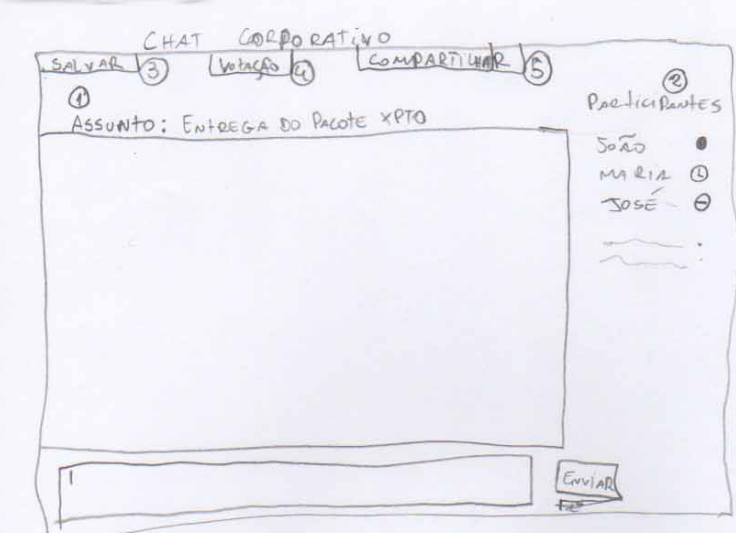

1. Divisão DO CHAT POR ASSUNTO. Lono SE FOSSE UMA THREA DE E-MAIL Do Gnail. SimulanDO um REUNIÃO COM ASSUNTO ESPECÍFICO-

2 - CONVITE A PARTICIPANTES

3 - SALVAR Histórico No E-MAIL E POR THREAD

(4) - ABRIR VOLAGÃO PARA APOIO A TOMADA DE DECISÕES

6 - COMPARTILHAR ARQUIVOS COM OS PAR LICIPANTES

Projeto do Participante 18 – Segunda folha

### 8.2.19 Projeto do Participante 19

#### Pesquisa sobre sistemas de Batepapo

Esta pesquisa tem por objetivo investigar o projeto de sistemas de batepapo entre vários usuários. Sua participação é voluntária. Os dados coletados durante a pesquisa serão divulgados em veículos científicos. Sua privacidade será garantida. Todos os usuários ficarão em anonimato. Não serão apresentados quaisquer dados que possibilitem a identificação dos voluntários que participarem da pesquisa. Deixar de participar não influencia a sua nota nem a sua frequência na disciplina. A participação nesta pesquisa não é considerada uma "tarefa" da disciplina.

Nesta pesquisa, cada voluntário deve projetar um sistema de batepapo entre vários usuários. O projeto é realizado por meio de desenho da tela e descrição das features previstas no sistema. O voluntário terá 1h para produzir, em sala de aula, o projeto inicial do sistema. Na etapa seguinte, o voluntário recebe instruções sobre como revisar o projeto inicial e elaborar a versão final do projeto do sistema. Os voluntários receberão instruções diferentes. Durante a pesquisa, os voluntários devem projetar o sistema individualmente, sem trocar idéias com os demais colegas da turma. Ao final da pesquisa será distribuído aos voluntários um questionário sobre o estudo realizado.

#### Consentimento para participação em pesquisa

Termo de consentimento livre e esclarecido: () Não quero participar (2) Quero participar

Nome:

E-mail:

Projete um sistema de batepapo seguindo os seguintes passos:

- 1) Desenhe um rascunho da tela do sistema de batepapo projetado.
- 2) Descreva as features presentes batepapo projetado.
- 3) Correlacione as features com os elementos desenhados da tela.

Projeto do Participante 19 - Primeira folha

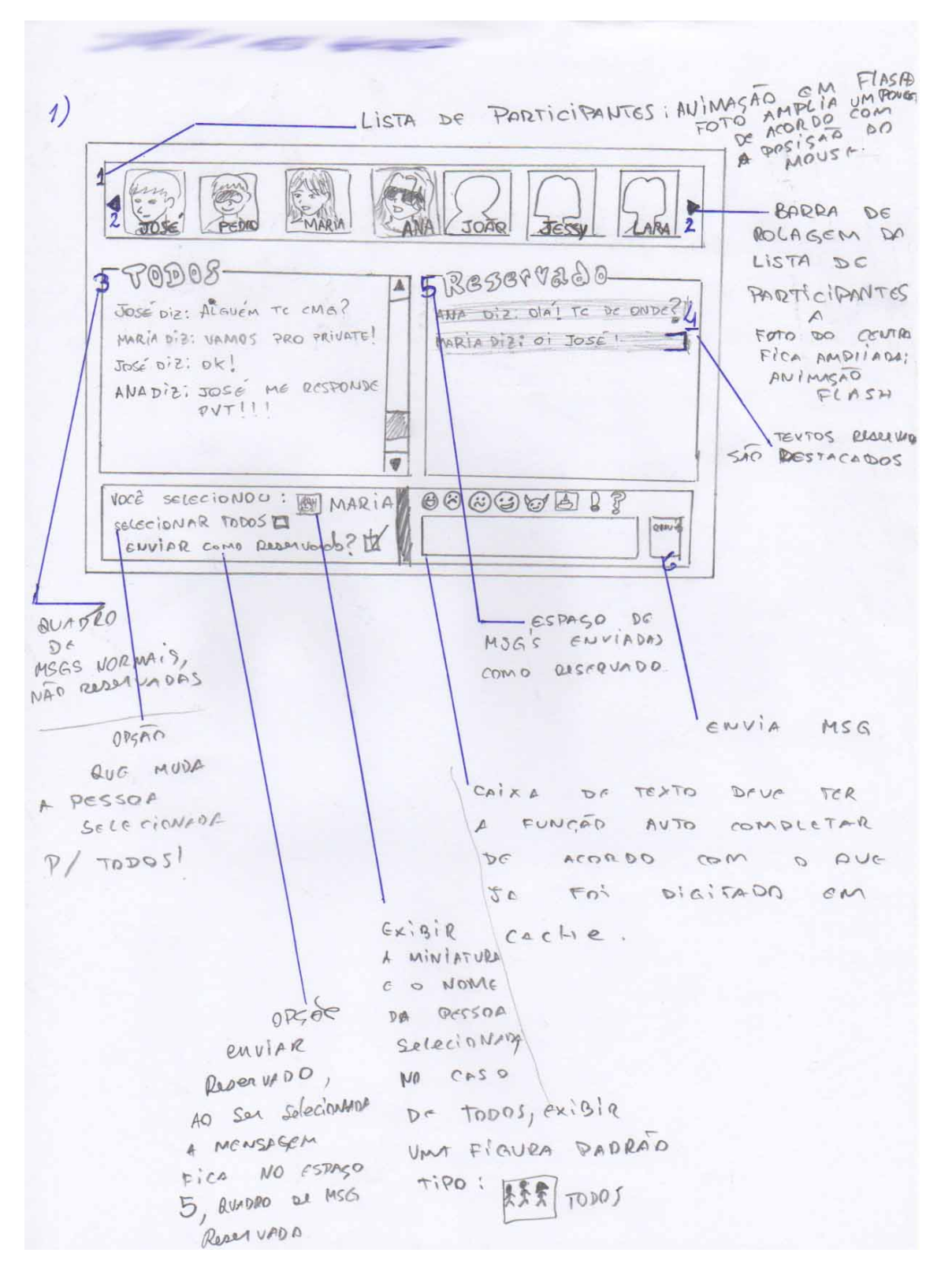

Projeto do Participante 19 – Segunda folha

### 8.2.20 Projeto do Participante 20

#### Pesquisa sobre sistemas de Batepapo

Esta pesquisa tem por objetivo investigar o projeto de sistemas de batepapo entre vários usuários. Sua participação é voluntária. Os dados coletados durante a pesquisa serão divulgados em veículos científicos. Sua privacidade será garantida. Todos os usuários ficarão em anonimato. Não serão apresentados quaisquer dados que possibilitem a identificação dos voluntários que participarem da pesquisa. Deixar de participar não influencia a sua nota nem a sua frequência na disciplina. A participação nesta pesquisa não é considerada uma "tarefa" da disciplina.

Nesta pesquisa, cada voluntário deve projetar um sistema de batepapo entre vários usuários. O projeto é realizado por meio de desenho da tela e descrição das features previstas no sistema. O voluntário terá 1h para produzir, em sala de aula, o projeto inicial do sistema. Na etapa seguinte, o voluntário recebe instruções sobre como revisar o projeto inicial e elaborar a versão final do projeto do sistema. Os voluntários receberão instruções diferentes. Durante a pesquisa, os voluntários devem projetar o sistema individualmente, sem trocar idéias com os demais colegas da turma. Ao final da pesquisa será distribuído aos voluntários um questionário sobre o estudo realizado.

#### Consentimento para participação em pesquisa

Termo de consentimento livre e esclarecido: () Não quero participar Quero participar

Nome:

E-mail:

Projete um sistema de batepapo seguindo os seguintes passos:

- 1) Desenhe um rascunho da tela do sistema de batepapo projetado.
- 2) Descreva as features presentes batepapo projetado.
- 3) Correlacione as features com os elementos desenhados da tela.

Projeto do Participante 20 – Primeira folha

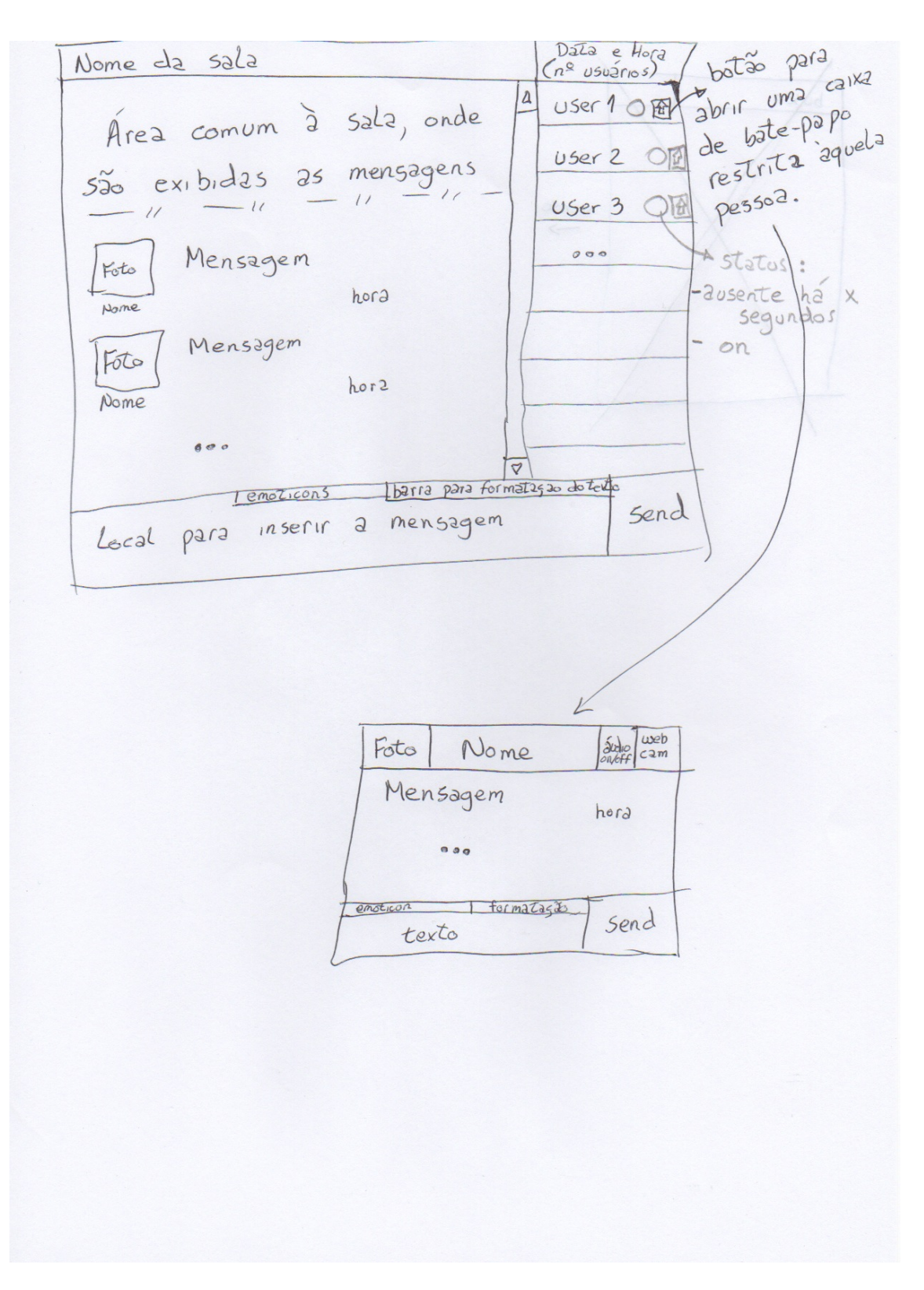

Projeto do Participante 20 – Segunda folha

### 8.2.21 Projeto do Participante 21

#### Pesquisa sobre sistemas de Batepapo

Esta pesquisa tem por objetivo investigar o projeto de sistemas de batepapo entre vários usuários. Sua participação é voluntária. Os dados coletados durante a pesquisa serão divulgados em veículos científicos. Sua privacidade será garantida. Todos os usuários ficarão em anonimato. Não serão apresentados quaisquer dados que possibilitem a identificação dos voluntários que participarem da pesquisa. Deixar de participar não influencia a sua nota nem a sua frequência na disciplina. A participação nesta pesquisa não é considerada uma "tarefa" da disciplina.

Nesta pesquisa, cada voluntário deve projetar um sistema de batepapo entre vários usuários. O projeto é realizado por meio de desenho da tela e descrição das features previstas no sistema. O voluntário terá 1h para produzir, em sala de aula, o projeto inicial do sistema. Na etapa seguinte, o voluntário recebe instruções sobre como revisar o projeto inicial e elaborar a versão final do projeto do sistema. Os voluntários receberão instruções diferentes. Durante a pesquisa, os voluntários devem projetar o sistema individualmente, sem trocar idéias com os demais colegas da turma. Ao final da pesquisa será distribuído aos voluntários um questionário sobre o estudo realizado.

#### Consentimento para participação em pesquisa

Termo de consentimento livre e esclarecido:

() Não quero participar

(x) Quero participar

Nome:

E-mail:

Projete um sistema de batepapo seguindo os seguintes passos:

- 1) Desenhe um rascunho da tela do sistema de batepapo projetado.
- 2) Descreva as features presentes batepapo projetado.
- 3) Correlacione as features com os elementos desenhados da tela.

Projeto do Participante 21 – Primeira folha

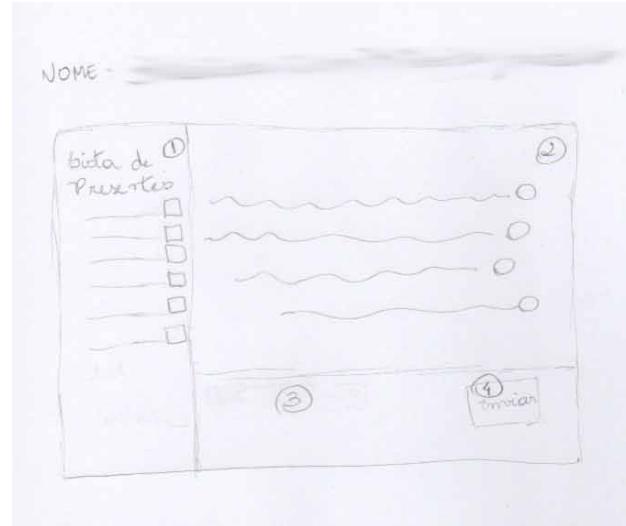

- 1 a luta de pasa teo contém todas a usuarios da vala
- 1 à ava de mensagens certem o histórico de mensageno enviadas pelos partiapartes
- 1) a ava de digitação promite que o usuário exceva e envie uma move membeguin
- 1 de envar uma munxagem, é possível excelher quais participantes nate reale-la através de charlen [] as lado dos nomes dos prevartes. se alguns participantes são marcados, vos configuração é imantida para varias mensagens até que o usuário mude 00 destinatarios. Je ninguém i marcado, a mensagem é envada a todos.

é possível silicionar utrala) mensagem no histórico ao xesponder. la, através de betaé de opcas O ave lado das mensagens. Boso permite a ercadeamento das managens. Je renhuma mensagen i marcada, a nova mensagem de usuario não estara enca deada um rada (indica um meso assunto)

Projeto do Participante 21 – Segunda folha

# **8.3 E-mail para o grupo de controle**

### Oi <aluno>

Na aula passada de sistemas colaborativos (21/06), você participou do estudo que está sendo realizado na minha pesquisa de dissertação orientada pelo prof. Pimentel. Conforme combinado em aula, estou reenviando o seu projeto de sistema de batepapo para que você realize uma revisão. Estou encaminhando em anexo um documento contendo um conjuto de Features comuns de sistemas de batepapo. Você deve ler o documento antes de realizar a revisão. Por favor, não repasse o documento para os colegas de classe (esse procedimento faz parte do estudo). A revisão deve ser feita de forma individual. Você deve analizar o seu projeto desenvolvido em sala de aula e refletir no que pode ser modificado e melhorado. Descreva quais as mudanças que você faria em seu projeto. Você está livre para fazer quaisquer alterações que desejar: incluir, alterar ou excluir features do seu projeto de sistema de batepapo. Descreva cada alteração proposta. A sua lista de alterações deve ser enviada para mim por e-mail até a próxima terca-feira dia 05/07.

Bom trabalho,

Mateus

### **8.4 E-mail para o grupo experimental**

### Oi <aluno>

Na aula passada de sistemas colaborativos (21/06), você participou do estudo que está sendo realizado na minha pesquisa de dissertação orientada pelo prof. Pimentel. Conforme combinado em aula, estou reenviando o seu projeto de sistema de batepapo para que você realize uma revisão. A revisão deve ser feita de forma individual (esse procedimento faz parte do estudo). Você deve analizar o seu projeto desenvolvido em sala de aula e refletir no que pode ser modificado e melhorado. Descreva quais as mudanças que você faria em seu projeto. Você está livre para fazer quaisquer alterações que desejar: incluir, alterar ou excluir features do seu projeto de sistema de batepapo. Descreva cada alteração proposta. A sua lista de alterações deve ser enviada para mim por e-mail até a próxima terça-feira dia 05/07.

Bom trabalho,

Mateus

### **8.5 Projetos revisados dos participantes**

### **8.5.1 Revisão do projeto do Participante 3**

Eu pensei que fosse receber o que eu fiz com algumas sugestões ou dizendo o que não era legal ter, pra eu poder sugerir coisas novas. Como eu recebi o mesmo que eu fiz, sem nenhuma sugestão, pq eu mudaria o que eu fiz em sala de aula? A não ser que eu tenha pensado em alguma coisa nova, mas tirando isso, não haveria motivo.

# **8.5.2 Revisão do projeto do Participante 4**

Boa noite, 

Eu revi o meu projeto e não mudaria nada, acho que se tevesse alguma razão especifica até que eu faria alguns ajustes. Espero que tenha ajudado!

# **8.5.4 Revisão do projeto do Participante 5**

Olá Mateus,

Eu incluiria as funcionalidades abaixo no meu sistema de bate-papo:

- Abas no quadro comunitário para que várias imagens possam ser discutidas ao mesmo tempo;

- Histórico de imagens que passaram pelo chat com as alterações feitas pelos usuários

- Opção de enviar uma mensagem privada para um dos usuários do bate-papo

Meu sistema de bate-papo foi idealizado visando discutir alterações em layouts, fotos, revistas, etc.

Abraços,

# **8.5.5 Revisão do projeto do Participante 6**

Oi Mateus,

seguem minhas ideias de melhorias para o sistema, adicionaria 3 items:

1. O sistema atual atual não conta com a funcionalidade de abrir abas (tabs). Esta funcionalidade é essencial para manter diversas conversas privadas simultaneamente.

2.O sistema de video chat apenas aceita dois participantes. Caso viável, implementaria um sistema mais complexo passível de 4 participantes conversarem simultaneamente num video chat. Apelidaria o conceito de 4-way video chat.

3. Acrescentaria a opcao de salvar o log das conversas no menu de contexto do botão direito. Onde seria possível guadar informações importantes para referência futura.

Espero que a pesquisa seja esclarecedora. Obrigado pela oportunidade de participação, um abraço,

# **8.5.3 Revisão do projeto do Participante 8**

Mateus, 

eu não tenho nenhum alteração para fazer, mantenho o sistema do jeito que está. Abraços

# **8.5.6 Revisão do projeto do Participante 9**

Novas funcionalidades incluídas:

- Aviso de que usuário entrou no grupo
- Disponibilizar também conversa por voz e vídeo
- Opção de enviar mensagem exclusivamente para uma só pessoa
- Opção de bloquear mensagens de determinado usuário
- Opção de denunciar spammers,flooders,pornografia e demais conteúdos inadequados

Alteração:

- Possibilitar listagem dos perfis dos usuários também através de 'mouse over'

# **8.5.7 Revisão do projeto do Participante 10**

Mateus, não tenho nenhuma alteração.

# **8.5.8 Revisão do projeto do Participante 11**

Olá Mateus,

Segue abaixo a lista de features que vou acrescentar no sistema:

Feature 04 - Apelido - Acrescentaria apelido porém também nome de usuário, por exemplo a tela mostraria "Jotaefe (Jorge Oliveira)";

Feature 05 - Avatar - Acho válido o acréscimo desta feature, tão usado atualmente nas interfaces de bate-papo;

Feature 09 - Inatividade - Muito util atualmente pois os usuários , as vezes, saem temporariamente do computador mas se esquecem logados no sistema, o que faz os demais acharem que o susario está no sistema quando na verdade está longe do computador;

Feature 13 - Política de Acesso - Normas de acesso sempre são importantes e deve ficar num link em destaque assim que o usuário entra na sala de bate-papo, pode ser o primeiro texto que aparece na tela da sala de bate-papo;

Feature 18 - Assuntos - Importante;

Feature 23 - Convite - Achei essa feature interessante, poderia ter um botão da sala para envio de convite onde o usuário digitaria o e-mail;

Feature 30 - Emoticons - Muito interessante, o sistema de batepapo traduziria o simbolo desejado pelo usuário num desenho de emoticon;

Os demais recursos que já estavam no sistema de bate-papo que projetei seriam mantidos.

Aguardo resposta para saber se você recebeu meu e-mail.

Atenciosamente

### **8.5.9 Revisão do projeto do Participante 12**

Mateus estou enviando em anexo o arquivo com as modificações.

<<conteúdo do arquivo anexo>> Alterações:

- Na lista de pessoas, cada usuário teŕa uma miniatura de seu avatar do lado esquedo do nome.
- Ao clicar em um usuário abrirá um menu no qual poderá bloquear o usuário ou abrir uma votação para expusá-lo da sala.
- No cabeçalho da sala de batebapo contará o nome da sala e a qual assunto ela está relacionada.
- Adicionar um caixa de pesquisa na janela de pessoas para encontrar determinado usuário.
- Adicionar a opção de inserir emotions ao escrever uma mensagem.

<<fim conteúdo>>

### **8.5.10 Revisão do projeto da Participante 13**

Oi Matheus,

No meu projeto, eu faria a inclusão das seguintes features: Feature 30, Feature 27, Feature 04, Feature 09, Feature 29 e Feature 32

### **8.5.11 Revisão do projeto do Participante 15**

Olá Matheus,

Segue em anexo as imagens.

Explicação:

Imagem 1:

- 1. Avatar com foto identificadora do usuário na sala de bate papo.
- 2. Nickname do usuário
- 3. Botão para envio de arquivo ao usuário
- 4. Botão que abre a tela de video conferência para o usuário
- 5. Botão que exibe as informações que o usuário tiver cadastrado
- 6. Tela com histórico das mensagens enviadas

7. Foto do seu usuário, que esta sendo exibida aos outros (Ao clicar pode alterar)

8. Seu nickname (ao clicar pode alterar suas informações)

9. Caixa de texto para escrever a mensagem

10. Caixa para seleção de usuário para mensagem em pvt ou todos para enviar para todos.

11. Botão de envio da mensagem

Imagem 2:

1. Caixa com exibição dos nomes de usuários selecionados para envio do arquivo

2. Caixa de seleção do arquivo a ser enviado

3. Botão de envio do arquivo selecionado

4. Botão para adição de outros usuários para receberem o arquivo

Imagem 3:

1. Exibição da webcam dos usuários na videoconferencia (disposição depende do número de usuários na sessão)

2. Exibição sua webcam.

3. Histórico de mensagens enviadas para a sessão de videoconferencia

4. Caixa de texto para escrever a mensagem

5. Caixa para seleção de usuário para mensagem em pvt ou todos para enviar para todos.

6. Botão de envio de arquivo que leva à Imagem 2.

7. Botão de envio da mensagem

8. Botão de adição de usuários à video-conferência.

### Atenciosamente,

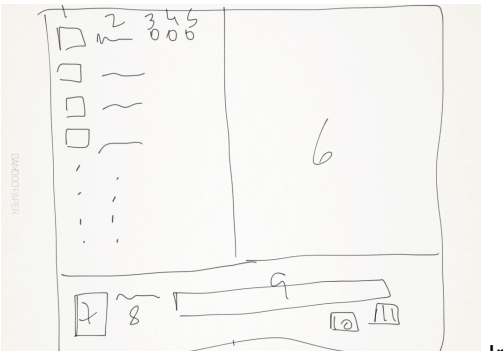

Imagem 1

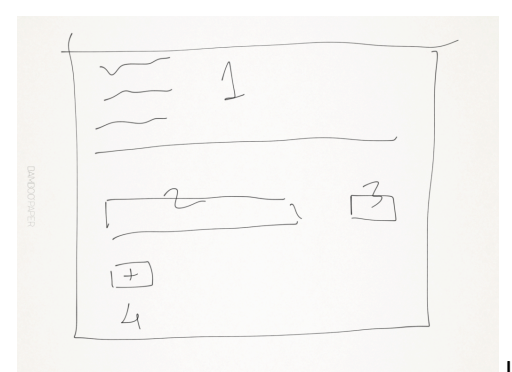

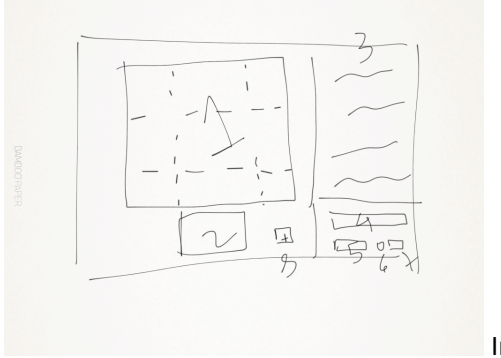

### Imagem 3

### **8.5.12 Revisão do projeto do Participante 16**

Eu realizarias a inclusões abaixo:

- 1) feature perfil (opcional)
- 2) feature log do sistema (opcional)
- 3) features emoticons (mandatória)
- 4) Feature assunto (mandatória)
- 5) Feature pesquisa por participante (opcional)

Espero que tenha ajudado!

# **8.5.13 Revisão do projeto do Participante 17**

Detalhamentos faltantes:

Apesar de perceber que pode haver outra série de possibilidades de features, conforme modelo enviado, acredito que um sistema de bate-papo não tem como foco tantas funcionalidades.

Em minha opinião, os usuários de bate-papo procuram um site simples e fácil de usar, sem muitas restrições e burocracias, só a simplicidade de uma conversa rápida e informal.

Entretanto, uma pré-escolha do assunto ou tema da sala de bate-papo é bastante importante, principalmente para quem deseja se encontrar posteriormente. Com isso, seria necessária uma tela inicial, onde o usuário escolhe faixa de idade, estado e cidade, sendo necessária apenas a escolha de um deles, não necessariamente escolher todas as opções. Assim, ao entrar no chat, um aviso acima do label "Online" mostraria em que sala o usuário estava. Exemplo: "15 a 20 anos, RJ, Rio de Janeiro" ou "20 a 25 anos, MG"

### **8.5.14 Revisão do projeto do Participante 18**

Bom noite, Matheus, Segue a minha listaa de inclusões no meu batepapo:

1) Inclusão da feature data-hora

- 2) Inclusão da feature mensagem particular
- 3) Inclusão da feature emotions
- 4) Inclusão da feature perfil
- 5) Inclusão da feature politica de acesso
- 6) Inclusão da feature restrição de acesso
- 7) Inclusão da feature expulsão

# **8.5.15 Revisão do projeto do Participante 21**

Oi Matheus,

eu não removeria nenhuma das características que tinha colocado inicialmente. Porém, acrescentaria as seguintes:

- Possibilidade de utilizar um avatar ou foto durante o bate-papo
- Possibilidade de bloquear um usuário de quem não deseja receber mensagens
- Classificação das salas de bate-papo por assunto